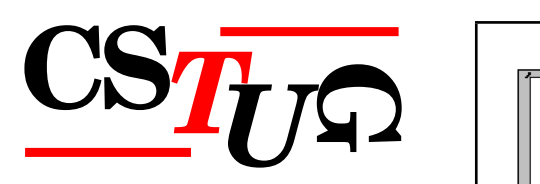

*Zpravodaj Ceskoslovenského sdružení uživatel ˚u T ˇ EXu Zpravodaj Ceskoslovenského <sup>ˇ</sup> sdružení uživatel ˚u TEXu Zpravodaj Ceskoslovenského sdružení uživatel ˚u T <sup>ˇ</sup> j* Československého sdružení uživatelů T<sub>E</sub>Xu Zpravodaj Československého sdružení uživatelů T<sub>E</sub>Xu Zpravodaj Československého sdružení uživatelů T<sub>E</sub>Xu Zpravodaj Československého sdružení uživatelů T<sub>E</sub>Xu Zpravodaj Českos *elů T<sub>E</sub>Xu Zpravodaj Československého sdružení uživatelů T<sub>E</sub>Xu Z<sub>p</sub>* ého sdružení uživatelů T<sub>E</sub>Xu Zpravodaj Československého sdruže *vodaj Ceskoslovenského sdružení uživatel ˚u T ˇ EXu Zpravodaj Ceskoslovenského sdružení u <sup>ˇ</sup> živatel ˚u TEXu Zpravodaj Ceskoslovenského sdružení uživatel ˚u T <sup>ˇ</sup> venského sdružení uživatelů TEXu Zpravodaj* Československého s *Zpravodaj Ceskoslovenského sdružení uživatel ˚u T ˇ EXu Zpravodaj Ceskoslovenského sdruž <sup>ˇ</sup>* ení uživatelů T<sub>E</sub>Xu Zpravodaj Československého sdružení uživat *skoslovenského sdružení uživatel ˚u TEXu Zpravodaj Ceskoslovenského sdružení uživatel ˚u <sup>ˇ</sup> TEXu Zpravodaj Ceskoslovenského sdružení uživatel ˚u T <sup>ˇ</sup> EXu Zpravodaj Ceskoslovenského <sup>ˇ</sup> sdružení uživatel ˚u TEXu Zpravodaj Ceskoslovenského sdružení uživatel ˚u T <sup>ˇ</sup> j* Československého sdružení uživatelů TEXu Zpravodaj Československého sdružení uživatelů  $\left\{\begin{array}{c} \begin{array}{c} \begin{array}{c} \end{array} \end{array} \right. \end{array} \right.$ *el ˚u TEXu Zpravodaj Ceskoslovenského sdružení uživatel ˚u T <sup>ˇ</sup> EXu Zpravodaj Ceskoslovensk <sup>ˇ</sup>* ého sdružení uživatelů T<sub>E</sub>Xu Zpravodaj Československého sdruže *vodaj Československého sdružení uživatelů* T<sub>E</sub>Xu Zpravodaj Československého stranech proti 1 *živatel ˚u TEXu Zpravodaj Ceskoslovenského sdružení uživatel ˚u T <sup>ˇ</sup> venského sdružení uživatel ˚u TEXu Zpravodaj Ceskoslovenského sdružení uživatel ˚u T <sup>ˇ</sup> Zpravodaj Československého sdružení uživatelů T<sub>E</sub>Xu Zpravodaj* († 1888) ení uživatelů T<sub>E</sub>Xu Zpravodaj Československého sdružení uživat *skoslovenského sdružení uživatel ˚u TEXu Zpravodaj Ceskoslovenského sdružení uživatel ˚u <sup>ˇ</sup> TEXu Zpravodaj Ceskoslovenského sdružení uživatel ˚u T <sup>ˇ</sup> EXu Zpravodaj Ceskoslovenského <sup>ˇ</sup>* sdružení uživatelů T<sub>E</sub>Xu Zpravodaj Československého sdružení už *j* Československého sdružení uživatelů T<sub>E</sub>Xu Zpravodaj Československého sdružení uživatelů T<sub>E</sub>Xu Zpravodaj Československého sdružení uživatelů T<sub>E</sub>Xu Zpravodaj Československého str *elů TEXu Zpravodaj Československého sdružení uživatelů TEXu Zpravodní vezdy* ého sdružení uživatelů T<sub>E</sub>Xu Zpravodaj Československého sdružení už

ého sdružení uživatelů T<sub>E</sub>Xu Zpravodaj Ceskoslovenského sdružení uži<br>vodaj Československého sdružení uživatelů T<sub>E</sub>Xu Zpravodaj Československého sdružení u *živatel ˚u TEXu Zpravodaj Ceskoslovenského sdružení uživatel ˚u T <sup>ˇ</sup> EXu Zpravodaj Ceskoslo <sup>ˇ</sup>*  $v$ enského sdružení uživatelů T<sub>E</sub>Xu Zpravodaj Československého sdružení uživatelů T<sub>E</sub>Xu *Zpravodaj Ceskoslovenského sdružení uživatel ˚u T ˇ EXu Zpravodaj Ceskoslovenského sdruž <sup>ˇ</sup>* ení uživatelů T<sub>E</sub>Xu Zpravodaj Československého sdružení uživatelů T<sub>E</sub>Xu Zpravodaj Če skoslovenského sdružení uživatelů T<sub>E</sub>Xu Zpravodaj Československého sdružení uživatelů *TEXu Zpravodaj Ceskoslovenského sdružení uživatel ˚u T <sup>ˇ</sup> EXu Zpravodaj Ceskoslovenského <sup>ˇ</sup> sdružení uživatel ˚u TEXu Zpravodaj Ceskoslovenského sdružení uživatel ˚u T <sup>ˇ</sup> EXu Zpravoda*

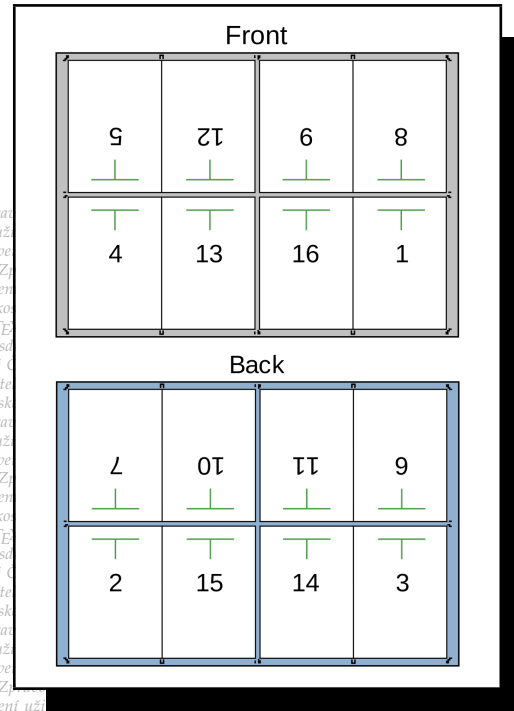

**1–4**

**2022**

Ročník 32

#### *j Ceskoslovenského sdružení uživatel ˚u T ˇ EXu Zpravodaj Ceskoslovenského sdružení uživat <sup>ˇ</sup> el ˚u TEXu Zpravodaj Ceskoslovenského sdružení uživatel ˚u T <sup>ˇ</sup> EXu Zpravodaj Ceskoslovensk <sup>ˇ</sup> ého sdružení uživatel ˚u TEXu Zpravodaj Ceskoslovenského sdružení uživatel ˚u T <sup>ˇ</sup> EXu Zpra vodaj Ceskoslovenského sdružení uživatel ˚u T ˇ EXu Zpravodaj Ceskoslovenského sdružení u <sup>ˇ</sup> živatel ˚u TEXu Zpravodaj Ceskoslovenského sdružení uživatel ˚u T <sup>ˇ</sup> EXu Zpravodaj Ceskoslo <sup>ˇ</sup> venského sdružení uživatel ˚u TEXu Zpravodaj Ceskoslovenského sdružení uživatel ˚u T <sup>ˇ</sup> EXu* ení uživatelů T<sub>E</sub>Xu Zpravodaj Československého sdružení uživatelů T<sub>E</sub>Xu Zpravodaj Če **ZPRAVODAJ**

*skoslovenského sdružení uživatel ˚u TEXu Zpravodaj Ceskoslovenského sdružení uživatel ˚u <sup>ˇ</sup>*

# Československého sdružení uživatelů TEXu

*el ˚u TEXu Zpravodaj Ceskoslovenského sdružení uživatel ˚u T <sup>ˇ</sup> EXu Zpravodaj Ceskoslovensk <sup>ˇ</sup>* ého sdružení uživatelů T<sub>E</sub>Xu Zpravodaj Československého sdružení uživatelů T<sub>E</sub>Xu Zpra *vodaj Ceskoslovenského sdružení uživatel ˚u T ˇ EXu Zpravodaj Ceskoslovenského sdružení u <sup>ˇ</sup> živatel ˚u TEXu Zpravodaj Ceskoslovenského sdružení uživatel ˚u T <sup>ˇ</sup> EXu Zpravodaj Ceskoslo <sup>ˇ</sup>*  $v$ enského sdružení uživatelů T<sub>E</sub>Xu Zpravodaj Československého sdružení uživatelů T<sub>E</sub>Xu *Zpravodaj Ceskoslovenského sdružení uživatel ˚u T ˇ EXu Zpravodaj Ceskoslovenského sdruž <sup>ˇ</sup>* ení uživatelů T<sub>E</sub>Xu Zpravodaj Československého sdružení uživatelů T<sub>E</sub>Xu Zpravodaj Če skoslovenského sdružení uživatelů T<sub>EXu</sub> Zpravodaj Československého sdružení uživatelů *TEXu Zpravodaj Ceskoslovenského sdružení uživatel ˚u T <sup>ˇ</sup> EXu Zpravodaj Ceskoslovenského <sup>ˇ</sup> sdružení uživatel ˚u TEXu Zpravodaj Ceskoslovenského sdružení uživatel ˚u T <sup>ˇ</sup> EXu Zpravoda j Ceskoslovenského sdružení uživatel ˚u T ˇ EXu Zpravodaj Ceskoslovenského sdružení uživat <sup>ˇ</sup> el ˚u TEXu Zpravodaj Ceskoslovenského sdružení uživatel ˚u T <sup>ˇ</sup> EXu Zpravodaj Ceskoslovensk <sup>ˇ</sup> ého sdružení uživatel ˚u TEXu Zpravodaj Ceskoslovenského sdružení uživatel ˚u T <sup>ˇ</sup> EXu Zpra*

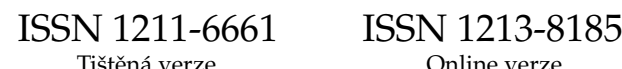

### **OBSAH**

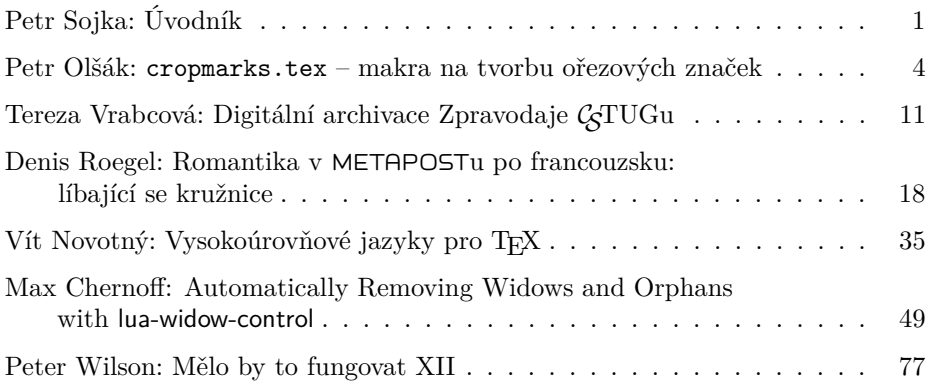

Zpravodaj Československého sdružení uživatelů TEXu je vydáván v tištěné podobě a distribuován zdarma členům sdružení. Vydaná čísla Zpravodaje v elektronické podobě (PDF) jsou bezodkladně veřejně vystavena na webové adrese https://www.cstug.cz/ .

Své příspěvky do Zpravodaje můžete zasílat v elektronické podobě, nejlépe jako jeden archivní soubor (.zip, .arj, .tar.gz), na e-mailovou adresu bulletin@cstug.cz. Nezapomeňte přiložit všechny soubory, které dokument načítá (s výjimkou standardních součástí T<sub>E</sub>X Live).

ISSN 1211-6661 (tištěná verze) ISSN 1213-8185 (online verze)

### <span id="page-2-0"></span>**Úvodník**

Milé čtenářky a čtenáři, T<sub>E</sub>Xistky a T<sub>E</sub>Xisté!

Je mi potěšením vám představit články tohoto čísla, a seznámit vás s informacemi ze světa našeho oblíbeného sázecího systému.

První článek čísla na straně 4 z pera kolegy Olšáka připomíná téma, před kterým stál každý, kdo někdy dělal předtiskovou přípravu tiskovin: téma ořezových značek a archové montáže. První makra pro ořezové značky na archívu CTAN pro plain TEX jsou z let 1992 [\[1\]](#page-4-0) a 1994 [\[2\]](#page-4-1). Že je problematika živá a potřebná ukazuje i makrobalík zwpagelayout [\[3\]](#page-4-2). Článek zmiňuje i další makrobalíčky vytvořené nejen pro "intelektuální rozptýlení" autora, ale i jako "námět pro hlubší rozpracování" T<sub>E</sub>Xovými programátory.

Článek studentky Fakulty informatiky Masarykovy univerzity Terezy Vrabcové na straně 11 je záznamem její přednášky na jarním přednáškovém odpoledni CSTUG [\[4\]](#page-4-3): máme úplný digitální archiv celé historie našeho Zpravodaje od roku 1990, v digitální matematické knihovně [dml.cz!](https:/dml.cz) Včetně metadat obsahujících bibliografické záznamy, včetně přidělených persistentních identifikátorů DOI pro jednoznačné citování. To umožňuje jednak dohledávat publikace téměř dvou stovek autorů publikujících ve Zpravodaji, ale také hledat souvislosti a podobné články v Evropské digitální matematické knihovně [eudml.org,](https://eudml.org) kam je Zpravodaj dále exportován a archivován. Um celých generací českých a slovenských TEXistů je tak zachován!

Mohou se kružnice líbat? V libovolné pozici, ve třech a rekurzivně? To je téma článku Denise Roegela na straně 18, který se věnuje METAPOSTu a implementaci nedávno objevených možností sestrojení Soddyho kružnice v něm. Geometrovo oko nad deseti obrázky v článku zaplesá, a doufám, že zaplesá i vaše nad ukázanými možnostmi METAPOSTu.

TEX s výhodou používají programátoři jako Vítek Novotný, který se na jarním přednáškovém odpoledni CSTUG [\[4\]](#page-4-3) a na straně 35 v tomto čísle podělil o svůj pohled na možnosti vysokoúrovňového programování v TEXovém ekosystému. Nic vám neříká LuaMetaTEX, expl3, YAML nebo LyLuaTEX? Chcete využít svých informatických schopností přepínání mezi různými úrovněmi abstrakce a oslovuje vás výzva Donalda Knutha v TEXbooku *"Go forth now and create masterpieces of the publishing art!"*? Pak je článek právě pro vás!

Kvalita algoritmu odstavcového zlomu, kdy TEX řeší speciální variantu NPúplného optimalizačního problému, byla vždy klíčovou výhodou sazby prováděné TEXem. Kromě mikrotypografických rozšíření, které typografické komunitě přinesl pionýrsky Hàn Th´ê Thành v pdfTEXu, je podstatné *automatizované* řešení nežádoucích parchantů, tedy vdov a sirotků. To je téma článku Maxe Chernoffa na straně 49 postaveného na možnostech programovacího jazyka Lua dostupného v LuaTEXu. Další potěšení pro programátory a zároveň typografy mezi námi!

Číslo rámuje překlad dvanáctého pokračování řady praktických doporučení Petera Wilsona *Glisterings* na straně 77 věnovaný rámečkování.

V den psaní tohoto úvodníku proběhlo již druhé přednáškové odpoledne organizované CSTUGem. Odezněla, byla nahrána a na webu sdružení bude vystavena čtvrtá a pátá letošní přednáška [\[5\]](#page-4-4) objednaná sdružením, po třech jarních přednáškách [\[4\]](#page-4-3). V našich krajinách se děje mnoho důležitého vývoje pro československou i celosvětovou T<sub>E</sub>Xovou komunitu, a  $\mathcal{L}$ TUG se snaží tyto aktivity podporovat.

Daří se vydávat tento Zpravodaj, jehož všechny články od roku 1990 se podařilo s přispěním sdružení digitalizovat. Po doplnění a kontrolách metadat včetně bibliografie a přidělení DOI u CrossRef jsou vystaveny a oindexovány v české digitální matematické knihovně [dml.cz.](https://dml.cz) Doufám, že s podporou sazby příspěvků šablonou na Overleaf, redakční rady a technické redakce je publikování v časopise již nyní potěšením a svátkem  $\odot$ .

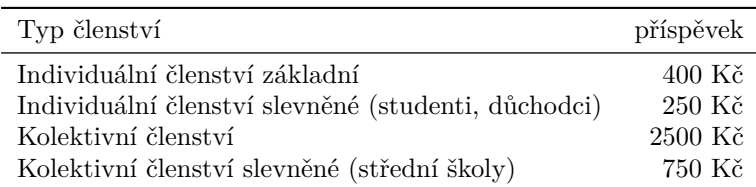

Valné shromáždění na návrh výboru po více než *dvou dekádách*<sup>1</sup> [\[7\]](#page-4-5) navýšení příspěvků pro kolektivní členy od roku 2023 *mírně* zvedlo členské příspěvky takto:

Tato výše členských příspěvků umožní aspoň částečně pokrýt zvýšené výdaje dané dvěma dekádami navyšování nákladů spojených s chodem sdružení, které byly doposud kryty z finančních rezerv sdružení a dobrovolnickou činností několika nadšenců. Umožní to rozdmýchat naději, že dosavadní poměrně minimalistický chod sdružení bude růst a rozšiřující se benefity vyplývající z členství povedou následně k růstu členské základny a komfortu uživatelů T<sub>E</sub>Xu.

Členstvím ve sdružení podporujete:

- budování komunity uživatelů  $T_F X u$ : Zpravodaj (členství v CrossRef, web);
- péči o infrastrukturu: archívy CTAN, distribuce T<sub>EX</sub>live, diskusní listy a skupiny;
- T $\Delta$ ové projekty (T $\Delta$ Gyre, československé vzory dělení,...).

Platba kolektivního členství CGTUGu v TUG nám přináší mnohá dobrodiní:

 $1$ Opomíjíme zde navýšení příspěvku pro kolektivní členy o 150 Kč v roce 2005 [\[6\]](#page-4-6).

- Podporujeme dobrou věc a další vývoj kvalitní typografie systémy TFX a METAFONT.
- Přinášíme osm čísel TUGboatu do knihoven v Československu.
- Členové sdružení uživatelů  $\mathcal{L}$ TUG mohou kolektivním členstvím  $\mathcal{L}$ TUGu čerpat i výhody členství v TUGu jako slevy na konferenčních poplatcích, fontech, knihách, viz [https://tug.org/aims\\_ben.html](https://tug.org/aims_ben.html). Pro členy připravujeme federovaný přístup i k nejnovějším elektronickým číslům časopisu TUGboat.

Závěrem chci poděkovat aktivním T<sub>E</sub>Xistům, autorům, členům sdružení uživatelů TEXu. Bez nich, převážně členů CSTUGu a TUGu a jejich "labour of love" by to nebylo možné.

### **Odkazy**

- <span id="page-4-0"></span>1. UNGAR, Peter. *cropmark-pu: Cropmark macros for Plain TEX* [online]. CTAN, 1992-02-10 [vid. 2022-11-12]. Dostupné z: [https://www.ctan.org/](https://www.ctan.org/pkg/cropmark-pu) [pkg/cropmark-pu](https://www.ctan.org/pkg/cropmark-pu).
- <span id="page-4-1"></span>2. TAYLOR, Philip. *cropmrks: Add crop marks to a Plain TEX document* [online]. CTAN, 1994 [vid. 2022-11-12]. Dostupné z: [https://www.ctan.](https://www.ctan.org/pkg/cropmrks) [org/pkg/cropmrks](https://www.ctan.org/pkg/cropmrks).
- <span id="page-4-2"></span>3. WAGNER, Zdeněk. *zwpagelayout: Page layout and crop-marks* [online]. CTAN, 2022-04-18 [vid. 2022-11-12]. Dostupné z: [https : / / www . ctan .](https://www.ctan.org/pkg/zwpagelayout) [org/pkg/zwpagelayout](https://www.ctan.org/pkg/zwpagelayout).
- <span id="page-4-3"></span>4. *Valná hromada* CS*TUG 2021* [online]. 2022-04-01. [vid. 2022-11-15]. Dostupné z: [https : / / www . cstug . cz / informace / zpravy / 2022 - 04 - 01 - valna](https://www.cstug.cz/informace/zpravy/2022-04-01-valna-hromada-2022/)  [hromada-2022/](https://www.cstug.cz/informace/zpravy/2022-04-01-valna-hromada-2022/).
- <span id="page-4-4"></span>5. *Valná hromada C<sub>S</sub>TUG 2022* [online]. 2022-10-24. [vid. 2022-11-17]. Dostupné z: [https : / / www . cstug . cz / informace / zpravy / 2022 - 10 - 24 - valna](https://www.cstug.cz/informace/zpravy/2022-10-24-valna-hromada-2022/)  [hromada-2022/](https://www.cstug.cz/informace/zpravy/2022-10-24-valna-hromada-2022/).
- <span id="page-4-6"></span>6. KUBEN, Jaromír. Úvodník. 2005, roč. 15, s. 1–2. issn 1211-6661. Dostupné také z: <https://dml.cz/handle/10338.dmlcz/149977>.
- <span id="page-4-5"></span>7. *Členství v* CS*TUGu* [online]. 2001-03-27. [vid. 2001-04-29]. Dostupné z: [http:](http://www.cstug.cz/clenstvi/) [//www.cstug.cz/clenstvi/](http://www.cstug.cz/clenstvi/). Vizte např. webový archiv [web.archive.org.](https://web.archive.org/web/20010429085710/http://www.cstug.cz:80/clenstvi/)

### **Summary: Introductory Word**

Go forth and participate in  $\mathcal{L}$ TUG to make the bright future of T<sub>E</sub>X  $\&$  Friends a reality! *You can!*

*Masarykova univerzita, Fakulta informatiky, Botanická 68a, 602 00 Brno [sojka@ fi. muni. cz](sojka@fi.muni.cz)*

### <span id="page-5-0"></span>cropmarks.tex **– makra na tvorbu ořezových značek**

Petr Olšák

Existuje jistě celá řada maker umožňujících přidávat do dokumentu ořezové značky. Zde prezentované nové řešení je postaveno na makrech plainTEXu a umožní přidat ořezové značky do jakéhokoli PDF dokumentu nezávisle na tom, jakým způsobem byl tento dokument vytvořen. Vytvoříme tedy nejprve v něčem (v LATEXu, v OpenOffice, v OpTEXu, . . . ) dokument a pak použijeme makra z cropmarks.tex k přidání ořezových značek.

Soubor cropmarks.tex je součástí balíčku olsak-misc [\[1\]](#page-10-0). Ten obsahuje další užitečná makra pro plainTEX. Na konci tohoto článku je přidána stručná informace i o těchto dalších nástrojích. Balíček olsak-misc je sice součástí TEXlive, ale je tam bohužel umístěn poněkud nešťastně v adresáři pro dokumentaci. Než tedy začnete experimentovat, umístěte si soubor cropmarks.tex někam, kde jej Váš T<sub>EX</sub> najde.

**Klíčová slova:** plainTEX, ořezové značky

### **Obvyklý způsob použití**

Předpokládejme, že máme PDF soubor ukazka.pdf a chceme mu přidat ořezové značky. Vytvoříme soubor (například se jménem ukazka-crop.tex).

```
\input cropmarks
```
\def\document{ukazka} % jméno PDF souboru bez přípony .pdf \docropmarks % vytvoří ořezové značky

a dále můžeme spustit příkaz pdftex ukazka-crop nebo optex ukazka-crop. Příkaz přečte původní dokument stránku po stránce a přidá k němu ořezové značky. Není nutné psát závěrečné \bye, protože činnost T<sub>E</sub>Xu ukončí makro \docropmarks. Vstupní PDF dokument musí mít správně nastaveny rozměry papíru tak, jak předpokládáme, že to bude vypadat po provedení ořezu. Jde tedy o konečné rozměry papíru dokumentu.<sup>1</sup>

V souboru crop-dokument.tex můžete mít také konfigurační údaje:

| \input cropmarks       |                                                    |  |
|------------------------|----------------------------------------------------|--|
|                        | \def\document{jmeno} % jméno vstupního PDF souboru |  |
| \def\info{}            | % text přidaný do každého horního okraje           |  |
| $\hbox{\rm\char'10mm}$ | % velikost přidaného horního+dolního okraje        |  |

<sup>1</sup>Výjimka je možná, okraje vstupního dokumentu mohou být případně větší (chceme-li mít např. obrázky na spadávku). Pak je třeba nastavit kladný parametr \overlap.

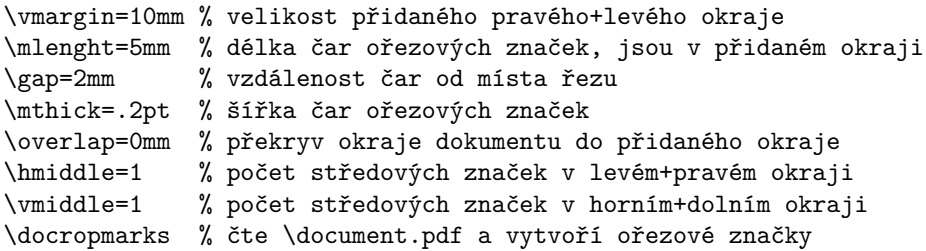

Ve výše uvedené ukázce jsou přímo uvedeny implicitní hodnoty jednotlivých parametrů. Máte možnost si je ve svém souboru změnit podle potřeby.

Údaj \info se přidá do horního okraje, který podléhá ořezu, a opakuje se na každém archu. Můžete tam třeba mít:

```
\def\info{\tt [\document.pdf] -- \today\ -- sheet: \folio}
Pak se v okraji vytiskne jméno dokumentu, datum a číslo archu.
```
Nemusíte vytvářet nový soubor. Ořezové značky lze přidat také přímo vhodně voleným příkazem z příkazového řádku, například:

pdftex cropmarks '\def\document{jmeno} \docropmarks'

Můžete mít konfigurační údaje třeba v souboru cropmarks.cfg a pak přímý příkaz na vytvoření ořezových značek zní:

pdftex cropmarks \

'\input cropmarks.cfg \def\document{name} \docropmarks'

#### **Ořezové značky po archové montáži**

Pokud sestavujeme více stránek do archů, pak chceme mít ořezové značky v okrajích celých archů a využijeme "středové značky", jejichž počet je dán pomocí \hmiddle a \vmiddle. Ty nyní budou značit místa ohybu. Je tedy potřeba nejprve provést jiným softwarem archovou montáž a na výsledné PDF z této fáze přípravy dokumentu teprve aplikovat cropmarks.

Ukážeme si to na dvou příkladech. První (jednodušší) bude mít dvě stránky na archu a druhý (komplikovanější) vytvoří ořezové značky pro tzv. "impozici" osmi stránek na archu, což je metoda rozmístění stránek, u níž se předpokládá, že se nakonec na oboustranně tištěné archy (každý arch pak nese dohromady 16 stránek) použije automatický skládací a řezací stroj, který z toho udělá svazečky po šestnácti stránkách, viz [\[2,](#page-10-1) [3\]](#page-11-0).

V obou příkladech předpokládáme, že již máme dokument vytvořený nějakým softwarem. Podstatné je, že dokument obsahuje jednotlivé stránky se správně nastavenými konečnými rozměry papíru, jak je chceme vidět po ořezu.

V prvním příkladě budeme mít na začátku dokument mytext.pdf. Navíc předpokládáme, že stránky jsou formátu mírně menšího než A5, aby se vešly dvě vedle sebe na archy A4 a abychom nakonec viděli ořezové značky, když bychom to chtěli tisknout. Uděláme si brožurku, tj. uspořádáme všechny stránky dokumentu na archy tak, aby po vytištění na duplexové tiskárně stačilo celý vytištěný svazek přehnout v půli, oříznout, a bylo hotovo.

Provedeme tedy sestavení archů (například pomocí programu pdfjam [\[4\]](#page-11-1), paperjam [\[5\]](#page-11-2) nebo pomocí OpTEX triku 0089 [\[6\]](#page-11-3) nebo makrem booklet.tex z balíčku olsak-misc [\[1\]](#page-10-0). Tím získáme nový dokument, nazveme ho třeba mytext-archy.pdf. Nakonec si připravíme soubor mytext-crop.tex s tímto obsahem:

```
\input cropmarks
\def\document{mytext-archy}
\hmiddle=1
\vmiddle=0
\docropmarks
```
a dostáváme konečný výsledek mytext-crop.pdf. Důležité je, že ty středové značky nejsou složeny ze dvou běžných ořezových značek a tedy nemají svou druhou čárku rovnoběžnou s okrajem. Kdyby měly, tak takové čárky svou polovinou tloušťky (při nepřesném ořezu třeba i více) zasahují už do čisté stránky po ořezu, což je nežádoucí.

Pokud to budeme chtít vytisknout na duplexové tiskárně, je potřeba zvolit médium větší než stránky dokumentu mytext-crop.pdf včetně ořezových značek a dále nastavit v ovladači tisku požadavek zákazu změny velikosti dokumentu a centrování dokumentu na použité médium.

Pusťme se do druhého příkladu. **Impozice** je daleko zábavnější. Jednotlivé archy vypadají takto:

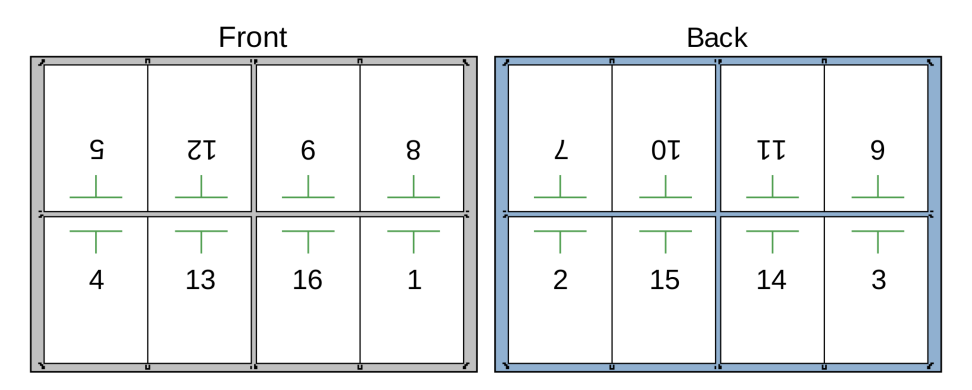

Je třeba každý arch zvlášť nejprve přehnout podle svislé osy, pak podle vodorovné a nakonec ještě podle svislé. Poslední ohyb vytváří hřbet svazečku, ostatní tři strany je nutno oříznout, aby se v tom vůbec dalo listovat. Můžete si

udělat zmenšený model archu z nějakého menšího papíru, napsat na jeho rub a líc čísla podle obrázku a dále to poskládat a promyslet si, co se stalo. Všimněte si, že závěrečný ohyb se provede podle první a třetí svislé linky v obrázku a ten nesmí mít ořez (celé by se to rozpadlo). Naopak všechny ostatní linky v obrázku mají nakreslený prostor ořezu, tj. jednotlivé stránky na sebe v těch místech těsně nenavazují. Provede se tam v ose prostoru ořezu přehyb a pak se to ořízne.

Z internetu jsem si stáhl PDF soubor bnemoc.pdf [\[7\]](#page-11-4), který byl vytvořen softwarem v ničem nesouvisejícím s TEXem. Ale to nevadí. Prvním úkolem je archová montáž. Asi bych po delším studiu manuálových stránek přišel na to, jak to provést například v programu paperjam [\[5\]](#page-11-2), ale mě bavilo daleko víc si tuto úlohu vyřešit v OpTEXu, což jsem zveřejnil v triku 0088 [\[8\]](#page-11-5). Po zkopírování příslušných maker z tohoto triku do souboru trick-0088.tex pak stačí vytvořit soubor bnemoc-archy.tex s tímto obsahem:

```
\input trick-0088
\def\document{bnemoc}
\vspacing=18mm % Mezera mezi dvěma archovými řádky je 18mm
\sheet 1 {
  [ v5 | v12 |14mm| v9 | v8 ] % prostřední mezera je 14mm
  [ p4 | p13 |14mm| p16 | p1 ]
}
\sheet 2 {
  [ v7 | v10 |14mm| v11 | v6 ]
  [ p2 | p15 |14mm| p14 | p3 ]
}
```
#### \printsheets

Pomocí symbolu v jsou značeny stránky otočené hlavou dolů, pomocí symbolu p jsou pak neotočené stránky. \sheet 1 je deklarace lícové strany archu a \sheet 2 rubové. Má-li dokument více stránek, než je deklarováno, další stránky pokračují na dalších arších modulo maximální číslo deklarované stránky, zde tedy modulo 16.

Po spuštění optex bnemoc-archy vzniká dokument bnemoc-archy.pdf s rozmístěnými stránkami po arších. Pro první ohyb dle svislé osy je vymezena mezera 14 mm, takže po přehybu se má v odpovídajícím místě odříznout sedmimilimetrový okraj. Chceme tam mít nejen značku pro přehyb (přesně uprostřed), ale i dvě značky pro ořez. Tedy lidově řečeno tam budou tři svislé čárky vedle sebe ve vzdálenosti 7 mm jedna od druhé. V ohybu podél vodorovné osy máme 18 mm místa, tedy odřezáváme po ohybu 9 mm. Odpovídající značka bude mít tři vodorovné čárky nad sebou ve vzdálenosti 9 mm. Vytvořím si tedy soubor bnemoc-crop.tex s následujícím obsahem:

```
\input cropmarks
\def\document{bnemoc-archy}
\hmiddle=1 \middlecrop h1: {18mm}
```
#### \vmiddle=3 \middlecrop v2: {14mm} \docropmarks

V ukázce je použita deklarace \middlecrop, která vymezuje, které středové značky budou "široké" (tj. budou se skládat ze tří čáreček) a jak budou široké (od první čárky k poslední). První značka v levém a pravém okraji bude široká 18 mm a dále druhá značka v horním a dolním okraji bude široká 14 mm. Ostatní nedeklarované středové značky zůstávají "úzké", tedy sestávají z jediné čárky.

Zpracujeme-li soubor bnemoc-crop.tex příkazem optex bnemoc-crop nebo pdftex bnemoc-crop, dostáváme dokument se střídavými lícovými a rubovými stranami archů včetně ořezových značek. Pro ilustraci zmenšeninu lícové strany druhého archu vidíte na následujícím obrázku. Můžete si vzít lupu a začít zkoumat, co tam je. Text tohoto dokumentu je zřejmě všeobecně známý a navíc v dnešní době znovu silně aktuální, ačkoli byl napsán před 85 lety.

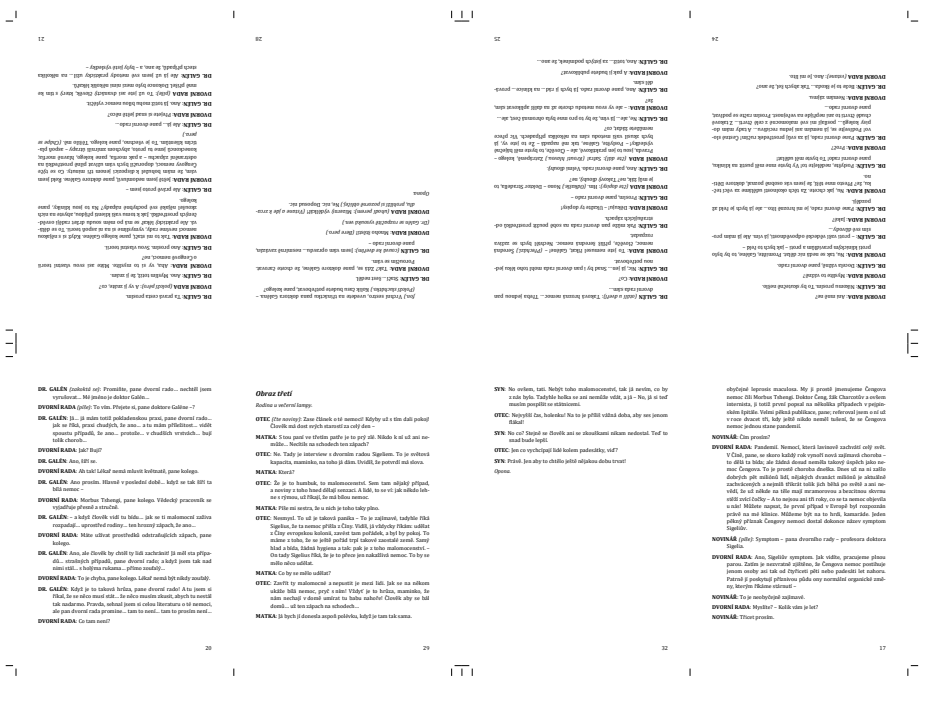

### **Další makra z balíčku** olsak-misc

Soubory s plainTEXovými makry z balíčku olsak-misc mají skoro vždy na svém konci za příkazem \endinput podrobnější dokumentaci, v níž se píše, k čemu slouží a jak se používají. V této sekci proto uvedu jen stručné shrnutí, zájemci se pak mohou podívat přímo do jednotlivých souborů.

Tyto soubory vznikaly v různých časových etapách mého přátelství s T<sub>F</sub>Xem. V závorce vedle názvu souboru proto uvádím také rok vzniku souboru.

Poznamenávám, že za přímo použitelné v praxi považuji jen některé soubory, které jsou uvedeny v prvním úseku následujícího seznamu.

- booklet.tex (2016) umožní stránkovou montáž do svazečku, jak je popsáno v prvním příkladu v předchozí sekci.
- cropmarks.tex (2022) přidává ořezové značky. Hlavně o tom je tento článek.
- $q$ rcode.tex (2015) generuje QR kódy. Funguje úplně stejně jako L<sup>A</sup>TFXový balíček grcode.sty, jen s méně chybami a hlavně funguje i v plainTFXu.
- scanbase.tex (2002) je parser na textové výstupy z databází MySQL či podobných.
- scancsv.tex (2005) čte soubory v CSV formátu, tj. např. výstupy z programů Excel a podobných.
- xmlparser.tex (2016) umožní transformovat XML vstup na soubor se stejně vymezenou strukturou, ale s T<sub>E</sub>Xovsky přátelštější syntaxí.

Následující úsek obsahuje soubory, které vznikly spíše pro intelektuální rozptýlení nebo jako námět pro další hlubší rozpracování programátorem maker.

- cnv.tex  $(2005)$  je makro na konverzi token listů v TFXu dle deklarovaných pravidel (konverzní tabulky).
- cnv-pu.tex (2005) je konverzní tabulka pro cnv.tex umožňující dávat Unicode texty do PDF záložek (tam se totiž používá Unicode octal strings).
- cnv-word.tex (2005) je příklad na užití cnv.tex pro konverzi úseků slov.
- eparam.tex (2014) expanduje parametr v době jeho čtení a končí na explicitní } nebo na deklarované sekvenci (například na \stop).
- fun-coffee.tex (2015) Vytvoření kávové skvrny v dokumentu. Je to reakce na internetovou diskusi, kde totéž někdo udělal pomocí Ti*k*Z. Chtěl jsem předvést, že bez Ti*k*Z to jde taky.
- openclose.tex (2014) Text mezi **\Open** a **\Close** je opraven tak, aby to byl vždy balancovaný text.
- seplist.tex (2014) umožní použít makro s inteligentně separovaným parametrem: čtení parametru se zastaví na prvním separátoru z deklarovaného seznamu separátorů. Takže parametr může mít více než jediný separátor.

### **Odkazy**

- <span id="page-10-0"></span>1. OLŠÁK, Petr. *olsak-misc: Collection of plain TEX macros* [online]. CTAN, 2022-08 [vid. 2022-11-10]. Dostupné z: https://ctan.org/pkg/olsak-misc.
- <span id="page-10-1"></span>2. *Imposition* [online]. Wikipedia: The Free Encyclopedia, 2022-09-16 [vid. 2022-11-10]. Dostupné z: https://en.wikipedia.org/wiki/Imposition.
- <span id="page-11-0"></span>3. ANN. *Tiskový arch, archová montáž* [online]. Studijni-svet.cz [vid. 2022-11-10]. Dostupné z: https://studijni-svet.cz/tiskovy-arch-archova-montaz/.
- <span id="page-11-1"></span>4. THOMAS, Reuben; FIRTH, David. *pdfjam: Shell scripts interfacing to pdfpages* [online]. CTAN [vid. 2022-11-10]. Dostupné z: https://ctan.org/pkg/pdfjam.
- <span id="page-11-2"></span>5. MAREŠ, Martin. *PaperJam PDF Transformer* [online]. 2022-08-21. [vid. 2022-11- 10]. Dostupné z: http://mj.ucw.cz/sw/paperjam/.
- <span id="page-11-3"></span>6. OLŠÁK, Petr. *Printing booklets* [online]. 2022-06-17. [vid. 2022-11-10]. Dostupné z: https://petr.olsak.net/optex/optex-tricks.html#booklet.
- <span id="page-11-4"></span>7. ČAPEK, Karel. *Bílá nemoc*. 1. vyd. František Borový, 1937. Dostupné také z: https://cs.wikisource.org/wiki/B%C3%ADl%C3%A1\_nemoc.
- <span id="page-11-5"></span>8. OLŠÁK, Petr. *More pages on single sheet* [online]. 2022-06-14. [vid. 2022-11-10]. Dostupné z: https://petr.olsak.net/optex/optex-tricks.html#frontsheet.

### **Summary:** cropmarks.tex **– Macros for Creating Crop Marks**

The package cropmarks.tex from olsak-misc [\[1\]](#page-10-0) bundle of packages is presented here. It enables to add configurable crop marks to any PDF file (irrelevant what software created it). The macro is based on Plain  $T_{FX}$  and works in OpT $_{FX}$  too. The special crop marks for impositions [\[2\]](#page-10-1) are available too and this example is shown in the article in detail.

The summary about other olsak-misc macro files is added in the last section here. Moreover, the macros are documented at the end of each file.

**Keywords:** plain T<sub>E</sub>X, crop marks

*Petr Olšák* http://petr.olsak.net

## <span id="page-12-0"></span>**Digitální archivace Zpravodaje**  $\mathcal{L}$ **TUGu**

Tereza Vrabcová

Je-li člověk hrdý na svůj výtvor, chce jej sdílet s co největším množstvím lidí. A tak nemůže být divu, že C<sub>S</sub>TUG sáhl po příležitosti digitálně archivovat Zpravodaj a zpřístupnit své články širší odborné veřejnosti v rámci České digitální matematické knihovny (DML-CZ). Tento článek představuje technické řešení a výsledky této digitalizace společně se statistickými zajímavostmi, na které se přišlo v jejím průběhu. Jedná se o interpretaci autorčiny přednášky na valném shromáždění C<sub>S</sub>TUGu 14. května 2022 [\[1\]](#page-17-0).

Klíčová slova: digitalizace, DML-CZ, statistika

Zpravodaj Československého sdružení uživatelů TEXu (CSTUG) tímto vydáním počíná 32. ročník své publikace. Během této doby v něm bylo publikováno velké množství článků pojednávajících o složitostech a krásách TEXu a mnoha dalších nadstavbách a odvozeninách tohoto programu pro počítačovou sazbu, kolem kterého bylo toto sdružení utvořeno. Mnoho hodin práce bylo věnováno jejich napsání, editaci a přípravě pro jejich publikování. Je tedy pochopitelné, že během tohoto procesu vyvstala touha zachovat informace a detaily uložené v těchto stránkách, stejně tak, jako pokusit se rozšířit o nich povědomí v rámci širší odborné veřejnosti našich dvou zemí.

Česká digitální matematická knihovna (dml-cz) je evropský projekt (2005 až 2009) zajišťující akvizici, digitalizaci, archivaci a vyhledávání nad československými matematickými texty. V roce 2019 tým dml-cz nabídl vzhledem k významu TEXu pro matematiku Zpravodaj CSTUG digitálně archivovat a zpřístupnit v rámci knihovny, která usnadňuje dosažitelnost těchto článků pro širší veřejnost. Na valném shromáždění 2020 bylo Vítem Novotným v prezentaci *Konverze Zpravodaje pro Českou digitální knihovnu* [\[2\]](#page-17-1) navrženo řešení tohoto problému.

### **Průběh archivace**

Nejprve bylo potřeba připravit články ve formátu přijatelném pro dml-cz. Každé číslo bylo rozděleno na jednotlivé články, pro které pak byly připraveny následující dokumenty:

- meta.xml: Tento soubor obsahuje informace o daném článku: jméno článku a autora, jazyk článku, typ článku, rozsah stránek, abstrakt a mnoho dalších.
- source.pdf: Tento soubor obsahuje článek jako takový.
- references.pdf: Tento soubor obsahuje bibliografické odkazy článku. Cílem bylo vytvoření co nejbohatších metadat pro usnadnění vyhledávání a jednoznačnosti odkazů.

Ukázky XML souborů je možné si prohlédnout na čtvrté straně mé prezentace z valného shromáždění  $\mathcal{G}TUGu$  14. května 2022 [\[1\]](#page-17-0). Výsledky této archivace je již v tuto chvíli možno procházet na stránkách dml-cz [\[3\]](#page-17-2).

#### **Statistiky Zpravodaje**

Knihovna dml-cz na svých stránkách aktuálně nezobrazuje všechna metadata připravená při archivaci tohoto časopisu. Prohlédněme si tedy tato data formou statistik a zajímavostí objevených při archivaci. Pokud nebude stanoveno jinak, grafy v tomto článku zobrazují statistiky odborných článků na rozdíl od grafů v prezentaci z valného shromáždění, které zobrazovaly statistiky všech článků. Zobrazovaná data pocházejí z let 1991–2021.

Během let 1991–2021 bylo ve 31 ročnících celkově vydáno 78 čísel Zpravodaje. Dle mediánu i modu se počet čísel pohyboval na třech číslech každý rok, průměr se blížil spíše ke dvěma a půl (2,52) číslům. V posledních letech se pak počet čísel pohyboval mezi jedním až dvěma čísly.

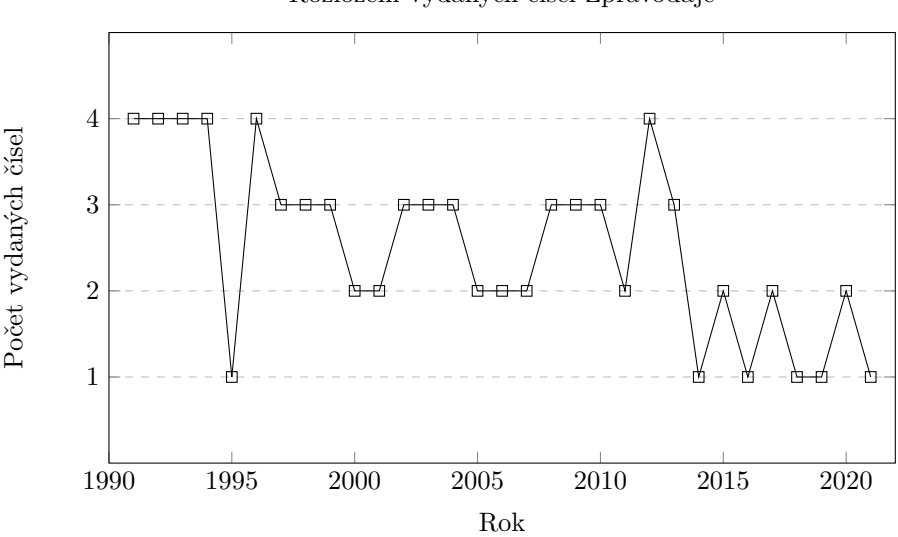

Rozložení vydaných čísel Zpravodaje

Průměrná délka čísla Zpravodaje naopak v průběhu let rostla. Medián i modus čísla se rovná 64 stránkám, průměrný počet stránek všech čísel pak je 72,55<sup>1</sup> . Nejdelším vydáním je číslo 2–4 z roku 2005 [\[4\]](#page-17-3) s úctyhodnými 239 stránkami.

 $1B$ udeme-li pokládat dvojčísla, trojčísla a čtyřčísla za dvě, tři a čtyři separátní čísla, průměrný počet stran je pak 59,57, medián se rovná 57 stránkám a modus zůstává na 64 stránkách.

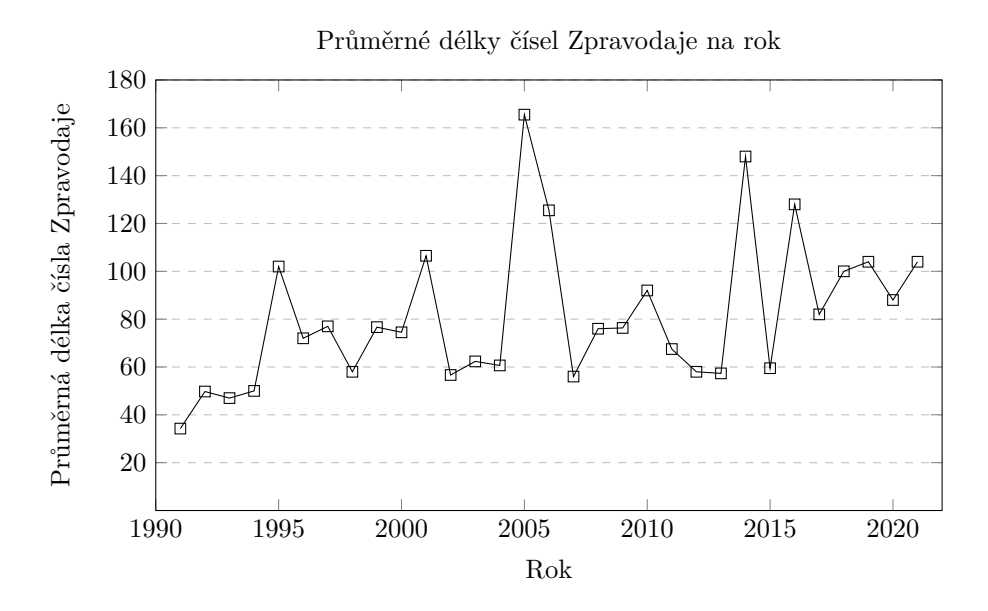

Víme tedy, kolik máme čísel a jak jsou dlouhá, ale co na nás čeká uvnitř? Každý digitalizovaný článek spadá do jedné ze čtyř kategorií – redakční článek, novinky, recenze, či odborný článek. V množství vítězí kategorie odborných článků s více než třemi pětinami z celkového počtu 645 článků (391 článků), na posledním místě se pak nachází kategorie recenze se sedmi články.

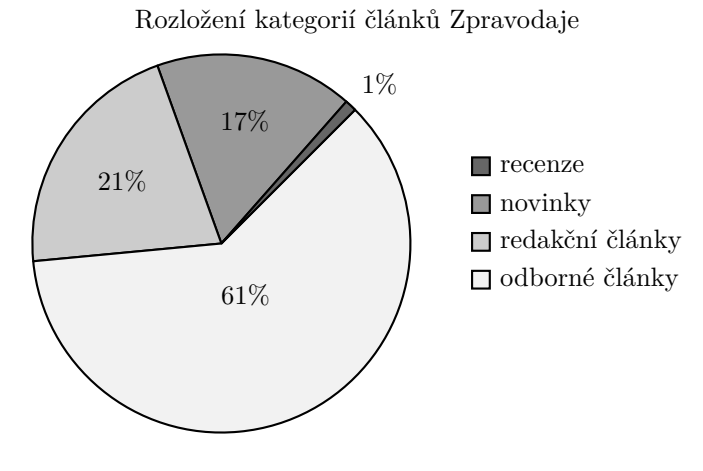

Zaměřme se nyní na kategorii odborných článků. Nejčastější délka jednoho takového článku se pohybuje na sedmi stránkách, hodnota mediánu pak na

devíti. Pro výpočet střední hodnoty radši odeberme neobvykle dlouhé články, jako například článek publikovaný v roce 2014, T<sub>E</sub>X pro pragmatiky [\[5\]](#page-17-4) od Petra Olšáka se 148 stránkami, či CS*TUG FAQ* [\[6\]](#page-17-5) z roku 2005 s 228 stránkami. Pak průměrný článek nabývá délky 9,48 stránky.

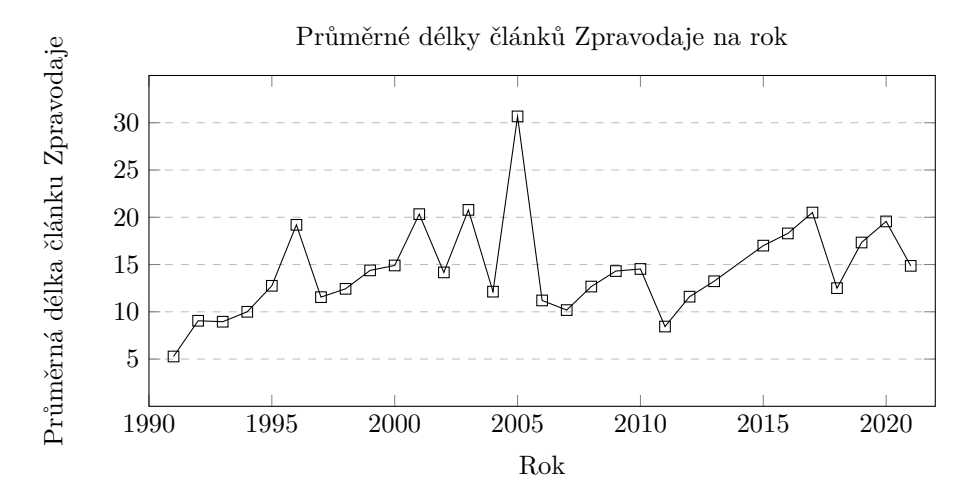

Jazykové rozložení článků může být pro některé překvapující. Na prvním místě s nejvyšší četností sedí čeština s více než třemi čtvrtinami článků (307), na druhém angličtina (53) a slovenština přichází na řadu poslední (31).

#### Rozložení jazyků článků Zpravodaje

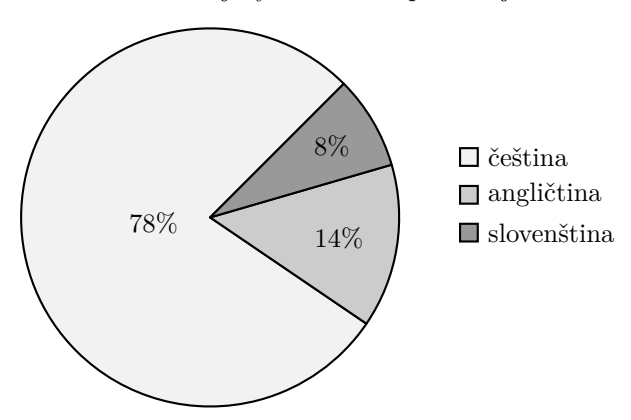

Na druhou stranu překvapující snad nebude průměrný počet autorů jednoho článku, kde se medián a modus drží na jedničce, průměrná hodnota pak na 1,14.

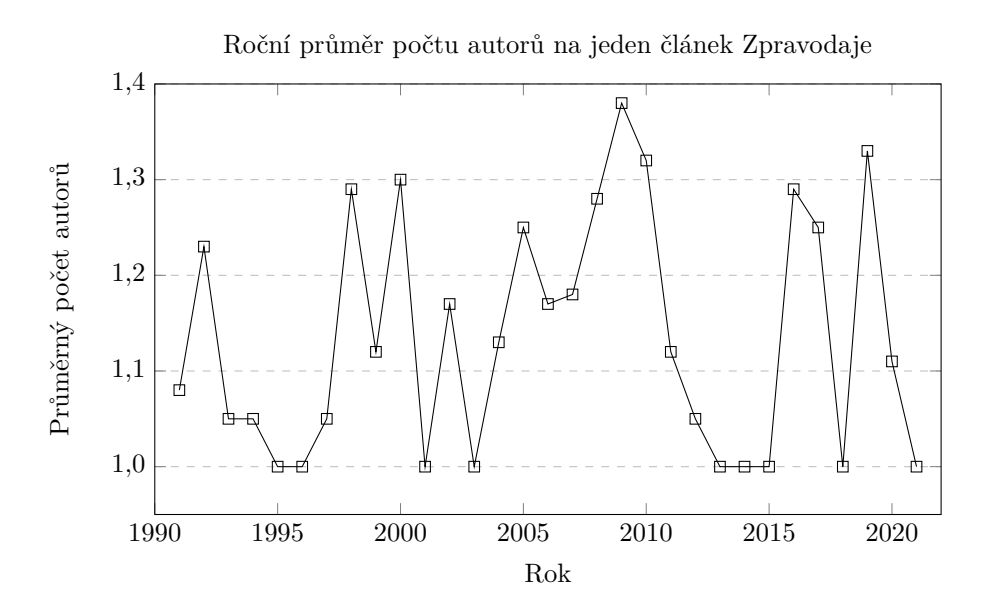

Na psaní odborných článků ve Zpravodaji se podílelo celkem 180 unikátních osob: 165 mužů a 15 žen.

#### **Bibliografické zajímavosti**

Množství bibliografických odkazů využitých v článku závisí na uvážení autora, kvantifikovat je pouze průměrem přes všechny články se zdá nedostatečné. Podívejme se tedy radši na články s nejbohatšími bibliografiemi z našeho výběru:

- 1. *TEX na školách? Samozřejmě ano! Příklad užití TEXu na Fakultě informatiky Masarykovy university* (2017, 50 odkazů)
- 2. *Sadzba bibliografie podľa normy ISO 690 v systéme LATEX* (2016, 42 odkazů)
- 3. *E-TEX: Sprievodca budúcimi rozšíreniami TEXu* (1994, 35 odkazů)

Informace ve článcích Zpravodaje nebyly čerpány pouze z těch nejnovějších zdrojů v době jejich psaní, jak je možné vidět při procházení nejstarších citovaných bibliografických odkazů:

- 1. *The Abacus, in Its Historic and Scientific Aspects* (1886)
- 2. *On the criterion that a given system of deviations from the probable in the case of a correlated system of variables is such that it can be reasonably supposed to have arisen from random sampling* (1900)
- 3. *A History of Japanese Mathematics* (1914)
- 4. *Nauka o sazbě obyčejné, tabulkové, matematiky a chemie* (1925)
- 5. *Tibetan Yoga And Secret Doctrines* (1935)

Z důvodu tematického zaměření Zpravodaje je přirozené, že určité zdroje informací jsou citovány častěji než ostatní. Ukažme si, které odkazy byly citovány nejčastěji napříč odbornými články:

- 1. *The TEXbook* (30 citací)
- 2. *TEXbook naruby* (29 citací)
- 3. *Typografický systém TEX* (16 citací)
- 4. *The pdfTEX user manual* (14 citací)
- 5. *TEX: The Program* (11 citací)

### **Závěr**

Díky digitalizaci Zpravodaje  $\mathcal{L}$ TUGu je procházení a nalézání článků jednodušší než kdy předtím. Proč tedy nezavítat na stránky dml-cz a neobjevit polozapomenuté moudrosti z let předešlých? (Samozřejmě nejlépe až po dočtení tohoto čísla.)

### **Odkazy**

- <span id="page-17-0"></span>1. VRABCOVÁ, Tereza. *Digitální archivace Zpravodaje* C<sub>S</sub>TUG [online]. 2022. [vid. 2022-09-30]. Dostupné z: [https://www.cstug.cz/informace/zpravy/](https://www.cstug.cz/informace/zpravy/2022-04-01-valna-hromada-2022/files/vrabcova-dmlcz-2022-05-14.pdf) [2022- 04- 01- valna- hromada- 2022/files/vrabcova- dmlcz- 2022- 05-](https://www.cstug.cz/informace/zpravy/2022-04-01-valna-hromada-2022/files/vrabcova-dmlcz-2022-05-14.pdf) [14.pdf](https://www.cstug.cz/informace/zpravy/2022-04-01-valna-hromada-2022/files/vrabcova-dmlcz-2022-05-14.pdf).
- <span id="page-17-1"></span>2. NOVOTNÝ, Vít. *Konverze Zpravodaje* C<sub>S</sub>TUGu pro Českou digitální mate*matickou knihovnu (DML-CZ)* [online]. 2021. [vid. 2022-09-30]. Dostupné z: https://www.cstug.cz/informace/zpravy/2021-02-06-valne[shromazdeni-2020/files/novotny-konverze-2021-03-06.pdf](https://www.cstug.cz/informace/zpravy/2021-02-06-valne-shromazdeni-2020/files/novotny-konverze-2021-03-06.pdf).
- <span id="page-17-2"></span>3. *Zpravodaj Československého sdružení uživatelů TEXu* [online]. Česká digitální matematická knihovna. [vid. 2022-09-30]. Dostupné z: [https://www.dml.](https://www.dml.cz/handle/10338.dmlcz/148724) [cz/handle/10338.dmlcz/148724](https://www.dml.cz/handle/10338.dmlcz/148724).
- <span id="page-17-3"></span>4. Zpravodaj Československého sdružení uživatelů TEXu [online]. 2005, roč. 15, č. 2–4 [vid. 2022-09-30]. issn 1211-6661. Dostupné z: [https://www.dml.cz/](https://www.dml.cz/handle/10338.dmlcz/149988) [handle/10338.dmlcz/149988](https://www.dml.cz/handle/10338.dmlcz/149988).
- <span id="page-17-4"></span>5. OLŠÁK, Petr. TEX pro pragmatiky. *Zpravodaj Československého sdružení uživatelů TEXu* [online]. 2014, roč. 24, č. 1–4 [vid. 2022-09-30]. issn 1211-6661. Dostupné z DOI: [10.5300/2014-1-4/1](https://doi.org/10.5300/2014-1-4/1).
- <span id="page-17-5"></span>6. CSTUG FAQ. *Zpravodaj Československého sdružení uživatelů TEXu* [online]. 2005, roč. 15, č. 2–4, s. 94–331 [vid. 2022-09-30]. issn 1211-6661. Dostupné z DOI: [10.5300/2005-2-4/94](https://doi.org/10.5300/2005-2-4/94).

### **Summary: Digital Archival of the**  $\mathcal{K}T\cup G$  **Bulletin**

When a person is proud of their creation, they want to share it with the largest amount of people possible. Therefore, it cannot be a surprise that  $\mathcal{C}$ TUG took the opportunity to digitally archive the  $\mathcal{L}$ TUG Bulletin and make its articles accessible to the general public with the help of the Czech Digital Mathematics Library (DML-CZ). This article introduces the technical solution and the results of this digitization, along with some interesting statistics that have been discovered during the process. It is an interpretation of the author's talk at the general assembly of  $\mathcal{C}$ TUG on May 14, 2022.

Keywords: digitization, DML-CZ, statistics

*Tereza Vrabcová, xvrabcov@fi.muni.cz*

### <span id="page-19-0"></span>**Romantika v** METAPOST**u po francouzsku: líbající se kružnice**

Denis Roegel

Když se kružnice potkají, políbí se. Pokud se líbají tři, další se pokusí přidat a políbit je všechny naráz. V tomto článku se podíváme na tuto situaci podrobně z pohledu METAPOSTu a poradíme jim, jak se mají líbat, v libovolné pozici a velikosti. Naučíme je také líbat se rekurzivně.

**Klíčová slova:** METAPOST, Apolloniova úloha, navzájem dotýkající se kružnice, vnitřní a vnější Soddyho kružnice, Eppsteinova konstrukce, Apolloniův fraktál

### **1. Úvod**

Apollonios z Pergy (3. století před naším letopočtem) byl řecký geometr, mimo jiné také autor díla *Conica* – Pojednání o kuželosečkách. Je mu připisováno, že jako první použil termíny *elipsa*, *parabola* a *hyperbola*. Jeho kniha *De Tactionibus* (*O dotycích*), citovaná Papposem Alexandrijským, definuje problém tečen jako problém nalezení kružnice dotýkající se třech dalších objektů, v libovolné kombinaci bodů, přímek a kružnic. Apollonius ukázal, jak lze tento problém vyřešit pomocí pravítka a kružítka. Nyní tyto úlohy známe pod označením Apolloniovy úlohy. Pokud jsou ony objekty tři kružnice, existuje až osm různých řešení  $[2].<sup>1</sup>$  $[2].<sup>1</sup>$ 

Za situace, že se tři kružnice dotýkají zvnějšku, se těchto osm řešení redukuje jen na dva případy, a to na vepsanou (vnitřní) a opsanou (vnější) dotýkající se kružnici, známé jako vnitřní a vnější Soddyho kružnice (viz Obrázek 1).

René Descartes našel jednoduché analytické řešení. Křivosti  $e_1 = \frac{1}{r_1}, e_2 = \frac{1}{r_2},$  $e_3 = \frac{1}{r_3}$  tří dotýkajících se kružnic jsou ve vztahu ke křivosti  $e_4$  Soddyho kružnice zapsané pomocí rovnice

$$
2(e_1^2 + e_2^2 + e_3^2 + e_4^2) = (e_1 + e_2 + e_3 + e_4)^2.
$$
 (1)

V rovnici jsou *e*1, *e*<sup>2</sup> a *e*<sup>3</sup> zadány, řešení *e*<sup>4</sup> jsou dvě. Kladné řešení představuje vnitřní Soddyho kružnici a záporné řešení vnější Soddyho kružnici, jejíž poloměr je dopočítán pomocí − 1 *e*4 . Analytické řešení může být použito k iterování nákresu, musíme si však dát pozor na přetečení u aritmetických operací. Vnější Soddyho

Z anglického originálu *Kissing Circles: A French Romance in* METAPOST [\[1\]](#page-35-1) přeložil Pavel Stříž.

<sup>1</sup>Soddyho kružnice buď nezahrnuje žádnou ze tří kružnic (1 řešení), jednu z nich (3 řešení), dvě z nich (3 řešení), nebo všechny tři (1 řešení). Celkem je tedy osm řešení; jejich grafické vyobrazení viz [\[2,](#page-35-0) str. 16]. (pozn. překl.)

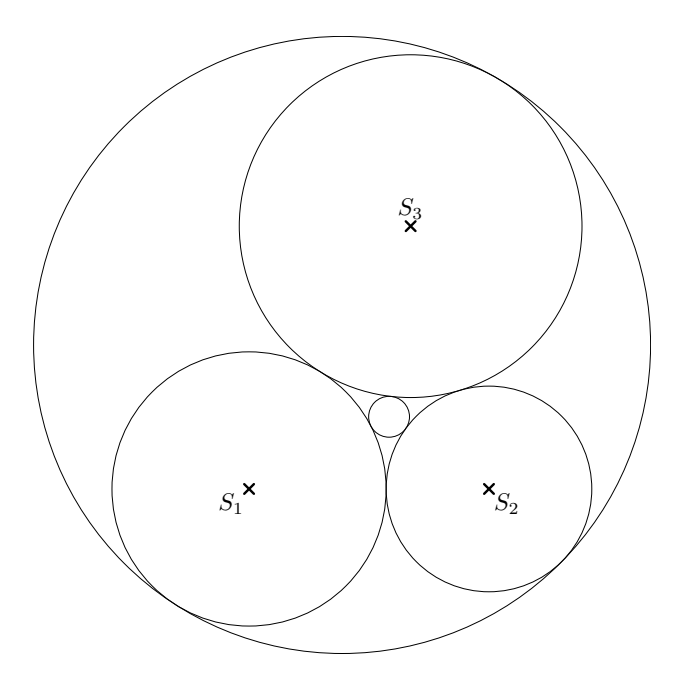

Obrázek 1: Vnitřní a vnější Soddyho kružnice ke kružnicím se středy *S*1, *S*<sup>2</sup> a *S*3.

kružnice obsahuje uvnitř další kružnice, a proto má malou hodnotu křivosti. Jak vměstnáváme stále menší a menší kružnice, dostáváme stále větší hodnoty křivosti. METAPOST sám o sobě není příliš vhodný na zpracování příliš malých ani příliš velkých čísel, v takovém případě je výhodnější využít geometrický přístup bez nutnosti výpočtů.

### **2. Konstrukce Davida Eppsteina**

David Eppstein publikoval v roce 2001 nový způsob sestrojení vnitřní a vnější Soddyho kružnice [\[3\]](#page-35-2). Naším cílem nebude ověřit, zda je tato konstrukce správná, ale zjistit, jak nejlépe ji lze využít v METAPOSTu, a to zejména co nejobecněji.

Eppsteinův postup si nyní popíšeme. Zadány máme tři navzájem dotýkající se kružnice se středy *S*1, *S*<sup>2</sup> a *S*<sup>3</sup> (Obrázek 2). Z každého středu je spuštěna kolmice na protější stranu trojúhelníku. Paty získaných výšek jsou označeny puntíkem s průhlednou tečkou uprostřed ( $\bullet$ ). Tato protažená výška protne kružnici, jejímž středem prochází, na dvou místech. Bližší k průsečíku těchto výšek označíme značkou prstence  $(Q)$ , ty vzdálenější označíme puntíkem  $(Q)$ . Nyní každá z těchto

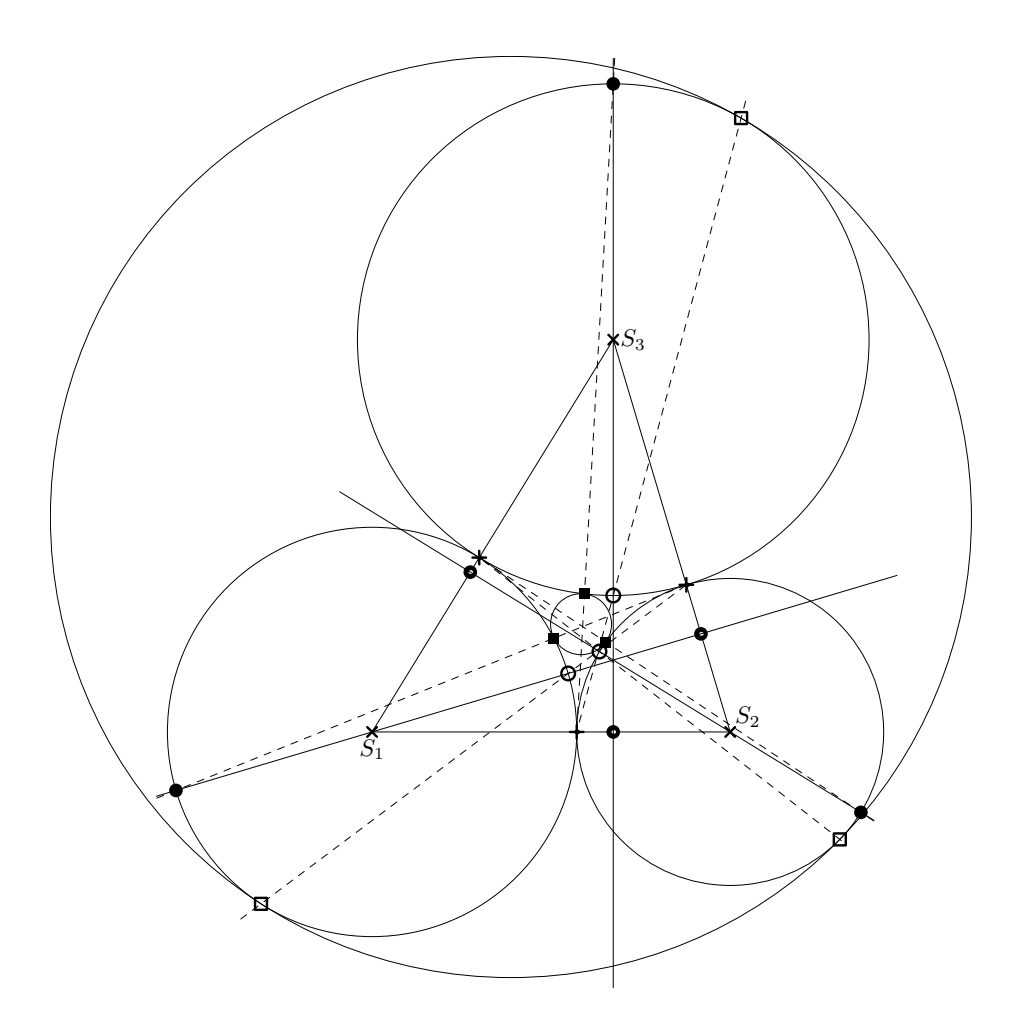

Obrázek 2: Eppsteinova konstrukce.

dvou značek může být spojena s bodem dotyku zbylých dvou kružnic, který označíme vertikálním křížkem  $(+)$ . Přímka procházející přes body označené puntíkem a vertikálním křížkem protne původní kružnice ještě v bodech, které označíme plnými čtverci ( ). A tyto tři body označené plnými čtverci tvoří body dotyku vnitřní Soddyho kružnice.

Podobně přímka procházející přes body označené prstencem a vertikálním křížkem protne původní kružnice ještě v bodech, které označíme prázdnými čtverci  $(\Box)$ . Tyto tři body tvoří body dotyku vnější Soddyho kružnice.

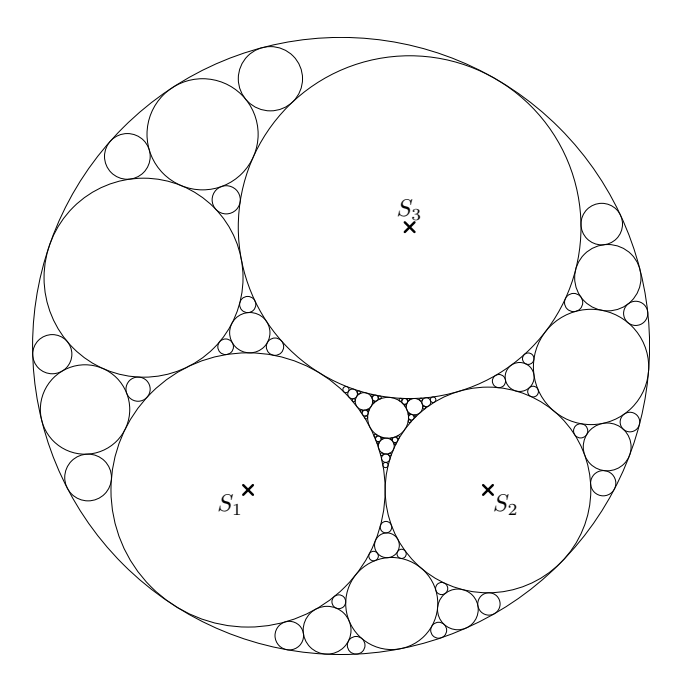

Obrázek 3: Apolloniův fraktál hloubky 3 s 83 kružnicemi.

Tento postup lze použít k nalezení vnitřních dotýkajících se kružnic k vnější Soddyho kružnici a například kružnicím se středy *S*<sup>1</sup> a *S*3. Takto lze sestrojit i Apolloniův fraktál (Obrázek 3).

#### **3. Problémy se sestrojením a přípravy v** METAPOST**u**

Nalezení Soddyho kružnic je poměrně přímočaré, ačkoliv již v této fázi musíme dávat pozor na speciální případy. Skutečné problémy k vyřešení se objeví tehdy, jakmile budeme konstrukci iterovat, jinými slovy ve chvíli, kdy se rozmístění kružnic mění a objevuje se více situací. Hlavním zdrojem potíží je opakování se identických kružnic. Eppsteinovým postupem získáme šest bodů, musíme si však dát velký pozor na to, jak tyto body roztřídíme do dvou skupin po třech. Navíc musíme vyřešit situaci, která trojice bodů patří k té kružnici, kterou si zrovna přejeme nakreslit.

Začneme naši práci přípravou série robustních maker na typické dílčí úlohy. Některé ze zmíněných maker lze snadno využít v jiných programech.

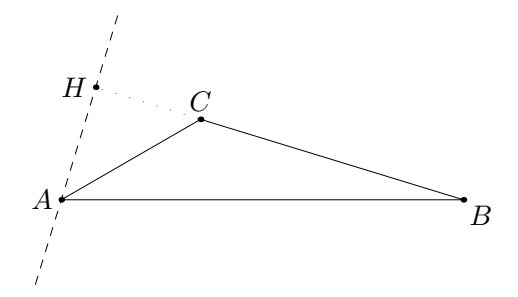

Obrázek 4: Nalezení výšky trojúhelníka *ABC*.

#### **3.1. Výška trojúhelníku**

Naše první makro (Obrázek 4) spočte výšku trojúhelníku *ABC* procházející bodem *A*. Výška nemusí protnout protější stranu trojúhelníku přímo, proto je dobrý plán použít konstrukci whatever. Makro tedy říká, že průsečík *H* leží *někde* ve směru úsečky [*B, C*] a *někde* na protažené úsečce [*A, H*], kde *H* je sestrojený bod za použití vektoru *BĆ*. Makro nevrací průsečík *H* samotný, ale cestu (trajektorii) jdoucí dál za body *A* a *H* alespoň o délku *r*, což je hodnota, kterou makru poskytneme. Nápad spočívá v tom, že použijeme tyto cesty, abychom našli průsečík s původními kružnicemi, proto je potřeba cesty rozšířit alespoň o poloměr kružnice *r* a ještě o kousek víc, abychom si byli jisti, že průsečík bude nalezen. Jde o to, že dvě cesty, které mají společný bod, a ten by zároveň byl počátkem jedné z cest, by nemusel být METAPOSTem identifikován z důvodu chyb v zaokrouhlování.

```
vardef triangle_height(expr A,B,C,r)=
  save H,d;
 hide(
    pair H,d;
    H=whatever[B,C]
     =whatever[A,A+((B-C) rotated 90)];
    d=unitvector(H-A);
    )
  ((A-1.1r*d)--(H+r*d)) % výška spuštěná z vrcholu A
enddef;
```
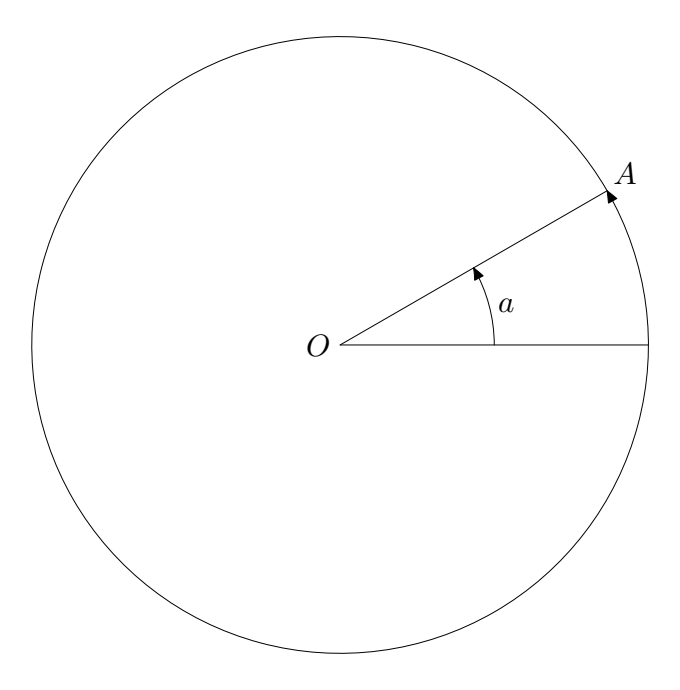

Obrázek 5: Kružnice otočená o *a* stupňů. Bod *A* je začátek i konec cesty (křivky) kružnice se středem *O*.

#### **3.2. Kružnice**

Kružnice můžeme získat pomocí makra fullcircle a zároveň bude toto makro použito k nalezení průsečíků. Kružnice však mohou být problém, neboť jejich průsečík s přímkou není obvykle jediný, a pokud si přejeme jen jediný průsečík, musíme zajistit, že je to ten, který potřebujeme. Další související problém je nespojitost kružnice jako křivky v METAPOSTu. Ačkoliv to není okem viditelné, kružnice vykreslená METAPOSTem má svůj začátek a konec. Je poměrně rozumné se této nespojitosti vyvarovat, neboť je to zdroj řady potíží.

Jedna konvenční cesta, jak se vyvarovat numerickému problému hledání průsečíku funkcí instersectionpoint u nespojité kružnice je otočit tuto kružnici tak, aby její nespojitost byla tam, kde to nebude vadit (Obrázek 5). Vypadá to, jako kdyby tento krok neměl smysl, ale využívá se toho, že funkce vrací první průsečík, který minimalizuje parametry cesty. Pokud tedy zajistíme, že kružnice bude otočena tak, že průsečík s minimálním parametrem je ten chtěný, budeme sladce odměněni.

Z tohoto důvodu si naprogramujeme makro pro kružnici se středem *O*, poloměrem *r* a otočenou o úhel *a*.

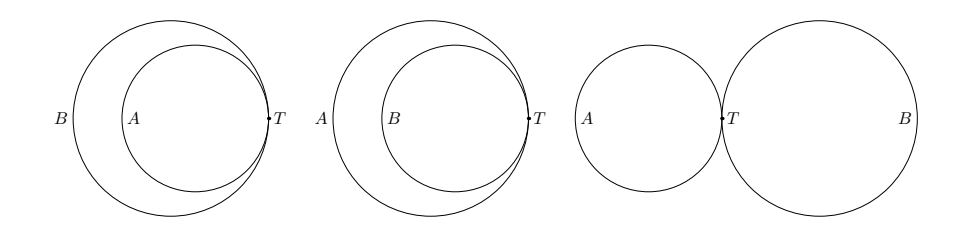

Obrázek 6: Tři obecné případy dotyků.

```
def circle(expr 0, r, a)=
  (fullcircle scaled 2r
              rotated a shifted O)
```
enddef;

#### **3.3. Body dotyku**

Připravíme makro na výpočet bodu dotyku mezi dvěma kružnicemi, o kterých víme, že se dotýkají právě v jednom bodu (Obrázek 6). Makro navíc musí vyřešit situaci, kdy jedna kružnice leží uvnitř druhé. To nastane, když je vzdálenost mezi středy kružnic menší než oba poloměry. Potom kružnice s menším poloměrem leží uvnitř té druhé. Bod dotyku leží na přímce spojující středy kružnic. Například, když kružnice se středem *S<sup>a</sup>* leží uvnitř kružnice se středem *Sb*, pak bod dotyku dostaneme vztahem

$$
S_a + r_a \cdot \overrightarrow{S_a S_b} / \|\overrightarrow{S_a S_b}\|.
$$

```
def tangency(expr Sa,ra,Sb,rb)=
 (if (\text{arclength}(Sa-Sb)\langle rb) \text{ or } % a uvnitř b nebo
    (arclength(Sa--Sb)<ra): % b uvnitř a
     if ra<rb: \% a uvnitř b
       Sa+ra*unitvector(Sa-Sb)
     else: % b uvnitř a
       Sb+rb*unitvector(Sb-Sa)
     fi
 else: circle(Sa,ra,0) intersectionpoint (Sa--Sb)
 fi)
```
enddef;

Když nahlédneme pozorně na zdrojový kód tohoto makra, zjistíme, že nám makro nezkolabuje, pokud není nalezen společný bod kružnic kvůli chybám v zaokrouhlování.

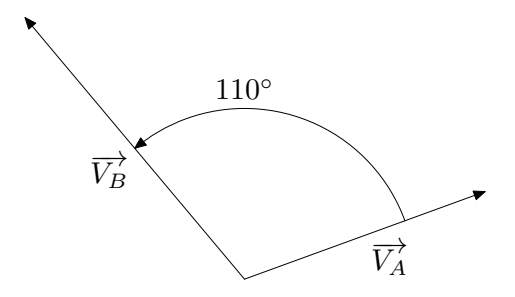

Obrázek 7: Úhel mezi dvěma polopřímkami definovaný vektory  $\overrightarrow{V_A}$  a  $\overrightarrow{V_B}$ . Je upraven tak, aby patřil do intervalu ⟨0*,* 180◦ ).

#### **3.4. Úhel mezi dvěma polopřímkami**

Úhel svíraný dvěma polopřímkami definovanými pomocí vektorů  $\overrightarrow{V_A}$  a  $\overrightarrow{V_B}$  lze získat tak, že použijeme konstrukci angle a zajistíme, aby byl v intervalu ⟨0*,* 180◦ ) (Obrázek 7).

```
vardef angleof(expr Va,Vb)=
  save a;
  hide(
    a=angle(Vb)-angle(Va);
  forever:
    if a>=180:a:=a-180;fi;
    if a<0:a:=a+180;fi;
    exitif ((a<180) and (a>=0));
  endfor;
  )
  a % vypočtený úhel
enddef;
```
### **3.5. Průsečík přímky a kružnice**

Pro Eppsteinovu konstrukci potřebujeme k danému průsečíku přímky a kružnice najít jejich druhý průsečík. Vymyslet makro pro tento požadavek, aby fungovalo pro všechny nastalé situace, není triviální záležitostí. Jedna ze situací, na kterou si musíme dát pozor, je tečna ke kružnici. Pak může nastat případ, kdy žádný průsečík není nalezen vinou zaokrouhlování.

Když píšeme takové makro, musíme zároveň zajistit, že nám nezkolabuje, když budou dosti blízko sebe dva průsečíky (Obrázek 8). Máme-li bod *A* ležící na kružnici a jiný bod *B*, pak náš postup bude prvně nalézt úhel mezi vektorem  $SA$ a vektorem  $\overrightarrow{AB}$ . Pokud je tento úhel mezi 89 a 91 stupni, můžeme předpokládat, že přímka *AB* je tečnou kružnice. I v případě, kdy to tečna není, budou průsečíky dosti blízké a můžeme je ignorovat. V takovém případě makro vrací bod *A*.

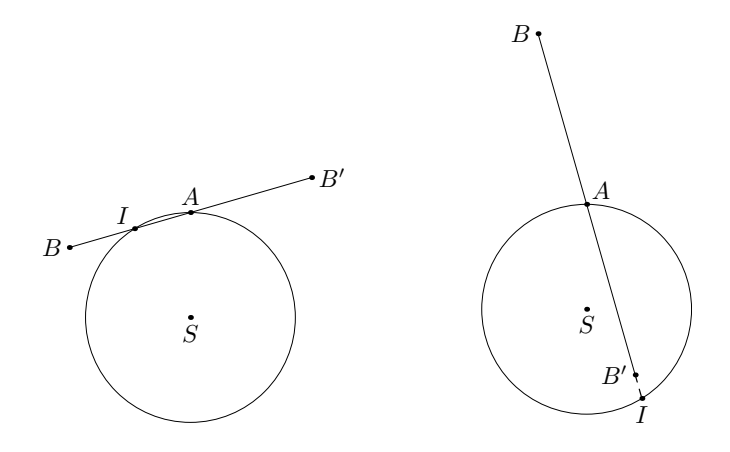

Obrázek 8: Průsečík přímky a kružnice. Kružnice, bod na kružnici *A* a další bod *B* jsou zadány. Hledáme další průsečík *I*. Kratší ze vzdáleností |*SB*| a |*SB*′ | určuje, na které straně poloroviny s hraniční přímkou *SA*, resp. na které z polopřímek *AB*, *AB*′ leží *I*.

Pokud tomu tak není, najdeme druhý průsečík tak, že porovnáme vzdálenost středu kružnice se dvěma body *B* a *B*′ ležícími na přímce *AB* symetricky vzhledem k bodu *A*. Druhý průsečík pak leží na polopřímce  $\overrightarrow{AE}$ , kde  $E$  je ten z bodů  $B$  a  $B',$ který je blíže ke středu kružnice. Mírně otočíme kružnicí proti směru hodinových ručiček tak, abychom se vyhli situaci, kdy funkce intersectionpoint vrátí průsečík *A* namísto průsečíku *I*. To by odpovídalo *A* s příliš velkým parametrem.

```
vardef intersection circle line(expr S,r,A,B)=
  save a,BP,I,uv;
 hide(
    pair BP,I,uv;
    a=abs(angleof(B-A,A-S)-90);
    if a<1: I=A;
    else:
      BP=A+(A-B);
      if arclength(S--B)<arclength(S--BP):
        uv=unitvector(A-B);
        I=circle(S,r,angle(A-S)+1) intersectionpoint
           ((B-2.1r*uv)-((1.1[B,A])));else:
        uv=unitvector(A-BP);
        I=circle(S,r,angle(A-S)+1) intersectionpoint
          ((BP-2.1r*uv) - (1.1[BP,A]));
```
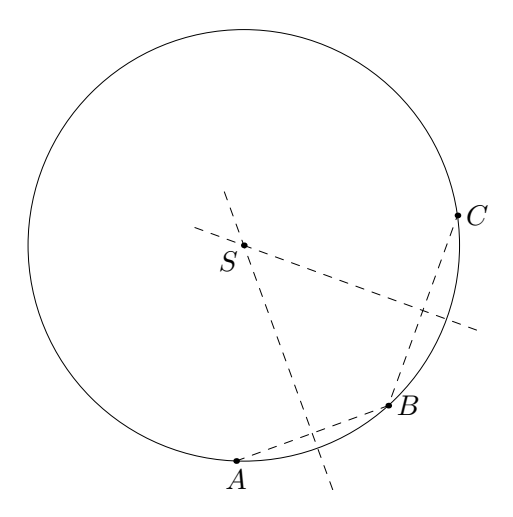

Obrázek 9: Kružnice procházející třemi zadanými body *A*, *B* a *C*.

fi; fi;) I % výsledný průsečík enddef;

#### **3.6. Kružnice procházející třemi body**

Závěrečná fáze Eppsteinovy konstrukce bere na vstupu tři body a vykreslí kružnici procházející těmito body (Obrázek 9).

Slouží k tomu makro circle\_through, které spočítá střed kružnice jako průsečík os dvou úseček. Využívá k tomu pomocné makro whatevermedian, které vrací neznámý bod na ose zadané úsečky.

```
def whatevermedian(expr A, B)=
  whatever[.5[A,B],
           .5[A,B]+(B-A) rotated 90]
enddef;
def circle_through
      (exp A, B, C)(text S)(text r)=
  S=whatevermedian(A,B)
   =whatevermedian(B, C);
  r=arclength(A--S);
  draw fullcircle scaled 2r shifted S;
enddef;
```
#### **3.7. Existence průsečíku dvou úseček**

Bude užitečné si připravit makro, které zjistí, zdali existuje, průsečík dvou úseček (ne přímek). Relativně snadná cesta k dosažení tohoto cíle je připravit si booleovskou verzi makra intersectionpoint. Vrátí true (pravda) místo průsečíku a false (nepravda) místo chybového hlášení METAPOSTu.

```
secondarydef p intersectionpoint_b q =
  begingroup save x_, y_;
    (x_1, y_0) = p intersectiontimes q;
    if x_<0:
      false
    else: true
    fi
  endgroup
enddef;
```
#### **3.8. Vnitřní a vnější dotyky kružnic**

Připravíme si ještě následující makro, které načte čtyři různé středy kružnic. Kružnice *b* a *c* jsou vně tečné a kružnice *d* je tečná k těmto dvěma vnitřně. Kružnice *a* je tečná vně k *b* a *c*, ale je tečná vnitřně vůči *d*. Jinými slovy řečeno je kružnice *d* vnější Soddyho kružnicí ke kružnicím *a*, *b* a *c*. (Obrázek 1)

A naopak, když zadáme kružnice *b*, *c* a *d*, pak Eppsteinova konstrukce spočte dvě kružnice, z nichž jedna je kružnice *a*. Ukazuje se, že určení bodu na konkrétní kružnici je záležitostí existence průsečíku úseček [*Sa, Sd*] a [*Sb, Sc*], kde *Sa*, *Sb*, *S<sup>c</sup>* a *S<sup>d</sup>* jsou středy příslušných kružnic. Tyto dvě kružnice tečné vně ke kružnicím *b* a *c*, ale tečné vnitřně ke kružnici *d*, nazveme *vnitřní*, pokud bude dříve zmíněný průsečík existovat, a *vnější*, pokud ne. Odpovídá to středu vnější Soddyho kružnice tehdy, když neexistuje průsečík dříve zmíněných úseček.

Z hlediska praktického rozhodování to vypadá tak, že vnitřní kružnice ze zvažovaných dvou je ta menší.

```
def is inner(expr Sa, Sb, Sc, Sd)=
```

```
((Sb--Sc) intersectionpoint_b (Sa--Sd))
enddef;
```
#### **3.9. Směrnice úsečky**

Makro slope spočte směrnici zadané úsečky vyjádřenou jako úhel. Tohle se nám bude hodit ve chvíli, kdy budeme otáčet kružnici o potřebný úhel.

```
def slope(expr p)=
  angle((point 1 of p)-(point 0 of p))
enddef;
```
### **4. Hlavní makro**

Vstupem pro hlavní část makra jsou středy čtyř kružnic, jejich poloměry a hloubka rekurze. První tři kružnice se navzájem vně dotýkají a hledáme u nich obě Soddyho kružnice. Čtvrtá kružnice nemá přímý význam a přiřadíme jí zápornou délku poloměru.

Během iteračního algoritmu nastanou dvě situace. První případ je ten, kdy kružnice mají navzájem vnější dotyk a hledá se vnitřní Soddyho kružnice. To znamená, že čtvrtá kružnice nebude mít pro nás význam i nadále.

Druhý případ je hraniční situací, kdy první kružnice je vnější Soddyho kružnice, druhá a třetí kružnice mají spolu vnější dotyk a zároveň k Soddyho kružnici vnitřní dotyk. Čtvrtá kružnice má vnější dotyk k druhé a třetí a zároveň vnitřní dotyk ke kružnici první. Čtvrtá kružnice již byla nakreslena, ale musíme ještě zjistit, která je ta poslední kružnice, která ještě nebyla nakreslena.

#### **4.1. Výpočet bodů dotyku a výšek trojúhelníka**

Zjištění bodů dotyku a výšek trojúhelníka je přímočará záležitost s využitím dříve nadefinovaných vztahů.

```
vardef tangent_circles(expr Sa,Sb,Sc,So,
          ra,rb,rc,ro,n)=
 save S,T,r,ht,Ihc,Ilc;
  pair S[]; % středy kružnic
 pair T[][]; % body dotyku
 numeric r[]; % poloměry
  path ht[]; % výšky trojúhelníka
 pair Ihc[][]; % průsečíky výšek a kružnic
 pair Ilc[]; % výsledné souřadnice průsečíků
  S1=Sa; S2=Sb; S3=Sc;
  r1=ra; r2=rb; r3=rc;
 T[1][2] =tangency(S1,r1,S2,r2);
 T[2][3]=tangency(S2,r2,S3,r3);
 T[3][1] =tangency(S3,r3,S1,r1);
 ht1=triangle_height(S1,S2,S3,r1);
  ht2=triangle_height(S2,S1,S3,r2);
  ht3=triangle_height(S3,S1,S2,r3);
```
Abychom zjednodušili některé výrazy, nadefinovali jsme makro next.

```
def next(exp i) =(if i+1<4:i+1 else: 1 fi)
enddef;
```
### **4.2. Průměry kružnic a další průsečíky**

Průsečíky výšek s kružnicemi je snadné získat; klíčem k úspěchu je správně je seskupit. V našem případě prvně seskupíme průsečíky, které získáme ve směru paty výšky tak, že drobně otočíme kružnice ve směru hodinových ručiček. Tím získáme body Ihc[i][1], které jsou na obr. 2 označeny značkou prstenců.

Druhou skupinu bodů tvoří body na opačné polopřímce, které jsou zaznačeny puntíkem.

Poté jsou značky prstenců a puntíků spojeny přímkou s bodem dotyku protějších kružnic. Na původní kružnici díky vzniklé sečně získáme body označené prázdným a plným čtverečkem.

```
for i:=1 upto 3:
 % prstenec
  Ihc[i][1]=circle(S[i],r[i],slope(ht[i])-5)
      intersectionpoint ht[i];
  % puntík
  Ihc[i][2]-S[i]=S[i]-Ihc[i][1];
  % čtverec
  Ilc[i]=intersection_circle_line(
        S[i],r[i],Ihc[i][1],
        T[next(i)][next(next(i))]);
  % plný čtverec
  Ilc[3+i]=intersection_circle_line(
        S[i],r[i],Ihc[i][2],
        T[next(i)][next(next(i))];endfor;
```
#### **4.3. Závěrečná fáze**

Na závěr postupu, který je v nejobecnějším tvaru rekurze zmíněn níže, musíme zjistit, jestli je makro voláno poprvé, či nikoliv. Pokud je voláno poprvé (větev první), vykreslíme jen vnitřní a vnější Soddyho kružnice.

```
if firststep: % větev 1
 firststep:=false;
 % vnější Soddyho kružnice
 circle_through(Ilc1,Ilc2,Ilc3)
                (S4)(r4):
 % vnitřní Soddyho kružnice
 circle_through(Ilc4,Ilc5,Ilc6)
                (S5)(r5);
```

```
% zahájení rekurze
    if n>0: % okolní kružnice
      tangent circles(S4,S1,S2,S3,
                      r4,r1,r2,r3,n-1);
      tangent_circles(S4,S2,S3,S1,
                      r4,r2,r3,r1,n-1);
     tangent circles(S4,S3,S1,S2,
                      r4,r3,r1,r2,n-1);
    fi;
 else:
    if ro<0: % větev 2
      circle_through(Ilc4, Ilc5, Ilc6)
                    (S5)(r5)
    else: % větev 3
      if is inner(So, S2, S3, S1):circle_through(Ilc1, Ilc2, Ilc3)
                      (S4)(r4);else:
        circle_through(Ilc4,Ilc5,Ilc6)
                      (S4)(r4);fi;
    fi;
  fi;
 % zahájení rekurze
  if n>0: % větev 4
    if ro>0: % větev 5
     tangent_circles(S1,S2,S4,S3,
                      r1,r2,r4,r3,n-1);
     tangent circles(S1,S3,S4,S2,
                      r1,r3,r4,r2,n-1);
      tangent_circles(S2,S3,S4,origin,
                      r2,r3,r4,-1,n-1);
    else: % větev 6
      tangent circles(S1,S2,S5,origin,
                      r1,r2,r5,-1,n-1);
      tangent_circles(S1,S3,S5,origin,
                      r1,r3,r5,-1,n-1);
     tangent_circles(S2,S3,S5,origin,
                      r2,r3,r5,-1,n-1);
    fi;
 fi;
enddef;
```
Jakmile máme vnější Soddyho kružnici se středem *S*4, zavoláme makro na okolní kružnice. Každé takové iteraci poskytneme vnější Soddyho kružnici jako parametr první, poté dvě ze tří vnitřních kružnic, poté i třetí vnitřní kružnici. V průběhu dalšího volání makra bude aktivována třetí větev a nová kružnice bude vložena mezi dvě vnitřní kružnice a vnější Soddyho kružnici užitím dříve zmíněného kritéria.

Druhá větev se použije tehdy, když má být nalezena vnitřní Soddyho kružnice ze tří kružnic s vnějším dotykem.

Bez ohledu na to, co se již v programu událo, jakmile dosáhneme čtvrté větve, tak jsme již nalezli kružnici a nastanou dvě nové možnosti: buď se dotýkáme původní vnější Soddyho kružnice se středem *S*<sup>1</sup> (pátá větev), nebo je kružnice vnitřní Soddyho kružnicí tří kružnic s vnějším dotykem (šestá větev). Rozbor páté větve nás navede ke dvěma hraničním případům a jednomu vnitřnímu (vnitřní Soddyho kružnice). Rozbor šesté větve nás navede ke třem novým vnitřním případům (obvyklé vnitřní Soddyho kružnice). Všimněme si, že parametr origin chod makra neovlivní, když je poloměr záporný.

Hlavní makro se spouští následujícím kódem, jehož výsledkem je Apolloniův fraktál hloubky 7 (Obrázek 10).

```
pair S[]; % středy kružnic
numeric r[]; % poloměry kružnic
numeric n; % hloubka fraktálu, konkrétně rekurze
n=7; % hloubka rekurze, konkrétně fraktálu
S1=origin;
r1=4cm;
r2=3cm;
r3=6cm;
% nalezení středu kružnice S2
S2-S1=(r1+r2,0);% dostáváme dvě řešení u kružnice se středem S3,
% ukládáme si jen jedno z nich
S3=circle(S1,r1+r3,0)
    intersectionpoint circle(S2,r2+r3,0);
draw circle(S1,r1,0);
draw circle(S2,r2,0);
draw circle(S3,r3,0);
firststep:=true;
tangent circles(S1,S2,S3,origin,
               r1,r2,r3,-1,n);
```
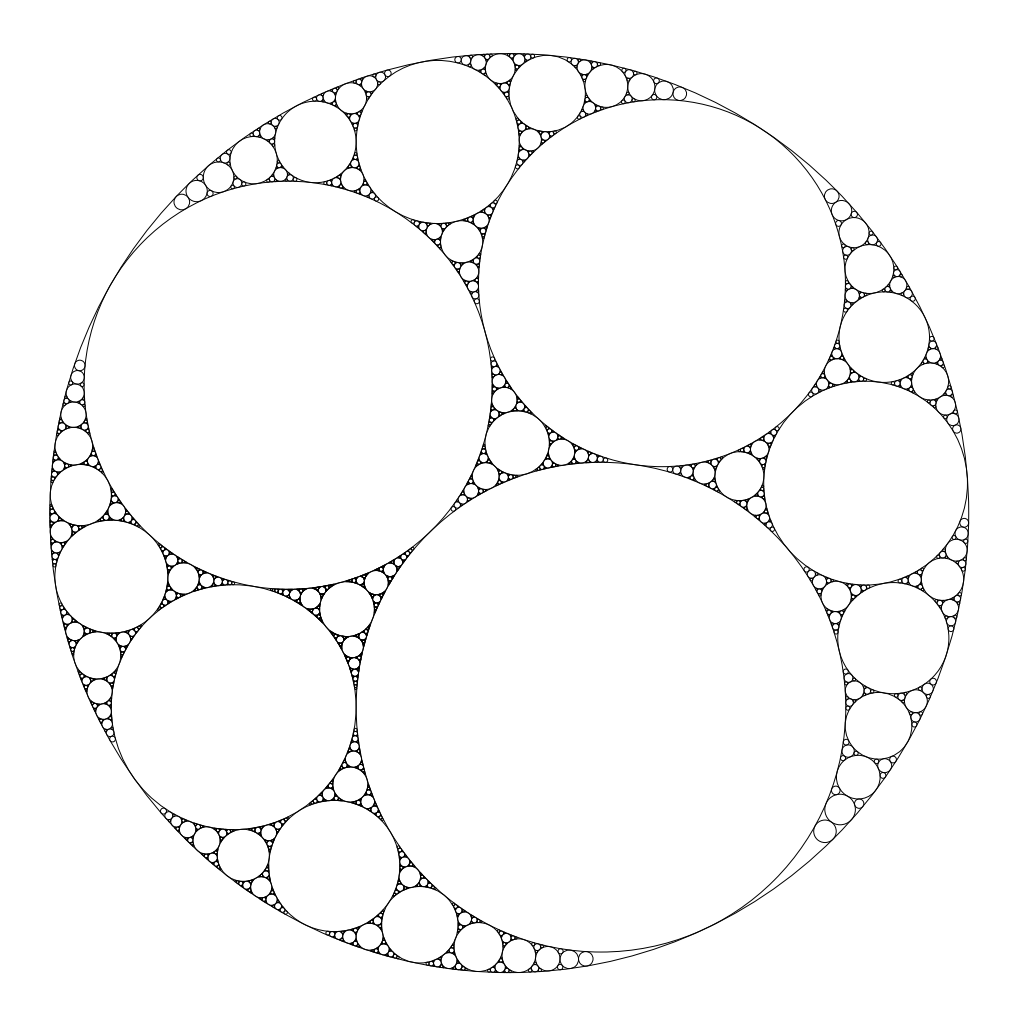

Obrázek 10: Apolloniův fraktál hloubky 7 s celkem 6563 kružnicemi. Počet kružnic lze vypočítat ze vzorce  $5 + 3 \cdot (3^n - 1)$ , kde *n* udává hloubku rekurze. Pro  $n = 0$ výpočtem zjistíme, že dostáváme pět kružnic, což jsou tři zadané, vnitřní a vnější Soddyho kružnice.

### **5. Závěr**

Naše malá procházka napříč líbajícími se kružnicemi uvedla detaily geometrické konstrukce v METAPOSTu. Konkrétně jsme podrobně prošli Eppsteinovu konstrukci. Konečná verze kódu je jednoduchá, ale tato jednoduchost nebyla získána hned a bezprostředně. Navíc je kód podpořen robustností každého makra, které se navíc snaží být maximálně obecné. Zdrojový kód není nutné použít pouze pro uvedené hodnoty parametrů a měl by fungovat ve všech případech, kdy nedojde k překročení mezí METAPOSTu.

### **Odkazy**

- <span id="page-35-1"></span>1. ROEGEL, Denis. Kissing Circles: A French Romance in METAPOST. *TUGboat*. 2005, roč. 26, č. 1, s. 10–17. Dostupné také z: https://tug.org/TUGboat/ [Articles/tb26-1/tb82roegel.pdf](https://tug.org/TUGboat/Articles/tb26-1/tb82roegel.pdf).
- <span id="page-35-0"></span>2. GISCH David; Ribando, Jason M. Apollonius' Problem: A Study of Solutions and Their Connections. *American Journal of Undergraduate Research*. 2004, roč. 3, č. 1, s. 15–25. ISSN 1536-4585. Dostupné také z:  $http://www.ajuronline.org/$ [uploads/Volume%203/Issue%201/31D-GischArt.pdf](http://www.ajuronline.org/uploads/Volume%203/Issue%201/31D-GischArt.pdf).
- <span id="page-35-2"></span>3. EPPSTEIN, David. Tangent Spheres and Triangle Centers. *American Mathematical Monthly*. 2001, roč. 108, č. 1, s. 63–66. issn 0002-9890. Dostupné také z: [https:](https://arxiv.org/abs/math.MG/9909152v1) [//arxiv.org/abs/math.MG/9909152v1](https://arxiv.org/abs/math.MG/9909152v1).

### **Summary: Kissing Circles: A French Romance in** METAPOST

When circles meet, they kiss. If three of them kiss, others can try to join and kiss all of them at once. In this article, we look at this problem from the METAPOST point of view, and we try to tell circles how to kiss, no matter their position and size. Recursive kissing will also be attempted.

**Keywords:** METAPOST, kissing circles, inner and outer Soddy circles, David Eppstein's construction, Apollonius' problem, Apollonius' gasket.

> *Denis Roegel, roegel@loria.fr http://www.loria.fr/* ~*roegel LORIA – Campus Scientifique, BP 239 F-54506 Vandœuvre-lès-Nancy Cedex, France*
# **Vysokoúrovňové jazyky pro TEX**

TEX je strojový kód světa digitální sazby, který od spisovatelů a grafiků vyžaduje netriviální programátorské dovednosti a programátorům poskytuje minimum vysokoúrovňových abstrakcí. V článku představuji vybrané značkovací, programovací a stylové jazyky pro TEX, které umožňují dělbu práce mezi spisovatele, vývojáře a grafiky a usnadňují proces přípravy elektronických dokumentů. Článek je přepis mé přednášky na valném shromáždění  $\mathcal{C}$ TUGu 14. května 2022 [\[1\]](#page-46-0).

**Klíčová slova:** vysokoúrovňové jazyky, programovací jazyky, značkovací jazyky, stylové jazyky, *ε*-TEX, pdfTEX, LuaTEX, LuaMetaTEX, LATEX 2*ε*, LATEX3, expl3, xml, DocBook, tei, xhtml, xslt, css, csl, ConTEXt, html, markdown, yaml, Pandoc, TikZ, BibL<sup>A</sup>T<sub>E</sub>X, BibL<sup>A</sup>T<sub>E</sub>XML, LyLuaT<sub>E</sub>X

Kreativnímu jedinci je TEX pozvánkou k tomu, aby se na chvíli stal spisovatelem, grafikem, ilustrátorem, sazečem a vývojářem v jedné osobě. Rozsáhlým dokumentům však prospívá, když obsah, stylopisy a programová výbava vznikají do jisté míry nezávisle.<sup>1</sup> To umožňuje dělbu práce mezi doménové experty, aniž by neúnosně rostly náklady na vzájemnou koordinaci. Kreativec, který dokáže zastoupit několik rolí, se může v případě potřeby omezit jen na jednu z nich a věnovat jí svou plnou a ničím nerušenou pozornost.

TEXový dokument můžeme rozdělit na obsah, stylopisy a programovou výbavu jednoduše tak, že vytvoříme tři samostatné soubory:

- text dokumentu označkovaný T<sub>E</sub>Xovými makry
- stylopis s nastavením délkových registrů, písem, výstupní rutiny, apod.
- program s definicí značkovacích maker

Při dělbě práce ale můžeme narazit na to, že doménoví experti nejsou schopni nebo ochotni používat při své práci T<sub>E</sub>X, což má několik důvodů:

<sup>1</sup>Čtenář může namítnout, že rozdělení dokumentu na nezávislé části je fikce: Jsou obrázky v textu doménou spisovatele, nebo ilustrátora? Může spisovatel měnit písmo a barvu textu či způsob číslování seznamů, nebo jde o úkol grafika? Kde jsou hranice mezi rolemi grafika, sazeče a vývojáře?

Tyto námitky jsou na místě především u akcidenčních a nízkonákladových dokumentů, jako jsou plakáty, básnické sbírky nebo jídelní a nápojové lístky. U takových dokumentů může být vhodnější zvolit takový přístup, při kterém jsou role volnější a mezi účastníky procesu přípravy dokumentu probíhá soustavná komunikace. Autor článku má zkušenosti převážně s přípravou odborných a technických dokumentů, u kterých jsou jednotvárnost a kompozicionalita úmyslnými prvky stylu. Takové dokumenty lze snadno rozdělit na dílčí části bez újmy na celku.

- Moderní značkovací jazyky jako markdown minimalizují poměr značek vůči textu pro snadný zápis a zvýšenou čitelnost, zatímco TEX bývá při větším množství značek upovídaný a nepřehledný.<sup>2</sup>
- Moderní stylovací jazyky jako CSS jsou deklarativní a nepožadují programátorské dovednosti, zatímco T<sub>E</sub>X je imperativní programovací jazyk.
- Moderní programovací jazyky jako Python nabízí vysokoúrovňové abstrakce a bohaté základní knihovny vestavěných funkcí, zatímco TEX nabízí pouze primitivní datové typy a operace nad nimi.

Nicméně existuje mnoho vysokoúrovňových jazyků pro T<sub>E</sub>X, na které se výše uvedená omezení nevztahují a které můžeme použít pro přípravu obsahu, stylopisů a programové výbavy namísto nízkoúrovňového TEXu.

V sekci 1 shrnuji základní pojmy související s TEXem, jako jsou stroje, makrobalíky a formáty. V sekcích 2 až 5 nabízím přehled programovacích, značkovacích, stylových a dalších doménově specifických vysokoúrovňových jazyků pro TEX. V sekci 6 shrnuji poznatky z tohoto článku. V sekci 7 se zamýšlím nad dalším směřováním T<sub>E</sub>Xu a vysokoúrovňových jazyků jako takových.

# **1. Přehled základních pojmů**

TEX je nízkoúrovňový programovací jazyk pro digitální sazbu [\[2\]](#page-46-1). Referenční implementací T<sub>E</sub>Xu je *stroj* T<sub>E</sub>X90 od Donalda Knutha [\[3\]](#page-47-0). Moderní T<sub>E</sub>Xové stroje jako *ε*-T<sub>E</sub>X [\[4\]](#page-47-1), pdfT<sub>E</sub>X [\[5\]](#page-47-2) a LuaT<sub>E</sub>X [\[6\]](#page-47-3) rozšiřují T<sub>E</sub>X90 o dodatečné primitivní příkazy, které zvyšují vývojářský komfort.

*Makrobalíky* jako plain [\[7\]](#page-47-4), L<sup>A</sup>TEX [\[8\]](#page-47-5) a ConTEXt [\[9\]](#page-47-6) staví z primitivních příkazů TEXových strojů vysokoúrovňové značkovací a programovací jazyky pro spisovatele a vývojáře. *Formáty* odpovídají kombinaci stroje a makrobalíku, např. LuaT<sub>E</sub>X +  $\text{LATF}X = \text{LuaLATF}X^3$  a  $\text{LuaTr}X + \text{ConTr}Xt = \text{ConTr}Xt$  MkIV. Pomocí formátů připravuje sazeč dokumenty z příkazové řádky s příkazy jako lualatex a context.

# **2. Programovací jazyky pro vývojáře**

V této sekci popisuji, jaké možnosti nabízí moderní TEXové stroje a makrobalíky vývojářům. Veškeré ukázky v této sekci vypíší text  $1 + 2 = 3$ .

<sup>3</sup>Většina TEXových formátů poskytuje vlastní značkovací jazyky. Formát LATEX 2*ε* je však zdaleka nejznámější a také nejdůslednější v odstínění spisovatele od programování a stylování.

<sup>2</sup>Čitelnost textu označkovaného v TEXu se zlepší, pokud značky sestavíme z interpunkčních znamének. Pokud se však pro usnadnění zápisu omezíme na znakovou sadu ascii, skončíme s pouhými 32 znaky, z nichž 10 už je využíváno TEXem. Při větším množství značek by proto jednotlivá interpunkční znaménka odpovídala několika různým značkám. Vyřešení nejednoznačností by vyžadovalo buďto složitou lexikální a syntaktickou analýzu textu, pro kterou TEX nemá vhodné primitivní datové typy ani příkazy, nebo bychom museli interpunkci ve značkách použít způsobem, který usnadňuje analýzu na úkor čitelnosti. Proto se při větším množství značek typicky místo interpunkce používají upovídaná TFXová makra.

Stroj *ε*-TEX a jeho následovníci jako pdfTEX a LuaTEX nabízí primitivní příkaz \numexpr, který vyhodnocuje celočíselné aritmetické výrazy:

# $$ 1 + 2 = \num{ x } + 2 \text{ }$

Příkaz \numexpr zvyšuje komfort oproti primitivním příkazům TFXu 90:

# $$ 1 + 2 = \newcount\ x \x=1 \advance\ x by 2 \theta x $$

Pro další primitivní typy má ε-T<sub>E</sub>X příkazy **\dimexpr, \glueexpr** a **\muglueexpr**.

Stroje LuaT<sub>EX</sub> a LuaMetaT<sub>EX</sub> [\[10\]](#page-47-7) nabízí primitivní příkaz **\directlua**, který umožňuje zadávat a spouštět programy v jazyce Lua:

```
$ 1 + 2 = \directlua { tex.print(1 + 2) } $
```
Kromě základní knihovny jazyka Lua mohou vývojáři interagovat s T<sub>E</sub>Xovým strojem a instalací T<sub>E</sub>Xu [\[6,](#page-47-3) kapitoly 5–10; [10,](#page-47-7) kapitoly 4–10] a využívat rozšiřující softwarové knihovny pro práci se soubory a zpracování textu [\[6,](#page-47-3) sekce 4.3].

Stroje pdfT<sub>E</sub>X a LuaT<sub>E</sub>X rozšiřují primitivní příkaz **\input** o variantu, která spouští libovolné programy pomocí příkazové řádky operačního systému:

# *\$* 1 + 2 = \input|" echo 1 + 2 | bc " *\$*

Rozšířená varianta příkazu \input umožňuje integrovat T<sub>E</sub>Xový kód s širším ekosystémem programové výbavy mimo instalaci T $\rm F\rm Xu.^4$ 

Součástí experimentálního formátu LATEX3 je makrobalík *expl3-generic*, který poskytuje vysokoúrovňový programovací jazyk expl3 [\[11;](#page-47-8) [12;](#page-47-9) [13\]](#page-47-10):

#### **\input** expl3-generic **\ExplSyntaxOn**

# *\$* 1 + 2 = \int\_eval:n { 1 + 2 } *\$* **\ExplSyntaxOff**

Expl3 nabízí vysokoúrovňové datové typy pro obecné programování (seznamy a hašové tabulky) a typografické programování (rakve<sup>5</sup> a barvy) a bohatou základní knihovnu funkcí pro řízení toku programu a TEXové expanze, celočíselnou i reálnou aritmetiku a zpracování TEXových tokenů a unicodového textu. Jazyk expl3 využívá primitivní příkazy strojů TEX90, *ε*-TEX a pdfTEX; funguje ale i s novějšími stroji, jako jsou X<sub>T</sub>T<sub>E</sub>X, LuaT<sub>E</sub>X a LuaMetaT<sub>E</sub>X [\[12,](#page-47-9) sekce 9].

<sup>4</sup>Jednou z nevýhod rozšířené varianty příkazu \input je vazba na konkrétní příkazovou řádku a programovou výbavu, což snižuje přenositelnost dokumentů. V našem příkladu se jedná o příkazovou řádku Bourne shell z unixu V7 (také sh), případně o zpětně kompatibilní nadstavby jako bash, dash a ksh, a o unixovou kalkulačku Bench calculator (bc). Většina Linuxových distribucí ale používá příkazovou řádku kompatibilní s sh a zahrnuje bc v základní programové výbavě; náš příklad na nich tedy můžete bez úpravy vysázet.

Další nevýhodou rozšířené varianty příkazu \input je skutečnost, že představuje bezpečnostní riziko a uživatel ji proto musí explicitně povolit parametrem -shell-escape. Například pro vysázení našeho příkladu musíme použít příkaz pdftex -shell-escape x*jméno dokumentu*y.

<sup>&</sup>lt;sup>5</sup>Rakev (z anglického *coffin*) sestává z T<sub>E</sub>Xového boxu, informací o jeho tvaru a rozměrech a množiny vertikálních a horizontálních přímek. Průsečíky přímek tvoří úchyty rakve, které slouží k vzájemnému pozicování rakví na stránce.

Vývojáře zvyklé na kategorie znaků v konvenčních formátech jako plain TEX, LATEX a ConTEXt mohou u explu překvapit podtržítka a dvojtečky s kategorií písmene a bílé znaky (␣, ë) s kategorií ignorovaného znaku. Studie však ukazují, že oddělování slov v identifikátorech pomocí\_podtržítek je čitelnější než oddělování slov pomocíKapitálek [\[14\]](#page-47-11), mezery jsou častým zdrojem chyb při programování v TEXu a dvojtečky v explu slouží pro oddělení názvu příkazu (\int\_eval) od jeho typové signatury (:n).<sup>6</sup> Kategorie znaků v explu jsou tedy účelné.

# **3. Značkovací jazyky pro spisovatele**

V této sekci se podíváme na některé existující značkovací jazyky a možnosti jejich využití v TEXu.

*Je překvapivě obtížné přesvědčit o tom uživatele, ale nedostatky LATEXu pro koncentraci, psaní a myšlení si v ničem nezadají s nedostatky Wordu. Je to z toho prostého důvodu, že LATEX dává spisovateli do rukou příliš velkou moc: Vždy existuje další makrobalík, který můžeme zavést v preambuli, stejně jako vždy existuje další rozbalovací nabídka ve Wordu. —* Thompson [\[15,](#page-47-12) v překladu autora]

Formát LATEX 2*ε* poskytuje jednoduchý značkovací jazyk pro přípravu dokumentů, který je možné rozšiřovat pomocí makrobalíků:<sup>7</sup>

```
\documentclass{book}
\usepackage[czech]{babel}
\title{Ukázkový dokument v~\LaTeX u}
\author{Vít Novotný}
\date{14. května 2022}
\begin{document}
\maketitle
\chapter{Kapitola}
Ahoj, \LaTeX u!
\end{document}
```
**\cs**\_new:Nn **\pozdrav**:n { Ahoj,~#1! }

Při volání příkazu pro nás ale může být snazší použít jako argument např. jméno proměnné:

```
\cs_generate_variant:Nn \pozdrav:n { v }
\tl_new:N \g_jmeno_tl
\tl_set:Nn \g_jmeno_tl { světe }
\pozdrav:v { g_jmeno_tl } % Expanduje na \pozdrav:n{světe} a poté na Ahoj, světe!
```
Díky typovým signaturám může expl3 automaticky přetypovat argumenty, což zvyšuje komfort.

<sup>7</sup>Většina TEXových formátů poskytuje vlastní značkovací jazyky. Formát LATEX 2*ε* je však zdaleka nejznámější a také nejdůslednější v odstínění spisovatele od programování a stylování.

 $6$ Typové signatury umožňují definovat příkazy s jiným typem argumentu, než s jakým příkazy voláme. Můžeme např. zadefinovat příkaz \pozdrav:n, který bude přijímat jeden argument s T<sub>E</sub>Xovými tokeny:

Pokud nejsme spokojeni s automatickým výstupem vysokoúrovňových značek jako \chapter, můžeme místo nich použít stylovací příkazy LATEXu jako \textbf a primitivní příkazy TEXového stroje jako \vskip. Toto může být vhodné pro řešení konkrétních typografických nedostatků, které nelze řešit systémově. Nadměrné užívání nízkoúrovňových příkazů ale narušuje dělbu práce a vede k nejednotnému vzhledu koncového dokumentu.

Mimo svět TEXu jsou oblíbené značkovací jazyky založené na metajazyku xml. Můžeme si navrhnout buďto svůj vlastní xml jazyk [\[16\]](#page-47-13) nebo využít existující jazyk jako DocBook, tei, nebo XHTML (vizte níže):

```
<?xml version="1.0" encoding="utf-8"?>
<html xml:lang="cs" xmlns="http://www.w3.org/1999/xhtml" >
    <head>
        <title>Ukázkový dokument v XHTML</title>
        <meta name="author" content="Vít Novotný" />
    </head>
    <body>
        <h1>Kapitola</h1>
        <p>Ahoj, XHTML!</p>
    </body>
</html>
```
Pro zpracování tohoto dokumentu TEXem požádáme o pomoc vývojáře. Ten buďto využije vestavěnou podporu xml v pokročilých TEXových formátech jako ConT<sub>E</sub>X<sup>t</sup> [\[17;](#page-47-14) [18\]](#page-47-15) nebo připraví program v jazyce XSLT:

```
<?xml version="1.0" encoding="utf-8"?>
<stylesheet xmlns="http://www.w3.org/1999/XSL/Transform"
            xmlns:xhtml="http://www.w3.org/1999/xhtml" >
            version="1.0">
   <output method="text" />
    <!-- Následující část zpracovává prvek <head> -->
    <template match="xhtml:head" >
        \documentclass{book}
        \usepackage[czech]{babel}
        <!-- Zpracuj zanořené prvky <title> a <meta> -->
        <apply-templates select="*" />
    </template>
    <template match="xhtml:title" >
        \title{<value-of select="text()" />}
    </template>
```

```
<template match="xhtml:meta" >
        <choose>
            <when test="@name = 'author'" >
                \author{<value-of select="@content" />}
            </when>
        </choose>
    </template>
    <!-- Následující část zpracovává prvek <body> -->
    <template match="/xhtml:html/xhtml:body" >
        \begin{document}
        \maketitle
        <!-- Zpracuj zanořené prvky <h1> a <p> -->
        <apply-templates select="*" />
        \end{document}
    </template>
    <template match="xhtml:h1" >
        \chapter{<value-of select="text()" />}
    </template>
    <template match="xhtml:p" >
        <value-of select="text()" /> \par
    </template>
</stylesheet>
```
Příkazem xsltproc  $\langle jm\acute{e}no$  xslr programu $\rangle$   $\langle jm\acute{e}no$  xml *dokumentu* $\rangle$  ze softwarové knihovny libxslt převedeme náš XML dokument na L<sup>AT</sup>FXový dokument:

```
\documentclass{book}
\usepackage[czech]{babel}
\title{Ukázkový dokument v~XHTML}
\author{Vít Novotný}
\begin{document}
\maketitle
\chapter{Kapitola}
Ahoj, XHTML! \par
\end{document}
```
xml jazyky mají dobrou podporu v softwarových knihovnách, což usnadňuje další zpracování dokumentů. Na rozdíl od LATEXu nemůže spisovatel v xml jazycích snadno řešit konkrétní typografické nedostatky, což ztěžuje přípravu akcidenčních a nízkonákladových dokumentů. Vzhledem k vysokému poměru značek vůči textu je pro spisovatele výhodné použít specializovaný textový editor pro snadný zápis.

*V markdownu je spisovatel vždy konfrontován pouze s jednou otázkou, a je to ta správná otázka: Jak by měla znít následující věta? —* Thompson [\[15,](#page-47-12) v překladu autora]

Odlehčené značkovací jazyky jako YAMLoň<sup>8</sup> [\[19\]](#page-48-0) a markdown [\[20\]](#page-48-1) minimalizují poměr značek vůči textu pro snadný zápis a zvýšenou čitelnost:

```
---
title: Ukázkový dokument v YAMLoni a markdownu
author: Vít Novotný
date: 2022-05-14
lang: cs
---
```
### **# Kapitola**

#### Ahoj, YAMLoni a *\*markdowne\** !

Pro zpracování tohoto dokumentu TEXem můžeme použít např. konverzní nástroj Pandoc [\[21\]](#page-48-2), makrobalík *markdown* [\[22\]](#page-48-3) nebo oba zároveň [\[23;](#page-48-4) [24,](#page-48-5) sekce 2.3].

Markdown je jednoduchý jazyk, kterému chybí značky pro složitější a méně časté prvky jako tabulky, poznámky a citace. Pandoc i *markdown* proto nabízí rozšiřující značky<sup>9</sup> a umožňují uživatelům vytvářet značky vlastní [\[21,](#page-48-2) sekce Filters; [22,](#page-48-3) sekce 2.1.2] nebo připojovat k prvkům doplňující *atributy*: 10

Ahoj, rozšiřující značky<sup>[^1]</sup> a [atributy]{.vysazej-mne-tucne}.

[^1]: Ahoj, já jsem rozšiřující značka pro poznámky.

Jazyk markdown původně vznikl jako preprocesor jazyka html a spisovatel v něm proto může využívat také HTML značky:<sup>11</sup>

Ahoj také <**abbr** title=*"hatmatilko"* >HTML</**abbr**>.

Pro sazbu matematiky, další rozšíření repertoáru značek a řešení konkrétních typografických nedostatků může spisovatel v markdownu použít i primitivní příkazy T<sub>E</sub>Xového stroje a příkazy T<sub>E</sub>Xových formátů:<sup>12</sup>

### Ahoj i vám, `**\LaTeX** u`{=latex} a *\$* \text{matematiko}*\$* .

Nadužívání rozšiřujících značek a atributů snižuje čitelnost vstupních dokumentů, ztěžuje jejich další zpracování, narušuje dělbu práce a vede k nejednotnému vzhledu koncových dokumentů. Užívejte je proto s mírou.

<sup>8</sup>yamloň podle vzoru jabloň

<sup>9</sup>V Pandocu a *markdownu* je třeba zápis tabulek, poznámek a citací povolit volbami pipe\_tables, footnotes a citations.

<sup>10</sup>V Pandocu a *markdownu* je třeba zápis atributů povolit volbami header\_attributes, fenced code attributes, inline code attributes a link attributes.

<sup>&</sup>lt;sup>11</sup>V markdownu je třeba zápis HTML značek povolit volbou html.

 $12V$  Pandocu je třeba zápis matematiky a T<sub>E</sub>Xových značek povolit volbami tex\_math\_dollars a raw\_attribute. V *markdownu* je třeba povolit volbu hybrid.

Různé značkovací jazyky mají různé výhody a může být vhodné je kombinovat. Markdown a yamloň mohou sloužit jako vstupní jazyky pro spisovatele. Pomocí Pandocu můžeme vstupní dokumenty převést do xml mezijazyka pro archivaci a další zpracování. Z xml mezijazyka získáme dokument v LATEXu nebo jiném TEXovém formátu, který může sloužit jako koncový jazyk pro sazeče.

# **4. Stylové jazyky pro grafiky**

V TEXu nelze využívat vysokoúrovňové deklarativní stylové jazyky jako css a grafici jsou proto odkázáni na programování v TEXu. V této sekci stručně referuji o tom, jaké možnosti usnadnění nabízí grafikům formáty LATEX 2*ε* a LATEX3.

Formát LATEX 2*ε* poskytuje vysokoúrovňové příkazy pro vytváření pojmenovaných stylů stránek (\newpagestyle), změny obsahu záhlaví a zápatí (\markboth) a nastavení rodiny, řezu a velikost písma nezávisle na sobě a nezávisle na konkrétním písmu (\textbf) [\[25\]](#page-48-6). LATEX 2*ε* dále poskytuje délkové registry pro nastavování rozměrů sazebního zrcadla (\textheight) a vzhledu některých LATEXových prvků jako seznamy (\itemsep). Rozšiřující makrobalíky LATEXu jako *enumitem*, *geometry* a *fancyhdr* umožňují grafikovi měnit další aspekty vzhledu koncového dokumentu bez programování.

Součástí formátu LATEX3 je makrobalík *xtemplate* [\[26;](#page-48-7) [27\]](#page-48-8), který sazeči, grafikovi a vývojáři pomáhá společně připravovat stylopisy. Nejprve sazeč definuje *typy* prvků dokumentu, např. sekce:

#### **\usepackage**{xtemplate}

**\ExplSyntaxOn**

```
\DeclareObjectType { sekce } { 1 } % Sekce mají 1 argument: název
```
Grafik pro každý typ vytvoří *šablonu*. Šablona zadává vysokoúrovňové grafické parametry, kterými se od sebe liší různé úrovně sekcí:

```
\DeclareTemplateInterface { sekce } { moje-šablona } { 1 }
  {
   mezera-nad : skip,
   mezera-pod : skip,
   písmo : tokenlist,
    zarovnání : choice { doleva, doprostřed, doprava } = doleva,
  }
```
Vývojář implementuje parametry šablony pomocí vysokoúrovňového jazyka expl3, stylovacích příkazů L<sup>A</sup>T<sub>E</sub>Xu a primitivních příkazů T<sub>E</sub>Xového stroje:

```
\skip_new:N \l_mezera_nad_skip
\skip_new:N \l_mezera_pod_skip
\tl_new:N \l_pismo_tl
\tl_new:N \l_zarovnani_tl
```

```
\DeclareTemplateCode { sekce } { moje-šablona } { 1 }
  { % Hodnoty parametrů ukládáme do lokálních proměnných
    mezera-nad = \lceil \cdot \rceil mezera nad skip ,
    mezera-pod = \l_mezera_pod_skip ,
    písmo = \l_pismo_tl ,
    zarovnání = {
      doleva = \cs_set_eq:NN \l_zarovnani_tl \raggedright ,
      doprava = \cs_set_eq:NN \l_zarovnani_tl \raggedleft ,
      doprostřed = \cs_set_eq:NN \l_zarovnani_tl \centering ,
    },
  }
  { % Při spuštění šablony vysázíme nadpis sekce
    \AssignTemplateKeys
    \par \skip_vertical:N \l_mezera_nad_skip
    \group_begin:
      \l_zarovnani_tl
      \l_pismo_tl
      #1
      \par \skip_vertical:N \l_mezera_pod_skip
    \group_end:
  }
```
Grafik navrhne *instance* šablony s konkrétními hodnotami parametrů pro různé úrovně sekcí jako kapitoly:

```
\DeclareInstance { sekce } { kapitola } { moje-šablona }
  {
   mezera-nad = 10pt.
    mezera-pod = 12pt,
    písmo = { \Large \bfseries } ,
  }
\ExplSyntaxOff
```
Když pak spisovatel v dokumentu zadá nadpis sekce, spustí se příslušná instance:

### **\UseInstance**{sekce}{kapitola}{Název mojí kapitoly}

Při použití makrobalíku *xtemplate* může být grafik součástí procesu přípravy dokumentu a průběžně upravovat instance, aniž by musel programovat. V bu-doucnu má být součástí formátu LATEX3 systém LDB [\[28;](#page-48-9) [29\]](#page-48-10), který grafikům oproti makrobalíku *xtemplate* umožní postihnout vzájemné interakce mezi prvky, jako např. seznam bezprostředně po nadpisu (v notaci LDB !head<list), zanořené seznamy (<list\*<list) a druhý popisek obrázku (<float\*<caption>\*<caption).

# **5. Doménově specifické jazyky pro experty**

Kromě programovacích, značkovacích a stylových jazyků existuje mnoho dalších vysokoúrovňových jazyků pro doménové experty, jako jsou knihovníci, ilustrátoři a hudebníci. V této sekci uvádím přehledový výčet několika takových jazyků.

Makrobalík *TikZ* [\[30\]](#page-48-11) poskytuje jazyk pro přípravu ilustrací:

```
\usemodule[tikzducks]
\usecolors[xwi]
\starttext
\starttikzpicture
\duck[tophat, bowtie]
\duck[xshift=60pt, yshift=40pt, scale=0.3]
\duck[xshift=44pt, yshift=55pt, scale=0.2]
\stoptikzpicture
\stoptext
```
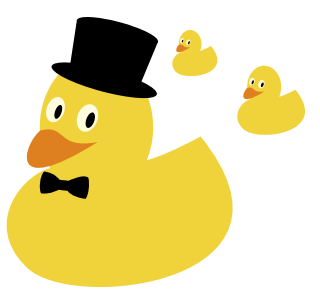

 $\overline{\phantom{a}}$ 

Jazyk Ti*k*Zu je nezávislý na použitém TEXovém formátu (zde ConTeXt MkIV) a lze ho rozšiřovat pomocí makrobalíků (zde *tikzducks* [\[31\]](#page-48-12)).

Makrobalík *BibBTEX* [\[32\]](#page-48-13) poskytuje jazyk pro přípravu bibliografie:

```
@online{lehnman2022biblatex,
```

```
title = {The Bib\LaTeX{} Package} ,
subtitle = {Programmable Bibliographies and Citations} ,
author = {Philip Kime and Moritz Wemheuer and Philipp Lehman} ,
date = {2022-07-12} ,
url = {https://ctan.org/pkg/biblatex} ,
urldate = {2022-10-06} ,
```
Jazyk BibLATEXu je přesně definovaný [\[32,](#page-48-13) sekce 2] a bibliografické záznamy lze validovat a převést do xml jazyka BibLATEXML pro další zpracování [\[33,](#page-48-14) sekce 3.4]. BibLATEX lze rozšiřovat pomocí makrobalíků s citačními styly [\[34\].](#page-48-15) Chybí podpora stylopisů ve standardním deklarativním stylovém jazyce csl.

Makrobalík *LyLuaTEX* [\[35\]](#page-48-16) poskytuje jazyk pro notový zápis:

```
\score {
       \relative c' {
              \time 4/4
              \clef treble
              c4 d8 e f r g a \bar "|."
       }
}
                                                                                                             \overline{\bullet}\overline{y}-
                                                                               \oint_C \frac{e}{\sqrt{1-\frac{1}{e^2}}}\overline{\phantom{a}}
```
LyLuaT<sub>EX</sub> potřebuje T<sub>EX</sub>ový formát LuaL<sup>A</sup>T<sub>EX</sub> a instalovaný program LilyPond.

}

# **6. Závěr**

TEX je strojový kód světa digitální sazby, který od spisovatelů a grafických návrhářů vyžaduje netriviální programátorské dovednosti a programátorům poskytuje minimum vysokoúrovňových abstrakcí. V článku jsme si představili značkovací, programovací a stylové jazyky pro TEX, které umožňují dělbu práce mezi vývojáře, spisovatele a grafické návrháře a které usnadňují proces přípravy elektronických dokumentů.

Článek jsem připravil ve vysokoúrovňovém značkovacím jazyku markdown pro spisovatele a v doménově specifickém jazyce BibLATEX pro knihovníky. Zdrojový kód článku je dostupný online [\[36\]](#page-48-17).

# **7. Výhled do budoucnosti**

Veškeré jazyky, které jsme si představili v článku, jsou uměle navržené tak, aby byly syntakticky jednoznačné a snadno strojově čitelné. Tím se zcela liší od přirozeného jazyka, který je víceznačný a jeho strojové zpracování bylo svatým grálem informatiky od jejího vzniku. Umělé jazyky jsou překážkou pro doménové experty, kteří ovládají svůj mateřský jazyk, ale nejsou vystudovaní informatici.

V posledních pěti letech došlo na poli umělé inteligence k významným posunům [\[37;](#page-49-0) [38\]](#page-49-1), které zvýšily strojovou čitelnost přirozeného jazyka a umožňují automaticky generovat kód programu na základě pokynů zadaných v přiroze-ném jazyce [\[39\]](#page-49-2). Budoucím vysokoúrovňovým značkovacím,<sup>13</sup> programovacím i stylovým jazykem proto může být přirozený jazyk.<sup>14</sup>

# **Odkazy**

- <span id="page-46-0"></span>1. NOVOTNÝ. Vít. *Vusokoúrovňové jazyky pro T<sub>E</sub>X*. 2022. Dostupné také z: [https:](https://www.cstug.cz/informace/zpravy/2022-04-01-valna-hromada-2022/) [//www.cstug.cz/informace/zpravy/2022-04-01-valna-hromada-2022/](https://www.cstug.cz/informace/zpravy/2022-04-01-valna-hromada-2022/).
- <span id="page-46-1"></span>2. KNUTH, Donald E. *The TEXbook*. Sv. A. Reading, MA: Addison-Wesley, 1984. Computers & Typesetting. V současnosti jsou dostupné 35. výtisk (měkká vazba, 2017) a 23. výtisk (pevná vazba, 2021).

<sup>13</sup>Dnešní jazykové modely dokážou v písemném projevu opravit překlepy [\[40\]](#page-49-3) a doplnit chybějící interpunkci [\[41\]](#page-49-4). O značkovacích jazycích můžeme uvažovat jako o rozšířené množině interpunkčních znamének, která nám umožňují text dále členit. Na první pohled by se tedy zdálo, že doplňování chybějících značek je typově stejný problém jako doplňování chybějící interpunkce a k jeho řešení je možné použít stejné techniky. Tuto hypotézu by bylo vhodné ověřit na kolekcích označkovaných textů, jako jsou webové stránky označkované v jazyce html.

<sup>14</sup>Posuny v umělé inteligenci se týkají i dalších modalit, jako je např. obraz [\[42\]](#page-49-5). To grafikovi umožní doplnit textový popis o nákresy, neboť obrázek vydá za tisíc slov. Tuto primární dokumentaci můžeme kdykoliv strojově přeložit na stylopis v jazyce nižší úrovně, jako je css.

- <span id="page-47-0"></span>3. KNUTH, Donald E. *TEX: The Program*. Sv. B. Reading, MA: Addison-Wesley, 1986. Computers & Typesetting. Od pátého výtisku (1994) xvi + 600 stran. V současnosti je dostupný 11. výtisk (pevná vazba, 2021).
- <span id="page-47-1"></span>4. THE NTS TEAM; BREITENLOHNER, Peter. *<sup>ε</sup>-TEX: An extended version of TEX, from the* NTS *project* [online]. CTAN, 1998-02 [vid. 2022-09-26]. Dostupné z: <https://ctan.org/pkg/etex>. Verze 2.
- <span id="page-47-2"></span>5. THÀNH, Hàn Thế et al. *pdfTFX: A TFX extension for direct creation of PDF* [online]. CTAN, 2022-03-01 [vid. 2022-09-26]. Dostupné z: [https://ctan.org/](https://ctan.org/pkg/pdftex) [pkg/pdftex](https://ctan.org/pkg/pdftex). Rev. 875.
- <span id="page-47-3"></span>6. LUATEX DEVELOPMENT TEAM. *LuaTEX Reference Manual* [online]. CTAN, 2022-02-28 [vid. 2022-09-26]. Dostupné z: [https : / / ctan . org / pkg / luatex](https://ctan.org/pkg/luatex). Verze 1.15.
- <span id="page-47-4"></span>7. KNUTH, Donald E. *Plain: The Plain TEX format* [online]. CTAN, 2021 [vid. 2022-09-26]. Dostupné z: <https://ctan.org/pkg/plain>. Verze 3.141592653.
- <span id="page-47-5"></span>8. LAMPORT, Leslie.  $\mathbb{R}T_F X: A$  Document Preparation System. 2. vyd. Addison--Wesley, 1994. isbn 978-0201529838.
- <span id="page-47-6"></span>9. HAGEN, Hans. *ConTEXt: the manual* [online]. PRAGMA ADE, 2001 [vid. 2022- 09-26]. Dostupné z: <http://pragma-ade.com/general/manuals/cont-eni.pdf>.
- <span id="page-47-7"></span>10. LUAMETATEX DEVELOPMENT TEAM. *LuaMetaTEX Reference Manual* [online]. PRAGMA ADE, 2022-08-03 [vid. 2022-10-04]. Dostupné z: [http://pragma](http://pragma-ade.nl/general/manuals/luametatex.pdf)[ade.nl/general/manuals/luametatex.pdf](http://pragma-ade.nl/general/manuals/luametatex.pdf). Verze 2.09.59.
- <span id="page-47-8"></span>11. THE LATEX PROJECT TEAM. *The LATEX3 kernel: style guide for code authors* [online]. CTAN, 2022-09-28 [vid. 2022-10-04]. Dostupné z: [https://ctan.org/](https://ctan.org/pkg/l3kernel) [pkg/l3kernel](https://ctan.org/pkg/l3kernel).
- <span id="page-47-9"></span>12. THE LATEX PROJECT TEAM. *The expl3 package and LATEX3 programming* [online]. CTAN, 2022-09-28 [vid. 2022-10-04]. Dostupné z: [https://ctan.org/](https://ctan.org/pkg/l3kernel) [pkg/l3kernel](https://ctan.org/pkg/l3kernel).
- <span id="page-47-10"></span>13. THE LATEX PROJECT TEAM. *The LATEX3 interfaces* [online]. CTAN, 2022-09-28 [vid. 2022-10-04]. Dostupné z: <https://ctan.org/pkg/l3kernel>.
- <span id="page-47-11"></span>14. SHARIF, Bonita; MALETIC, Jonathan I. An Eye Tracking Study on camelCase and under\_score Identifier Styles. In: *18th International Conference on Program Comprehension.* 2010, s. 196-205. Dostupné z DOI: [10.1109/ICPC.2010.41](https://doi.org/10.1109/ICPC.2010.41).
- <span id="page-47-12"></span>15. THOMPSON, Michael. *pandoc-discuss*. Re: Error in "cabal install pandoc" [online]. Google Groups [vid. 2022-10-04]. Dostupné z: [https://groups.google.com/g/](https://groups.google.com/g/pandoc-discuss/c/tKB4E7y6H2E/m/OiieKAuWsl4J) [pandoc-discuss/c/tKB4E7y6H2E/m/OiieKAuWsl4J](https://groups.google.com/g/pandoc-discuss/c/tKB4E7y6H2E/m/OiieKAuWsl4J).
- <span id="page-47-13"></span>16. WAGNER, Zdeněk. *Kombinace XML a TEXu při sazbě divadelní hry*. 2017. Dostupné také z: [https://www.cstug.cz/informace/zpravy/2017-11-15-valna](https://www.cstug.cz/informace/zpravy/2017-11-15-valna-hromada-2017/)[hromada-2017/](https://www.cstug.cz/informace/zpravy/2017-11-15-valna-hromada-2017/).
- <span id="page-47-14"></span>17. *XML* [online]. ConTEXt Garden, 2022-07-01 [vid. 2022-10-04]. Dostupné z: [https:](https://wiki.contextgarden.net/XML) [//wiki.contextgarden.net/XML](https://wiki.contextgarden.net/XML).
- <span id="page-47-15"></span>18. MAIER, Denis. *Typesetting XML with ConTEXt*. 2019. Dostupné také z: [https:](https://youtu.be/TEZJ9uZmoJY) [//youtu.be/TEZJ9uZmoJY](https://youtu.be/TEZJ9uZmoJY).
- <span id="page-48-0"></span>19. BEN-KIKI, Oren; EVANS, Clark; NET, Ingy döt. *YAML Ain't Markup Language* [online]. 2021-10-01. [vid. 2022-10-05]. Dostupné z: [https://yaml.org/spec/1.](https://yaml.org/spec/1.2.2/) [2.2/](https://yaml.org/spec/1.2.2/). Verze 1.2, Revize 1.2.2.
- <span id="page-48-1"></span>20. GRUBER, John. *Markdown* [online]. Daring Fireball, 2004 [vid. 2022-10-05]. Dostupné z: <https://daringfireball.net/projects/markdown/>.
- <span id="page-48-2"></span>21. MACFARLANE, John. *Pandoc: a universal document converter* [online]. 2022. [vid. 2022-10-05]. Dostupné z: <https://pandoc.org/>.
- <span id="page-48-3"></span>22. NOVOTNÝ, Vít. *A Markdown Interpreter for TEX* [online]. CTAN, 2022-10-03 [vid. 2022-10-05]. Dostupné z: <https://ctan.org/pkg/markdown>. Verze 2.17.1.
- <span id="page-48-4"></span>23. REHÁK, Dominik. Priama sadzba dokumentov rôznych formátov v TeXu pomocou nástroja Pandoc. *Zpravodaj* C<sub>S</sub>*TUGu*. 2021, roč. 31, č. 1–4, s. 83–92. Dostupné z DOI: [10.5300/2021-1-4/83](https://doi.org/10.5300/2021-1-4/83).
- <span id="page-48-5"></span>24. NOVOTNÝ, Vít et al. Markdown 2.15.0: What's New? *TUGboat*. 2022, roč. 43, č. 1, s. 10-15. Dostupné z DOI: [10.47397/tb/43-1/tb133novotny-markdown](https://doi.org/10.47397/tb/43-1/tb133novotny-markdown).
- <span id="page-48-6"></span>25. THE LATEX PROJECT TEAM. *LATEX 2εfont selection* [online]. CTAN, 2021-12 [vid. 2022-10-05]. Dostupné z: <https://ctan.org/pkg/fntguide>.
- <span id="page-48-7"></span>26. THE LATEX PROJECT TEAM. *The xtemplate package: Prototype document functions* [online]. CTAN, 2022-06-22 [vid. 2022-10-05]. Dostupné z: [https://](https://ctan.org/pkg/xtemplate) [ctan.org/pkg/xtemplate](https://ctan.org/pkg/xtemplate).
- <span id="page-48-8"></span>27. NIEDERBERGER, Clemens. The xtemplate package: An example. *TUGboat*. 2012, roč. 33, č. 3, s. 272–275. Dostupné také z: [https://tug.org/TUGboat/tb33-](https://tug.org/TUGboat/tb33-3/tb105niederberger.pdf) [3/tb105niederberger.pdf](https://tug.org/TUGboat/tb33-3/tb105niederberger.pdf).
- <span id="page-48-9"></span>28. MITTELBACH, Frank. *LATEX3 architecture and current work in progress*. 2011. Dostupné také z: <https://youtu.be/-lr6KEPGLDs>.
- <span id="page-48-10"></span>29. MITTELBACH, Frank. *Using LATEX3's xtemplate* [online]. Stack Exchange, 2013- 06-06 [vid. 2021-12-06]. Dostupné z: [https : / / tex . stackexchange . com / a /](https://tex.stackexchange.com/a/118015/70941) [118015/70941](https://tex.stackexchange.com/a/118015/70941).
- <span id="page-48-11"></span>30. TANTAU, Till. *The TikZ and PGF Packages: Manual for version 3.1.9a* [online]. CTAN, 2021 [vid. 2022-10-06]. Dostupné z: <https://ctan.org/pkg/pgf>.
- <span id="page-48-12"></span>31. CARTER, Sam. *The TikZducks package: using ducks in TikZ* [online]. CTAN, 2020 [vid. 2022-10-06]. Dostupné z: <https://ctan.org/pkg/tikzducks>. Verze 1.5.
- <span id="page-48-13"></span>32. KIME, Philip; WEMHEUER, Moritz; LEHMAN, Philipp. *The BibBTFX Package: Programmable Bibliographies and Citations* [online]. CTAN, 2022-07-12 [vid. 2022- 10-06]. Dostupné z: <https://ctan.org/pkg/biblatex>. Verze 3.18b.
- <span id="page-48-14"></span>33. NOVOTNÝ, Vít. Příprava Zpravodaje C<sub>S</sub>TUG. *Zpravodaj C<sub>S</sub>TUGu*. 2018, roč. 28, č. 1–4, s. 1–10. Dostupné z doi: [10.5300/2018-1-4/1](https://doi.org/10.5300/2018-1-4/1).
- <span id="page-48-15"></span>34. LUPTÁK, Dávid. Sadzba bibliografie podľa normy ISO 690 v systéme L<sup>AT</sup>EX. Zpravodaj  $\zeta$ *STUGu.* 2016, roč. 26, č. 1–4, s. 106–120. Dostupné z doi: [10.5300/](https://doi.org/10.5300/2016-1-4/106) [2016-1-4/106](https://doi.org/10.5300/2016-1-4/106).
- <span id="page-48-16"></span>35. PERON, Fr. Jacques; LISKA, Urs; SPRINGUEL, Br. Samuel. *lyLuaTEX: Programmable Bibliographies and Citations* [online]. CTAN, 2019-05-27 [vid. 2022-10-06]. Dostupné z: <https://ctan.org/pkg/lyluatex>. Verze 1.0f.
- <span id="page-48-17"></span>36. NOVOTNÝ, Vít. *Vysokoúrovňové jazyky pro TEX* [online]. GitHub [vid. 2022-10- 16]. Dostupné z: <http://github.com/witiko/high-level-languages-for-tex>.
- <span id="page-49-0"></span>37. DEVLIN, Jacob et al. BERT: Pre-training of Deep Bidirectional Transformers for Language Understanding. In: *NAACL 2019*. 2018. Dostupné také z: [https:](https://arxiv.org/abs/1810.04805v2) [//arxiv.org/abs/1810.04805v2](https://arxiv.org/abs/1810.04805v2).
- <span id="page-49-1"></span>38. BROWN, Tom et al. Language Models are Few-Shot Learners. In: LAROCHELLE, H. et al. (ed.). *Advances in Neural Information Processing Systems*. Curran Associates, Inc., 2020, sv. 33, s. 1877–1901. Dostupné také z: [https://arxiv.](https://arxiv.org/abs/2005.14165v4) [org/abs/2005.14165v4](https://arxiv.org/abs/2005.14165v4).
- <span id="page-49-2"></span>39. PAPERS WITH CODE CONTRIBUTORS. *Code Generation* [online]. Ed. STOJ-NIC, Robert et al. Papers with Code [vid. 2022-09-29]. Dostupné z: [https :](https://paperswithcode.com/task/code-generation) [//paperswithcode.com/task/code-generation](https://paperswithcode.com/task/code-generation).
- <span id="page-49-3"></span>40. ZHOU, Yingbo; PORWAL, Utkarsh; KONOW, Roberto. Spelling Correction as a Foreign Language. In: DEGENHARDT, Jon et al. (ed.). *eCOM 2019: The SIGIR 2019 Workshop on eCommerce* [online]. Paris, France, 2019 [vid. 2022-09- 29]. CEUR Workshop Proceedings, č. 2410. issn 1613-0073. Dostupné z: [http:](http://ceur-ws.org/Vol-2410/paper28.pdf) [//ceur-ws.org/Vol-2410/paper28.pdf](http://ceur-ws.org/Vol-2410/paper28.pdf).
- <span id="page-49-4"></span>41. NAGY, Attila; BIAL, Bence; ÁCS, Judit. *Automatic punctuation restoration with BERT models* [online]. Cornell University, 2021 [vid. 2022-09-29]. Dostupné z: <https://arxiv.org/abs/2101.07343v1>.
- <span id="page-49-5"></span>42. LU, Jiasen et al. ViLBERT: Pretraining Task-Agnostic Visiolinguistic Representations for Vision-and-Language Tasks. In: WALLACH, H. et al. (ed.). *NeurIPS 2019*. Curran Associates, Inc., 2019, sv. 32. Dostupné také z: [https :](https://arxiv.org/abs/1908.02265v1) [//arxiv.org/abs/1908.02265v1](https://arxiv.org/abs/1908.02265v1).

# **Summary: High-Level Languages for TEX**

TEX is the assembly language of digital typesetting, which requires advanced programming skills from authors and designers, and which provides few highlevel abstractions to programmers. In this article, I introduce selected markup, programming, and style-sheet languages for TEX, which enable the division of labor between authors, programmers, and designers, and which simplify the process of electronic document preparation. The article transcribes my invited talk at the general assembly of  $\mathcal{L}$ TUG on May 14, 2022 [\[1\]](#page-46-0).

**Keywords:** high-level languages, programming languages, markup languages, style-sheet languages, *ε*-TEX, pdfTEX, LuaTEX, LuaMetaTEX, LATEX 2*ε*, LATEX3, expl3, XML, DocBook, TEI, XHTML, XSLT, CSS, CSL, ConTFXt, HTML, markdown, YAML, Pandoc, TikZ, BibL<sup>4</sup>T<sub>E</sub>X, BibL<sup>4</sup>T<sub>E</sub>XML, LyLuaT<sub>E</sub>X

*Vít Novotný, witiko@mail.muni.cz*

# **Automatically Removing Widows and Orphans with lua-widow-control** MAX CHERNOFF

The lua-widow-control package, for plain LuaTFX/LuaL<sup>AT</sup>FX/ConTFXt/OpTFX, removes widows and orphans without any user intervention. Using the power of LuaTEX, it does so without stretching any vertical glue or shortening any pages or columns. Instead, lua-widow-control automatically lengthens a paragraph on a page or column where a widow or orphan would otherwise occur.

To use the lua-widow-control package, all that most LAT<sub>EX</sub> users need do is place \usepackage{lua-widow-control} in their preamble. No further changes are required.

**Keywords:** LuaT<sub>E</sub>X, widows, orphans

# **1. Motivation**

TEX provides top-notch typesetting: even 40 years after its first release, no other program produces higher quality mathematical typesetting, and its paragraph- -breaking algorithm is still state-of-the-art. However, its page breaking is not quite as sophisticated as its paragraph breaking and thus suffers from some minor issues.

Unmodified TEX has only two familiar ways of dealing with widows and orphans: it can either shorten a page by one line, or it can stretch vertical whitespace. TEX was designed for mathematical and scientific typesetting, where a typical page has multiple section headings, tables, figures, and equations. For this style of document, TEX's default behaviour works quite well, since the slight stretching of whitespace between the various document elements is nearly imperceptible; however, for prose or other documents composed almost entirely of paragraphs, there is little vertical whitespace to stretch.

Since no ready-made, fully-automated solution to remove widows and orphans from all types of documents was available, I decided to create lua-widow-control.

# **2. What are widows and orphans?**

#### **2.1. Widows**

A "widow" occurs when the majority of a paragraph is on one page or column, but the last line is on the following page or column. It not only looks quite odd

First published in TUGboat **43**:1 (Chernoff, [2022\)](#page-76-0), pp. 28–39. Reprinted, with additions and corrections, with permission.

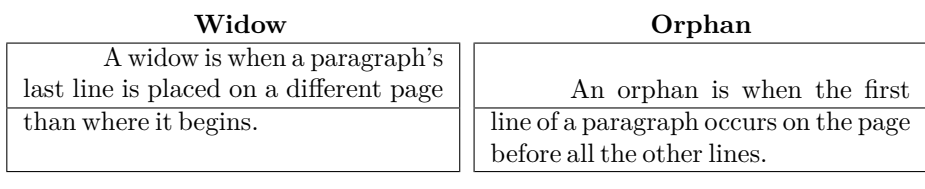

Figure 1: The difference between widows and orphans. If we imagine that each box is a different page, then this roughly simulates how widows and orphans appear.

for a lone line to be at the start of the page, but it makes a paragraph harder to read since the separation of a paragraph and its last line disconnects the two, causing the reader to lose context for the widowed line.

### **2.2. Orphans**

An "orphan" occurs when the first line of a paragraph is at the end of the page or column preceding the remainder of the paragraph. They are not as distracting for the reader, but they are still not ideal. Visually, widows and orphans are about equally disruptive; however, orphans tend not to decrease the legibility of a text as much as widows, so many authors choose to ignore them.

See Figure 1 for a visual reference.

# **2.3. Broken hyphens**

"Broken" hyphens occur whenever a page break occurs in a hyphenated word. These are not related to widows and orphans; however, breaking a word across two pages is at least as disruptive for the reader as widows and orphans. T<sub>EX</sub> identifies broken hyphens in the same ways as widows and orphans, so lua-widowcontrol treats broken hyphens in the same way.

# **3. History and etymology**

The concept of widows and orphans is nearly as old as printing itself. In *Mechanick exercises* (Moxon, [1683\)](#page-76-1), a printers manual from 1683, we have:

Nor do good *Compofiters* account it good Workmanship to begin a *Page* with a *Break-line*, unless it be a very fhort *Break*, and cannot be gotten in the foregoing *Page* ; but if it be a long *Break*, he will let it be the *Direction-line* of the fore-going *Page*, and *Set* his *Direction* at the end of it.  $(p. 226)$ 

However, the terms "widow" and "orphan" are much newer.

#### **3.1. Widows**

The earliest published source that I could find referencing "widows" in typography is Webster's New International Dictionary from 1934. However, no one—not even the editors of the dictionary (Brown, [1948a\)](#page-76-2)— seems to know how it got there. Even then, the definition is somewhat different than it is now:

widow, n. c. *Print*. A short line or single word carried over from the foot of one column or page to the head of a succeeding column or page. (Brown, [1948a\)](#page-76-2)

Contrast this with the modern definition:

The stub-ends left when paragraphs end on the first line of a page are called widows. They have a past but not a future, and they look foreshortened and forlorn. (Bringhurst, [2004\)](#page-76-3)

which includes a single lone line of any length.

#### **3.2. Orphans**

The term "orphan" is even more confusing. Its initial usage seems to have occurred some time after "widow" (Brown, [1948a\)](#page-76-2), and it is given many contradictory definitions. Most sources define an orphan as a first line at the bottom of the page and a widow as the last line at the top (Bringhurst, [2004;](#page-76-3) Brown, [1948a;](#page-76-2) Brown, [1948b;](#page-76-4) Isambert, [2010;](#page-76-5) Knuth, [2021;](#page-76-6) Mittelbach, [2021;](#page-76-7) Oxford English Dictionary, [2021b;](#page-77-0) Oxford English Dictionary, [2021c\)](#page-77-1); however, some sources define these two terms as *exact opposites* of each other, with a widow as a first line at the bottom of the page and an orphan as the last line! (Ambrose; Harris, [2007;](#page-76-8) Brown, [1948a;](#page-76-2) Hunt, [2020;](#page-76-9) Oxford English Dictionary, [2021b;](#page-77-0) Saltz, [2019\)](#page-77-2) This usage is plain wrong; nevertheless, it is sufficiently common that you need to be careful when you see the terms "widow" and "orphan".

Similarly to the term "widow", *The Elements of Typographic Style* (Bringhurst, [2004\)](#page-76-3) provides a succinct definition of the term "club", along with a helpful mnemonic:

Isolated lines created when paragraphs begin on the last line of a page are known as orphans. They have no past, but they do have a future. (Bringhurst, [2004\)](#page-76-3)

#### **3.3. Clubs**

The T<sub>E</sub>Xbook never refers to "orphans" as such; rather, it refers to them as "clubs". This term is remarkably rare: I could only find a *single* source published before The TEXbook—a compilation article about the definition of "widow"— that mentions a "club line":

The Dictionary staff informs me that they have no example of the use of the word widow in the typographical sense. […]

Mr. Watson of the technical staff says that the Edinburgh printing houses referred to it as a "clubline". (Brown, [1948a,](#page-76-2) p. 4)

To my knowledge, a 'widow', or 'widow-line,' is a short line, forming the end of a paragraph, which is carried over from the foot of a page or column to the top of the succeeding one. […]

To my personal knowledge, in typographical parlance in Edinburgh, Scotland, the 'widow' is called a 'club-line.' (Brown, [1948a,](#page-76-2) p. 23)

Both quotes above are from separate authors, and they each define a "club" like we define "widow", not an "orphan". In addition, they both mention that the term is only used in Scotland. Even the extensive  $\alpha$  or  $\alpha$ -which lists 17 full definitions and 103 subdefinitions for the noun "club"—doesn't recognize the phrase. (Oxford English Dictionary, [2021a\)](#page-76-10)

I spent a few hours searching through Google Books and my university library catalogue, but I could not find a single additional source. However, Don Knuth—the creator of  $T_FX$ —read the original article (Chernoff, [2022\)](#page-76-0) and sent me this reply:

I cannot remember where I found the term "club line". Evidently the books that I scoured in 1977 and 1978 had taught me only that an isolated line, caused by breaking between pages in the midst of a paragraph, was called a "widow"; hence TEX78 had only "\chpar4" to change the "widowpenalty". Sometime between then and TFX82 I must have come across what appeared to be an authoritative source that distinguished between widows at the beginning of a paragraph and orphans or club lines at the end. I may have felt that the term "orphan" was somewhat pejorative, who knows?<sup>1</sup>

So this (somewhat) resolves the question of where the term "club" came from.

# **4. Pagination in TEX**

Let's move on to looking at how T<sub>E</sub>X treats these widows and orphans.

#### **4.1. Algorithm**

It is tricky to understand how lua-widow-control works if you aren't familiar with how T<sub>EX</sub> breaks pages and columns. For a full description, you should consult Chapter 15 of *The TEXbook* (Knuth, [2021\)](#page-76-6) ("How TEX Makes Lines into Pages");

<sup>1</sup>Note that this definition is somewhat mistaken. Widows are located either at the *end* of a paragraph, or the beginning of a *page or column*. Likewise, orphans/clubs appear at the *beginning* of a paragraph or at the end of a *page or column*.

however, this goes into much more detail than most users require, so here is a *very* simplified summary of T<sub>E</sub>X's page breaking algorithm:

TEX fills the page with lines and other objects until the next object will no longer fit. Once no more objects will fit, T<sub>EX</sub> will align the bottom of the last line with the bottom of the page by stretching any available vertical spaces if  $\text{Im } \text{LFTFX}$  \flushbottom is set; otherwise, it will break the page and leave the bottom empty.

However, some objects have penalties attached. Penalties encourage or discourage page breaks from occurring at specific places. For example, LATEX sets a negative penalty before section headings to encourage a page break there; conversely, it sets a positive penalty after section headings to discourage breaking.

To reduce widows and orphans, TEX sets weakly-positive penalties between the first and second lines of a paragraph to prevent orphans, and between the penultimate and final lines to prevent widows.

One important note: once TEX begins breaking a page, it never goes back to modify any content on the page. Page breaking is a localized algorithm, without any backtracking.

#### **4.2. Behaviour**

Merely describing the algorithm doesn't allow us to intuitively understand how T<sub>EX</sub> deals with widows and orphans.

Due to the penalties attached to widows and orphans, TEX tries to avoid them. Widows and orphans with small penalties attached—like LATEX's default values of 150— are only lightly coupled to the rest of the paragraph, while widows and orphans with large penalties—values of 10 000 or more— are treated as infinitely bad and are thus unbreakable. Intermediate values behave just as you would expect, discouraging page breaks proportional to their value.

When T<sub>EX</sub> goes to break a page, it tries to avoid breaking at a location with a high penalty. How it does so depends on a few settings:

#### 4.2.1. \flushbottom and \normalbottom

With the settings \normalbottom (Plain T<sub>EX</sub>) or \flushbottom (LATEX), TEX is willing to stretch any glue on the page by an amount roughly commensurate to the magnitude of the penalty: for small \clubpenalty and \widowpenalty values, TEX will only slightly stretch the glue on the page before creating a widow or orphan; for very large penalties, TEX will stretch the glue by a near-infinite amount.

This corresponds to the "Stretch" column in Figure 2. It is the default behaviour of Plain T<sub>EX</sub>, and of the standard L<sup>A</sup>T<sub>EX</sub> classes when the twocolumn option is given.

#### 4.2.2. \raggedbottom

When **\raggedbottom** is set, T<sub>EX</sub> won't stretch any glue. Instead, for sufficiently high \clubpenalty and \widowpenalty values, TEX will shorten the page or column by one line in order to prevent the widow or orphan from being created.

This corresponds to the "Shorten" column in Figure 2 and is the default behaviour of the LATEX classes when the twocolumn option is not given.

# **5. \looseness**

Before we can continue further, we need to discuss one more T<sub>E</sub>X command: \looseness. The following is excerpted from Chapter 14 of *The TEXbook* (Knuth, [2021\)](#page-76-6) ("How TEX Breaks Paragraphs into Lines"):

If you set  $\lozenge$  looseness=1, T<sub>EX</sub> will try to make the current paragraph one line longer than its optimum length, provided that there is a way to choose such breakpoints without exceeding the tolerance you have specified for the badnesses of individual lines. Similarly, if you set \looseness=2, TEX will try to make the paragraph two lines longer; and \looseness=-1 causes an attempt to make it shorter. [...]

For example, you can set \looseness=1 if you want to avoid a lonely "club line" or "widow line" on some page that does not have sufficiently flexible glue, or if you want the total number of lines in some two-column document to come out to be an even number.

It's usually best to choose a paragraph that is already pretty "full", i.e., one whose last line doesn't have much white space, since such paragraphs can generally be loosened without much harm. You might also want to insert a tie between the last two words of that paragraph, so that the loosened version will not end with only one "widow word" on the orphans line; this tie will cover your tracks, so that people will find it hard to detect the fact that you have tampered with the spacing. On the other hand, T<sub>E</sub>X can take almost any sufficiently long paragraph and stretch it a bit, without substantial harm.

The widow and orphan removal strategy suggested in the second paragraph works quite well; however, it requires manual editing each and every time a page or paragraph is rewritten or repositioned.

# **6. Alternate removal strategies**

There have been a few previous attempts to improve upon T<sub>E</sub>X's previously discussed widow and orphan-handling abilities; however, none of these have been

| Ignore                                                                                                    | <b>Shorten</b>                                                                                                    | <b>Stretch</b>                                                                                                    | lua-widow-control                                                                                                    |
|----------------------------------------------------------------------------------------------------|----------------------------------------------------------------------------------------------------|----------------------------------------------------------------------------------------------------|----------------------------------------------------------------------------------------------------|
| lua-widow-control can remove most<br>widows and orphans from a document,<br>without stretching any glue or shortening<br>any pages.<br>It does so by automatically lengthen-<br>ing a paragraph on a page where a widow or<br>orphan would otherwise occur. While TFX<br>breaks paragraphs into their natural length,<br>lua-widow-control is breaking the paragraph<br>1 line longer than its natural length. TFX's<br>paragraph is output to the page, but lua-<br>widow-control's paragraph is just stored for<br>later. When a widow or orphan occurs, lua-<br>widow-control can take over. It selects the<br>previously-saved paragraph with the least<br>badness; then, it replaces T <sub>F</sub> X's paragraph<br>with its saved paragraph. This increases<br>the text block height of the page by 1 line.<br>Now, the last line of the current page<br>can be pushed to the top of the next page.<br>This removes the widow or the orphan with- | lua-widow-control can remove most<br>widows and orphans from a document.<br>without stretching any glue or shortening<br>any pages.<br>It does so by automatically lengthen-<br>ing a paragraph on a page where a widow or<br>orphan would otherwise occur. While TFX<br>breaks paragraphs into their natural length.<br>lua-widow-control is breaking the paragraph<br>1 line longer than its natural length. TFX's<br>paragraph is output to the page, but lua-<br>widow-control's paragraph is just stored for<br>later. When a widow or orphan occurs, lua-<br>widow-control can take over. It selects the<br>previously-saved paragraph with the least<br>badness; then, it replaces T <sub>F</sub> X's paragraph<br>with its saved paragraph. This increases<br>the text block height of the page by 1 line.<br>Now, the last line of the current page<br>can be pushed to the top of the next page. | lua-widow-control can remove most<br>widows and orphans from a document,<br>without stretching any glue or shortening<br>any pages.<br>It does so by automatically lengthen-<br>ing a paragraph on a page where a widow or<br>orphan would otherwise occur. While TFX<br>breaks paragraphs into their natural length<br>lua-widow-control is breaking the paragraph<br>1 line longer than its natural length. TFX's<br>paragraph is output to the page, but lua-<br>widow-control's paragraph is just stored for<br>later. When a widow or orphan occurs, lua-<br>widow-control can take over. It selects the<br>previously-saved paragraph with the least<br>badness; then, it replaces T <sub>F</sub> X's paragraph<br>with its saved paragraph. This increases<br>the text block height of the page by 1 line.<br>Now, the last line of the current page.<br>can be pushed to the top of the next page. | lua-widow-control can remove most<br>widows and orphans from a document,<br>without stretching any glue or shortening<br>any pages.<br>It does so by automatically lengthen-<br>ing a paragraph on a page where a widow<br>or orphan would otherwise occur. While<br>T <sub>F</sub> X breaks paragraphs into their natural<br>length, lua-widow-control is breaking the<br>paragraph 1 line longer than its natural<br>length. T <sub>E</sub> X's paragraph is output to the<br>page, but lua-widow-control's paragraph is<br>just stored for later. When a widow or<br>orphan occurs, lua-widow-control can take<br>over. It selects the previously-saved para-<br>graph with the least badness; then, it re-<br>places T <sub>F</sub> X's paragraph with its saved para-<br>graph. This increases the text block height<br>of the page by 1 line.<br>Now, the last line of the current page<br>can be pushed to the top of the next page. |
| out creating any additional work.                                                                                                    | This removes the widow or the orphan with-<br>out creating any additional work.                                                                                                    | This removes the widow or the orphan with-<br>out creating any additional work.                                                                                                    | This removes the widow or the orphan with-<br>out creating any additional work.                                                                                                    |
| \parskip=0pt                                                                                                    | \parskip=0pt                                                                                                    | \parskip=Opt plus 1fill                                                                                                    | \usepackage                                                                                                    |
| \clubpenalty=0                                                                                                    | \clubpenalty=10000                                                                                                    | \clubpenalty=10000                                                                                                    | {lua-widow-control}                                                                                                    |
| \widowpenalty=0                                                                                                    | \widowpenalty=10000                                                                                                    | \widowpenalty=10000                                                                                                    |                                                                                                    |

Figure 2: <sup>A</sup> visual comparison of various automated widow-handling techniques.

able to automatically remove widows and orphans without stretching any vertical glue or shortening any pages.

The articles "Strategies against widows" (Isambert, [2010\)](#page-76-5) and "Managing forlorn paragraph lines (a.k.a. widows and orphans) in  $\mathbb{F}(\mathbb{F}(\mathbb{X}))$  (Mittelbach, [2018b\)](#page-76-11) both begin with comprehensive discussions of the methods of preventing widows and orphans. They agree that widows and orphans are bad and ought to be avoided; however, they differ in their solutions. Strategies proposes an output routine that reduces the length of facing pages by one line when necessary to remove widows and orphans, while Managing proposes that the author manually rewrites or adjusts \looseness when needed.

The post *Paragraph callback to help with widows/orphans hand tuning* (jeremie, [2017\)](#page-76-12) contains a file widow-assist.lua that automatically detects which paragraphs can be safely shortened or lengthened by one line. The widows-and-orphans package (Mittelbach, [2021\)](#page-76-7) alerts the author to the pages that contain widows or orphans. Combined, these packages make it simple for the author to quickly remove widows and orphans by adjusting the values of \looseness; however, it still requires the author to make manual source changes after each revision.

Another article suggests a fully-automated solution to remove widows and orphans (Mittelbach, [2018a\)](#page-76-13). This would seem to offer a complete solution; however, it requires multiple passes, an external tool, and has not yet been publicly released.

lua-widow-control is essentially a combination of widow-assist.lua (jeremie, [2017\)](#page-76-12) and widows-and-orphans (Mittelbach, [2021\)](#page-76-7), although its implementation is independent of both: when the \outputpenalty value indicates that a widow or orphan has occurred, Lua is used to find a stretchable paragraph. What lua-widowcontrol mainly adds on top of these packages is automation: it eliminates the requirement for any manual adjustments or changes to your document's source.

# **7. Visual comparison**

Although TEX's page breaking algorithm is reasonably straightforward, it can lead to complex behaviour when widows and orphans are involved. The usual choices, when rewriting is not possible, are to ignore them, stretch some glue, or shorten the page. Figure 2 has a visual comparison of these options, which we'll discuss in the following:

### **7.1. Ignore**

As you can see, the last line of the page is on a separate page from the rest of its paragraph, creating a widow. This is usually highly distracting for the reader, so it is best avoided for the reasons previously discussed.

#### **7.2. Shorten**

This page did not leave any widows, but it did shorten the previous page by one line. Sometimes this is acceptable, but usually it looks bad because pages will then have different text-block heights. This can make the pages look quite uneven, especially when typesetting with columns or in a book with facing pages.

#### **7.3. Stretch**

This page also has no widows and it has a flush bottom margin. However, the space between each pair of paragraphs had to be stretched.

If this page had many equations, headings, and other elements with natural space between them, the stretched out space would be much less noticeable. TFX was designed for mathematical typesetting, so it makes sense that this is its default behaviour. However, in a page with mostly text, these paragraph gaps look unsightly.

Also, this method is incompatible with grid typesetting, where all vertical glue stretching must be quantised to the height of a line.

#### **7.4. lua-widow-control**

lua-widow-control has none of these issues: it eliminates the widows in a document while keeping a flush bottom margin and constant paragraph spacing.

To do so, lua-widow-control lengthened the second paragraph in Figure 2 by one line. If you look closely, you can see that this stretched the interword spaces. This stretching is noticeable when typesetting in a narrow text block, but is mostly imperceptible with larger widths.

lua-widow-control automatically finds the "best" paragraph to stretch, so the increase in interword spaces should almost always be minimal.

### **8. Installation and standard usage**

The lua-widow-control package was first released in October 2021. It is available in the default installations of both MiKTEX and TEX Live, although you will need recent versions of either.

You may also download lua-widow-control manually from either CTAN,<sup>2</sup> the  $ConTr Xt$  Garden,<sup>3</sup> or [GitHub,](https://github.com/gucci-on-fleek/lua-widow-control/releases/latest/)<sup>4</sup> although it is best if you can install it through your TEX distribution.

<sup>2</sup>[ctan.org/pkg/lua-widow-control](https://ctan.org/pkg/lua-widow-control)

 $3$ [modules.contextgarden.net/cgi-bin/module.cgi/action=view/id=127](https://modules.contextgarden.net/cgi-bin/module.cgi/action=view/id=127)

 $^4$ [github.com/gucci-on-fleek/lua-widow-control/releases/latest/](https://github.com/gucci-on-fleek/lua-widow-control/releases/latest/)

As its name may suggest, lua-widow-control *requires* LuaT<sub>EX</sub> or LuaMetaT<sub>EX</sub> regardless of the format used. With that in mind, using lua-widow-control is quite simple:

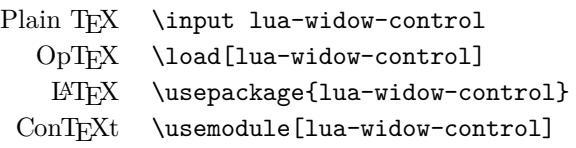

And that's usually enough. Most users won't need to do anything else since lua-widow-control comes preconfigured and ready-to-go.

# **9. Options**

Nevertheless, lua-widow-control does have a few options.

lua-widow-control tries very hard to have a "natural" user interface with each format, so how you set an option heavily depends on how you are running luawidow-control. Also note that not every option is available in every format.

Some general guidelines:

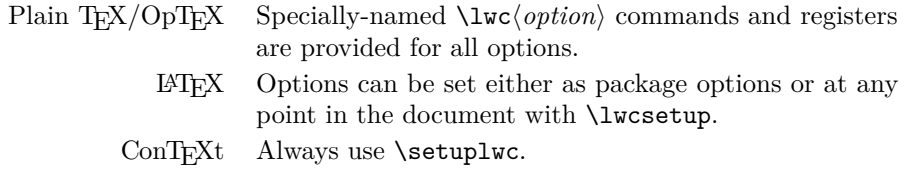

### **9.1. Disabling**

You may want to disable lua-widow-control for certain portions of your document. You can do so with the following commands:

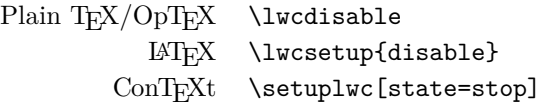

This prevents lua-widow-control from stretching any paragraphs that follow. If a page has earlier paragraphs where lua-widow-control was still enabled and a widow or orphan is detected, lua-widow-control will still attempt to remove the widow or orphan.

## **9.2. Enabling**

lua-widow-control is enabled as soon as the package is loaded. If you have previously disabled it, you will need to re-enable it to save new paragraphs.

Plain TEX/OpTEX \lwcenable LATEX \lwcsetup{enable} ConTEXt \setuplwc[state=start]

### **9.3. Automatically disabling**

You may want to disable lua-widow-control for certain commands where stretching is undesirable such as section headings. Of course, manually disabling and then enabling lua-widow-control multiple times throughout a document would quickly become tedious, so lua-widow-control provides some options to do this automatically for you.

lua-widow-control automatically patches the default LATEX, ConTEXt, Plain TEX, OpTEX, memoir, KOMA-Script, and titlesec section commands, so you don't need to patch these. Any others, though, you'll need to patch yourself.

```
Plain TEX/OpTEX \lwcdisablecmd{\langle\macro}}
              LAT<sub>EX</sub> \lwcsetup{disablecmds={\langle csnameone \rangle, \langle csnametwo \rangle}}
           ConT<sub>E</sub>Xt \prependtoks\lwc@patch@pre\to\everybefore\hook\
                        \preceq\b{prependtoks\l{wc@patch@post\to\everyafter\h{hook}\n}
```
### **9.4. \emergencystretch**

lua-widow-control defaults to an \emergencystretch value of 3 em for stretched paragraphs, but you can configure this.

lua-widow-control will only use the \emergencystretch when it cannot extend a paragraph in any other way, so it is fairly safe to set this to a large value. TrX accumulates badness when \emergencystretch is used (Knuth, [1989\)](#page-76-14), so it's pretty rare that a paragraph that requires any \emergencystretch will actually be used on the page.

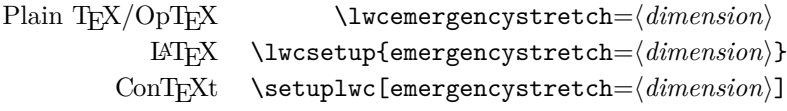

### **9.5. Penalties**

You can also manually adjust the penalties that T<sub>EX</sub> assigns to widows and orphans. Usually, the defaults are fine, but there are a few circumstances where you may want to change them.

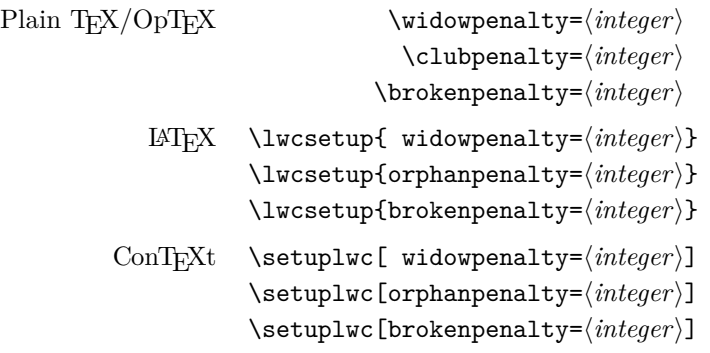

The value of these penalties determines how much TEX should attempt to stretch glue before passing the widow or orphan to lua-widow-control. If you set the values to  $1$  (default), T<sub>EX</sub> will stretch nothing and immediately trigger luawidow-control; if you set the values to  $10000$ , T<sub>EX</sub> will stretch infinitely and luawidow-control will never be triggered. If you set the value to some intermediate number, TEX will first attempt to stretch some glue to remove the widow or orphan; only if it fails will lua-widow-control come in and lengthen a paragraph. As a special case, if you set the values to 0, both TFX and lua-widow-control will completely ignore the widow or orphan.

lua-widow-control will pick up on the values of \widowpenalty, \clubpenalty, and \brokenpenalty regardless of how you set them, so the use of these dedicated keys is entirely optional.

### **9.6. \nobreak behaviour**

When lua-widow-control encounters an orphan, it removes it by moving the orphaned line to the next page. The majority of the time, this is an appropriate solution. However, if the orphan is immediately preceded by a section heading (or \nobreak/\penalty 10000), lua-widow-control would naïvely separate a section heading from the paragraph that follows. This is almost always undesirable, so lua-widow-control provides some options to configure this.

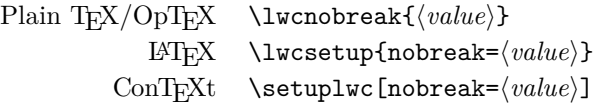

The default value, keep, *keep*s the section heading with the orphan by moving both to the next page. The advantage to this option is that it removes the orphan and retains any \nobreaks; the disadvantage is that moving the section heading can create a large blank space at the end of the page. The value split *split*s up the section heading and the orphan by moving the orphan to the next page while

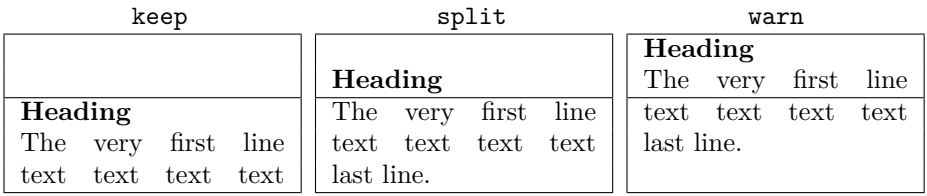

Figure 3: A visual comparison of the nobreak option values.

leaving the heading behind. This is usually a bad idea, but exists for the sake of flexibility. The value warn causes lua-widow-control to give up on the page and do nothing, leaving an orphaned line. lua-widow-control *warn*s the user so that they can manually remove the orphan.

See Figure 3 for a visual reference.

### **9.7. Maximum cost**

lua-widow-control ranks each paragraph on the page by how much it would "cost" to lengthen that paragraph. By default, lua-widow-control selects the paragraph on the page with the lowest cost; however, you can configure it to only select paragraphs below a selected cost.

If there aren't any paragraphs below the set threshold, then lua-widow-control won't remove the widow or orphan and will instead issue a warning.

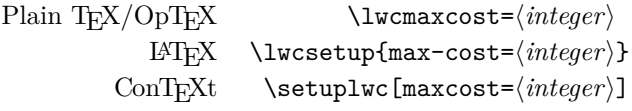

Based on my testing, max-cost values less than 1 000 cause completely imperceptible changes in interword spacing; values less than 5 000 are only noticeable if you are specifically trying to pick out the expanded paragraph on the page; values less than 15 000 are typically acceptable; and larger values may become distracting. lua-widow-control defaults to an infinite max-cost, although the "strict" and "balanced" modes sets the values to 5 000 and 10 000, respectively.

### **9.8. Draft mode**

lua-widow-control has a "draft mode" which shows how lua-widow-control processes pages.

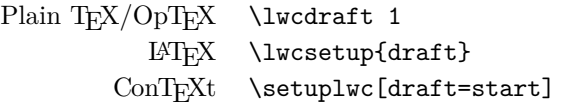

The draft mode has two main features:

First, it colours lines in the document according to their status. Any remaining widows and orphans will be coloured red, any expanded paragraphs will be coloured green, and any lines moved to the next page will be coloured blue.

Second, this draft mode shows the paragraph costs at the end of each paragraph, in the margin.

This draft mode leads to a neat trick: if you don't quite trust lua-widow-control, or you're writing a document whose final version will need to be compilable by both pdfl $\Delta T$ <sub>F</sub>X and Lual<sup>A</sup>T<sub>F</sub>X, you can load the package with:

\usepackage[draft, disable]{lua-widow-control}

This way, all the widows and orphans will be coloured red and listed in your log file. When you go through the document to try and manually remove the widows and orphans—whether through the \looseness trick or by rewriting certain lines—you can easily find the best paragraphs to modify by looking at the paragraph costs in the margins. If you're less cautious, you can compile your document with lua-widow-control enabled as normal and inspect all the green paragraphs to see if they look acceptable to you.

You can also toggle the paragraph colouring and the cost displays individually:

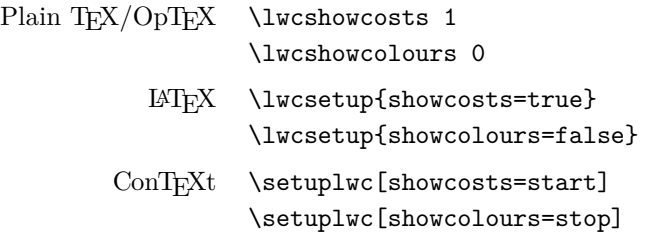

# **10. Presets**

As you can see, lua-widow-control provides quite a few options. Luckily, there are a few presets that you can use to set multiple options at once. These presets are a good starting point for most documents, and you can always manually override individual options.

These presets are only available for LATEX and ConTEXt.

 $\text{LFT}$  \lwcsetup{ $\langle \text{present} \rangle$ } ConTEXt \setuplwc[\*preset*\]

# **10.1. default**

If you use lua-widow-control without any options, it defaults to this preset. In default mode, lua-widow-control takes all possible measures to remove widows and orphans and will not attempt to stretch any vertical glue. This usually removes *>* 95% of all possible widows and orphans. The catch here is that this mode is quite aggressive, so it often leaves behind some fairly "spacey" paragraphs.

This mode is good if you want to remove (nearly) all widows and orphans from your document, without fine-tuning the results.

#### **10.2. strict**

lua-widow-control also offers a strict mode. This greatly restricts lua-widowcontrol's tolerance and makes it so that it will only lengthen paragraphs where the change will be imperceptible.

The caveat with strict mode is that—depending on the document—lua-widowcontrol will be able to remove less than a third of the widows and orphans. For the widows and orphans that can't be automatically removed, a warning will be printed to your terminal and log file so that a human can manually fix the situation.

This mode is good if you want the best possible typesetting and are willing to do some manual editing.

#### **10.3. balanced**

Balanced mode sits somewhere between default mode and strict mode. This mode first lets TEX stretch a little glue to remove the widow or orphan; only if that fails will it then trigger lua-widow-control. Even then, the maximum paragraph cost is capped. Here, lua-widow-control can usually remove 90% of a document's potential widows and orphans, and it does so while making a minimal visual impact.

This mode is recommended for most users who care about their document's typography. This mode is not the default since it doesn't remove all widows and orphans: it still requires a little manual intervention.

# **11. Compatibility**

The lua-widow-control implementation is almost entirely in Lua, with only a minimal T<sub>EX</sub> footprint. It doesn't modify the output routine or **\everypar** and it doesn't insert any whatsits. This means that it should be compatible with nearly any TEX package, class, and format. Most changes that lua-widow-control makes are not observable on the T<sub>E</sub>X side.

However, on the Lua side, lua-widow-control modifies much of a page's internal structure. This should not affect any T<sub>EX</sub> code; however, it may surprise Lua code that modifies or depends on the page's low-level structure. This does not affect Plain TEX or LATEX where even most Lua-based packages don't depend on

| Option           |          | default balanced strict |      |
|------------------|----------|-------------------------|------|
| max-cost         | $\infty$ | 10000                   | 5000 |
| emergencystretch | 3em      | 1 <sub>em</sub>         | 0pt  |
| nobreak          | keep     | keep                    | warn |
| widowpenalty     | 1        | 500                     | 1    |
| orphanpenalty    | 1        | 500                     | 1    |
| brokenpenalty    |          | 500                     |      |

Table 2: lua-widow-control options set by each mode.

the node list structure. ConTEXt *does* depend on this internal node structure; however, I have carefully tested the package to ensure that this causes no issues.

Finally, keep in mind that adding lua-widow-control to a document will almost certainly change its page break locations.

#### **11.1. Formats**

lua-widow-control runs on all known LuaT<sub>EX</sub>-based formats: Plain LuaT<sub>EX</sub>, LuaLAT<sub>EX</sub>, ConT<sub>EX</sub>t Mk<sub>IV</sub>, and OpT<sub>EX</sub>. Unless otherwise documented, all features should work equally well in all formats.

 $\mu$ -widow-control is also fully-compatible with the LuaMetaT<sub>EX</sub>-based for-mats: ConTEXt MkxL/LMTX, LuaMetaLTEX, and LuaMetaPlain (Krüger, [2022\)](#page-76-15). ConTEXt MkxL works equally well as ConTEXt MkIV and LuaLATEX; however, LuaMetaLATEX and LuaMetaPlain support is still quite early. All features should work, although there are still a few minor bugs.

All told, lua-widow-control supports 7 different format/engine combinations.

#### **11.2. Columns**

Since TEX and the formats implement column breaking and page breaking through the same internal mechanisms, lua-widow-control removes widows and orphans between columns just as it does with widows and orphans between pages.

lua-widow-control is known to work with the LATEX class option twocolumn and the two-column output routine from Chapter 23 of *The TEXbook* (Knuth, [2021\)](#page-76-6).

#### **11.3. Performance**

lua-widow-control runs entirely in a single pass, without depending on any .aux files or the like. Thus, it shouldn't meaningfully increase compile times. Although

lua-widow-control internally breaks each paragraph twice, modern computers break paragraphs near-instantaneously, so you are not likely to notice any slowdown.

lua-widow-control has been carefully tested to ensure that there are no memory leaks, so lua-widow-control can now easily compile documents *>* 10 000 pages long.

### **11.4.**  $\varepsilon$ -T<sub>E</sub>X penalties

Knuth's original TEX has three basic line penalties: \interlinepenalty, which is inserted between all lines; \clubpenalty, which is inserted after the first line; and \widowpenalty, which is inserted before the last line. The *ε*-TEX extensions (The  $\mathcal{N}$ Team, [1998\)](#page-77-3) generalize these commands with a syntax similar to \parshape: with \widowpenalties you can set the penalty between the last, second last, and *n*th last lines of a paragraph; \interlinepenalties and \clubpenalties behave similarly.

The lua-widow-control package makes no explicit attempts to support these new -penalties commands. Specifically, if you give a line a penalty that matches either \widowpenalty or \clubpenalty, lua-widow-control will treat the lines exactly as it would a widow or orphan. So while these commands won't break lua-widow-control, they are likely to lead to some unexpected behaviour.

# **12. Short last lines**

When lengthening a paragraph with  $\lambda$ oseness, it is common advice to insert ties (~) between the last few words of the paragraph to avoid overly-short last lines (Knuth, [2021\)](#page-76-6). lua-widow-control does this automatically, but instead of using ties or \hboxes, it uses the \parfillskip parameter (Knuth, [2021;](#page-76-6) Wermuth, [2018;](#page-77-4) Olšák, [1997\)](#page-76-16). When lengthening a paragraph (and only when lengthening a paragraph—remember, lua-widow-control doesn't interfere with T<sub>E</sub>X's output unless it detects a widow or orphan), lua-widow-control sets \parfillskip to 0.75\hsize plus 0.05\hsize minus 0.75\hsize. This normally makes the last line of a paragraph be at least 20% of the overall paragraph's width, thus preventing ultra-short lines.

# **13. How it works**

lua-widow-control uses a fairly simple algorithm to eliminate widows and orphans, but there are a few subtleties.

# **13.1. Setup**

lua-widow-control sets the \clubpenalty, \widowpenalty, and \brokenpenalty parameters to sentinel values of 1. This will signal to lua-widow-control when a widow or orphan occurs, yet it is small enough that it won't stretch any glue.

lua-widow-control also enables LuaTEX's microtypographic extensions (Thành, [2001\)](#page-77-5). This isn't strictly necessary; however, it significantly increases the number of paragraphs that can be acceptably "loosened".

That is all that happens on the TFX end. The rest of lua-widow-control is pure Lua.

#### **13.2. Paragraph breaking**

First, lua-widow-control hooks into the paragraph breaking process, before any output routines or page breaking.

Before a paragraph is broken by TEX, lua-widow-control grabs the unbroken paragraph. Then lua-widow-control breaks the paragraph one line longer than its natural length and stores it for later. It does this in the background, *without* interfering with how TEX breaks paragraphs into their natural length.

After T<sub>E</sub>X has broken its paragraph into its natural length, lua-widow-control appears again. Before the broken paragraph is added to the main vertical list, lua-widow-control "tags" the first and last nodes of the paragraph using a  $\text{Luaff } X$ attribute. These attributes associate the previously-saved lengthened paragraph with the naturally-typeset paragraph on the page.

#### **13.3. Page breaking**

lua-widow-control intercepts  $\boxtimes 255$  (the  $\forall$ box output by T<sub>EX</sub>) immediately before the output routine runs, after all the paragraphs have been typeset.

First, lua-widow-control looks at the \outputpenalty of the page or column. If the page was broken at a widow or orphan, the \outputpenalty will be equal to either the \widowpenalty or the \clubpenalty. If the \outputpenalty does not indicate a widow or orphan, lua-widow-control will stop and return \box255 unmodified to the output routine, and TEX continues as normal.

Otherwise, we assume that we have a widow or orphan on the page, meaning that we should lengthen the page by 1 line. We iterate through the list of saved paragraphs to find the lengthened paragraph with the least cost. After we've selected a good paragraph, we traverse through the page to find the original version of this paragraph—the one that unmodified T<sub>EX</sub> originally typeset. Having found the original paragraph, we splice in the lengthened paragraph in place of the original.

Since the page is now 1 line longer than it was before, we pull the last line off the page to bring it back to its original length, and place that line onto the top of TEX's "recent contributions" list. When the next page begins, this line will be inserted before all other paragraphs, right at the top. Now, we can return the new, widow-free page (updated \box255) to the output routine, which proceeds as normal.

#### **13.4. Footnotes**

Earlier versions of lua-widow-control completely ignored inserts. This meant that if a moved line had associated footnotes, lua-widow-control would move the "footnote mark" but not the associated "footnote text". lua-widow-control now handles footnotes correctly through the mechanism detailed in the next section.

#### 13.4.1. Inserts

Before we go into the details of how lua-widow-control handles footnotes, we need to look at what footnotes actually are to TFX. Every **\footnote** command ultimately expands to something like  $\in \{class\} {\langle content \rangle}$ , where  $\{class\}$ is an insertion class number, defined as  $\footnotesize\big\}$  footins in this case (in Plain T<sub>EX</sub> and LATEX). Inserts can be found in horizontal mode (footnotes) or in vertical mode (\topins in Plain TEX and floats in LATEX), but they cannot be inside boxes. Each of these insert types is assigned a different class number, but the mechanism is otherwise identical. lua-widow-control treats all inserts identically, although it safely ignores vertical mode inserts since they are only ever found between paragraphs.

But what does **\insert** do exactly? When T<sub>E</sub>X sees an **\insert** primitive in horizontal mode (when typesetting a paragraph), it does two things: first, it processes the insert's content and saves it invisibly just below the current line. Second, it effectively adds the insert content's height to the height of the material on the current page. Also, for the first insert on a page, the glue in  $\frac{\sinh(\theta)}{\sinh(\theta)}$  is added to the current height. All this is done to ensure that there is sufficient room for the insert on the page whenever the line is output onto the page.

If there is absolutely no way to make the insert fit on the page— say, if you placed an entire paragraph in a footnote on the last line of a page— then TEX will begrudgingly "split" the insert, placing the first part on the current page and "holding over" the second part until the next page.

There are some other T<sub>E</sub>Xnicalities involving  $\count\/class\$  and  $\dim\/class\$ , but they mostly don't affect lua-widow-control. See Chapter 15 in The TEXbook or another reference for all the details.

After  $T_F X$  has chosen the breakpoints for a paragraph, it adds the chosen lines one by one to the current page. Whenever the accumulated page height is "close enough" to the target page height (normally \vsize) the \output token list (often called the "output routine") is expanded.

But before **\output** is called, T<sub>EX</sub> goes through the page contents and moves the contents of any saved inserts into \vboxes corresponding to the inserts' classes, namely  $\boxtimes\/class$ , so  $\output$  can work with them.

And that's pretty much it on the engine side. Actually placing the inserts on the page is reserved for the output routine, which is defined by the format. This too is a complicated process, although thankfully not one that lua-widow-control needs to worry about.

#### 13.4.2. LuaMetaTFX

The LuaMetaT<sub>E</sub>X engine treats inserts slightly differently than traditional T<sub>E</sub>X engines. The first major difference is that insertions have dedicated regis-The first major difference is that insertions have dedicated registers; so instead of  $\boxtimes\clambda$ , LuaMetaTEX has  $\infty\clambda$ ; instead of \count\class\, LuaMetaTEX has \insertmultiplier\class\; etc. The second major difference is that LuaMetaT<sub>E</sub>X will pick up inserts that are inside of boxes, meaning that placing footnotes in things like tables or frames should mostly just work as expected.

There are also a few new parameters and other minor changes, but the overall mechanism is still quite similar to traditional T<sub>E</sub>X.

#### 13.4.3. Paragraph breaking

As stated in the original article (Chernoff, [2022\)](#page-76-0), lua-widow-control intercepts TEX's output immediately before the output routine. However, this is *after* all the inserts on the page have been processed and boxed. This is a bit of a problem because if we move a line to the next page, we need to move the associated insert; however, the insert is already gone.

To solve this problem, immediately after TEX has naturally broken a paragraph, lua-widow-control copies and stores all its inserts. Then, lua-widow-control tags the first element of each line (usually a glyph) with a  $\text{LuaTr}X$  attribute that contains the indices for the first and last associated insert. lua-widow-control also tags each line inside the insert's content with its corresponding index so that it can be found later.

#### 13.4.4. Page breaking

Here, we follow the same algorithm as in the original article (Chernoff, [2022\)](#page-76-0). However, when we move the last line of the page to the next page, we first need to inspect the line to see if any of its contents have been marked with an insert index. If so, we need to move the corresponding insert to the next page. To do so, we unpack the attributes value to get all the inserts associated with this line.

Using the stored insert indices and class, we can iterate through  $\boxtimes\cdot \text{class}$ and delete any lines that match one of the current line's indices. We also need to iterate through the internal TEX box hold\_head— the box that holds any inserts split onto the next page—and delete any matching lines. We can safely delete any of these lines since they are still stored in the original \insert nodes that we copied earlier.

Now, we can retrieve all of our previously-stored inserts and add them to the next page, immediately after the moved line. Then, when T<sub>EX</sub> builds that page, it will find these inserts and move their contents to the appropriate boxes

# **14. Choosing the "best" paragraph**

As we discussed previously, lua-widow-control lengthens the paragraph with the lowest cost. However, assigning a cost to each paragraph is not quite as simple as it sounds. Before we look at how lua-widow-control assigns costs, let's look at how T<sub>EX</sub> scores paragraphs when breaking them naturally.

#### **14.1. How TEX scores paragraphs**

All glue in TEX has a certain natural size: the size that it would be in an ideal scenario. However, most glue also has stretch and shrink components so that the glue can change in size to adapt to its surroundings. For each line, TEX individually sums the total stretch/shrink for the line and the stretch/shrink that was actually used. We define the stretch/shrink ratio *r* as the quotient of the stretch/shrink used and the stretch/shrink available. Then the badness *b* of a line is approximately defined as

$$
b=100r^3.
$$

This is the badness referenced in the commonly-seen Underfull \hbox (badness 1234) warnings that T<sub>EX</sub> produces.

TEX calculates the badness for each line individually; however, we also need to assess the paragraph as a whole. To do so, TEX defines the demerits for a whole paragraph  $d$  as approximately<sup>5</sup> the sum of the squared badnesses for each line. The natural paragraph that TEX breaks is the one that minimizes *d*.

One important thing to realize is that demerits grow incredibly fast: demerits are proportional to the *sixth* power of glue stretch. This means that you can expect to see extremely large demerit values, even for a relatively "good" paragraph.

#### **14.2. Possible cost functions**

Now, let's return to how lua-widow-control assigns costs to each paragraph. This is surprisingly more complicated than it sounds, so we'll go through a few possible cost functions first.

Here, we use *c* for the cost of a paragraph, *d* for the total demerits, and *l* for the number of lines (\prevgraf).

<sup>&</sup>lt;sup>5</sup>We ignore any additional demerits or penalties that  $T_{F}X$  may add.

14.2.1. The original implementation

The original implementation of lua-widow-control used the simple cost function

$$
c=d.
$$

This cost function works reasonably well, but has one major issue: it doesn't take into account the number of lines in the paragraph. The demerits for a paragraph is the sum of the demerits for each line. This means this cost function will prefer using shorter paragraphs since they tend to have fewer demerits. However, long paragraphs tend to have much more available glue stretch, so this strategy can lead to suboptimal solutions.

#### 14.2.2. Scaling by the number of lines

Once I realized this issue, I tried correcting it by dividing by the number of lines in the paragraph to get the average demerits instead of the total demerits:

$$
c = \frac{d}{l}
$$

This works better than the previous function, but still has an issue. If we have a fairly bad ten-line paragraph with total demerits 10*d* and an almost-equally bad two-line paragraph with total demerits  $2d + 1$ , then by this cost function, the ten-line paragraph will have a lower cost and will be chosen. This means that our page now has ten bad lines instead of two bad lines, which is not ideal.

#### 14.2.3. Current implementation

Our first cost function,  $c = dl^0$ , doesn't consider the number of lines at all, while our second cost function,  $c = dl^{-1}$ , considers the number of lines too much. Splitting the difference between the two functions, we get the current implementation:

$$
c = \frac{d}{\sqrt{l}}
$$

This solves the issue with the previous function, but it adds a new issue: given a short paragraph with a large number of demerits per line and a long paragraph with fairly few average demerits per line, this function will often choose the shorter line. Although this sounds bad, in practice it gives much better results since very bad short paragraphs are *much* less noticeable than slightly bad long paragraphs.

Of course, this new function may still not be quite perfect. lua-widow-control uses the lwc.paragraph cost(demerits, lines) Lua function to calculate a paragraph's cost; if you want, you can redefine this function to anything that you want.
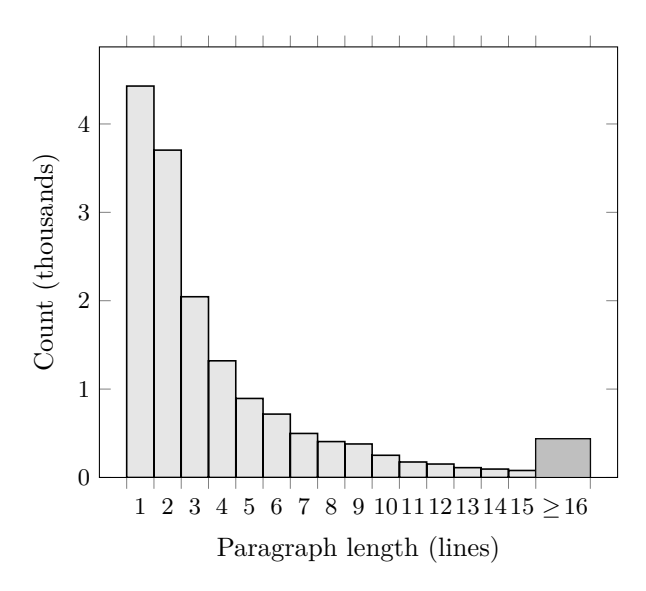

Figure 4: Histogram of natural paragraph lengths in the sample text.

### **15. Quantitative analysis**

Let's look at some statistics for lua-widow-control. For testing, I downloaded the top ten books on *Project Gutenberg*,<sup>6</sup> converted them to L<sup>A</sup>T<sub>E</sub>X using pandoc, concatenated them into a single article file, and compiled twice. This gives us a PDF with  $1\,381$  pages,  $15\,692$  paragraphs,  $61\,865$  lines, and  $399$  widows and orphans (if they aren't removed).

This is a fairly challenging test: almost every third page has a widow or orphan, over half of the paragraphs have two lines or fewer, and the text block is set to the fairly wide article defaults. An average document is much less challenging for lua-widow-control, so we can consider this to be a worst-case scenario.

#### **15.1. Widows and orphans removed**

When we run LAT<sub>EX</sub> with its default settings on the file,  $179$  ( $47\%$ ) of the widows and orphans are removed. When we add lua-widow-control with default settings, we remove 392 (98%). Switching to strict mode, we can only remove 52 (13%) of the widows and orphans. In balanced mode, we remove 348 (87%). See Figure 5 for a visual comparison.

 $6$ Frankenstein, Pride and Prejudice, Alice's Adventures in Wonderland, The Great Gatsby, The Adventures of Sherlock Holmes, Simple Sabotage Field Manual, A Tale of Two Cities, The Picture of Dorian Gray, Moby Dick, and A Doll's House.

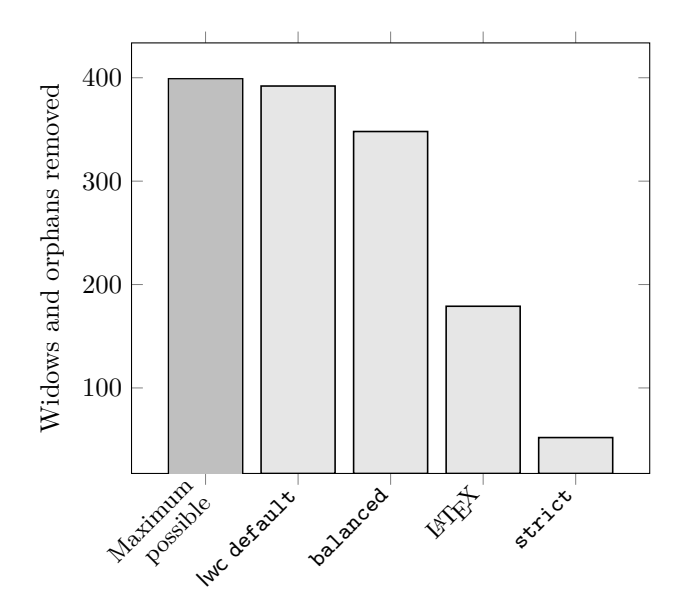

Figure 5: The number of widows and orphans removed by each method.

#### **15.2. Paragraph costs**

The last section showed us that lua-widow-control is quite effective at removing widows and orphans, so now let's look at the paragraphs that lua-widow-control expands. As TEX processes a document, lua-widow-control is recording the costs for the naturally-broken and expanded versions of each paragraph in the document. Costs don't mean that much on their own, but a lower cost is always better.

As you can see in Figure 6, the lengthened paragraphs tend to have *much* higher costs than the naturally-broken paragraphs. This is not surprising, since (as we've seen) a paragraph's demerits scale with the sixth power of glue stretch, so even a small amount of glue stretch can cause a huge increase in demerits.

The empty space on the left of the "long" line is from the paragraphs that  $\mu$ -widow-control was unable to lengthen at any cost. LuaT<sub>EX</sub> assigns these paragraphs zero demerits, so they disappear on a logarithmic plot.

#### **15.3. Lengthening vs. shortening paragraphs**

Figure 7 shows the number of paragraphs that lua-widow-control could potentially stretch or shrink. The one-line paragraphs are broken out separately since this test sample has an anomalous number of them. Otherwise, we can see that luawidow-control is capable of stretching the majority of paragraphs.

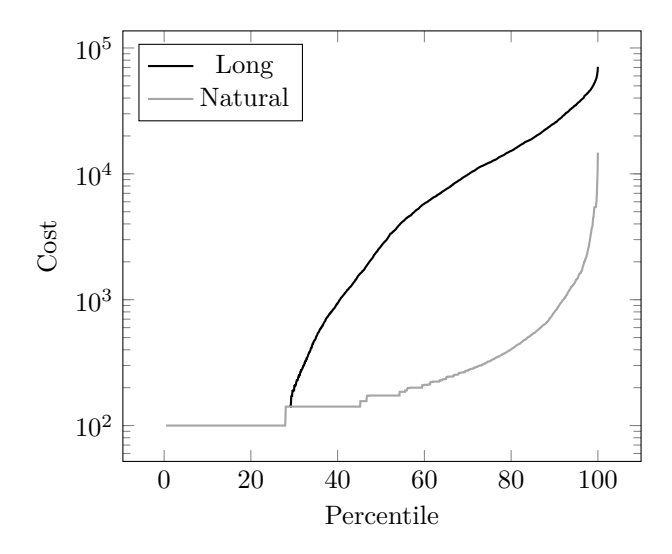

Figure 6: Paragraph costs by percentile rank for naturally-broken and one-line lengthened paragraphs.

We can also see that of non-single-line paragraphs, only about 8% of paragraphs can only be shrunk (the last segment of Figure 7), and this is in a document where 13% of paragraphs have at least eight lines. Most documents rarely have such long paragraphs, and it is these long paragraphs that are the easiest to shrink.

Because of this, lua-widow-control doesn't even attempt to shrink paragraphs; it only stretches them.

#### **16. Known issues**

lua-widow-control is quite stable these days. At this point, all *known* bugs have been resolved; some bugs certainly still remain, but I'd feel quite confident using lua-widow-control in your everyday documents. There are, however, some fundamental limitations due to how lua-widow-control operates:

- When a three-line paragraph is at the end of a page forming a widow, luawidow-control will remove the widow; however, it will leave an orphan. This issue is inherent to any process that removes widows through paragraph expansion and is thus unavoidable. Orphans are considered to be better than widows (Bringhurst, [2004\)](#page-76-0), so this is still an improvement.
- Sometimes a widow or orphan cannot be eliminated because no paragraph has enough stretch. Sometimes this can be remediated by increasing luawidow-control's \emergencystretch; however, some pages just don't have any suitable paragraph.

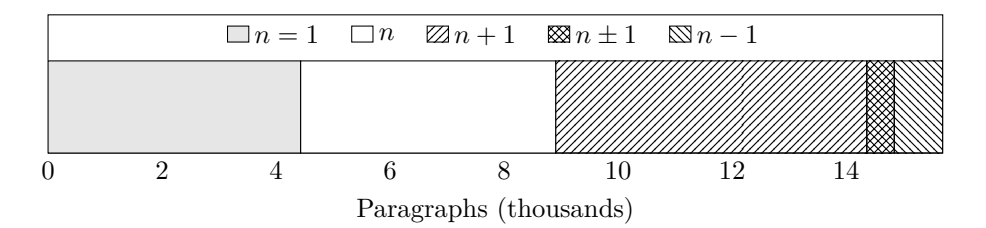

Figure 7: The number of paragraphs in the test sample that (respectively) have exactly one line, cannot be stretched or shrunk, can be only stretched by one line, can be either stretched or shrunk, and can be only shrunk.

Long paragraphs with short words tend to be stretchier than short paragraphs with long words since these long paragraphs have more interword glue. Narrow columns also stretch more easily than wide columns since you need to expand a paragraph by less to make a new line.

- lua-widow-control only attempts to expand paragraphs on a page with a widow or orphan. A global system like in "A general framework for globally optimized pagination" (Mittelbach, [2018a\)](#page-76-1) would solve this; however, this is both np-complete (Plass, [1981\)](#page-77-0) and impossible to solve in a single pass. Very rarely would such a system remove widows or orphans that lua-widowcontrol cannot.
- lua-widow-control won't properly move footnotes if there are multiple different "classes" of inserts on the same line. To the best of my knowledge, this shouldn't happen in any real-world documents. If this happens to be an issue for you, please let me know; this problem is relatively easy to fix, although it will add considerable complexity for what I think isn't a real issue.

## **17. Conclusion**

All this probably makes lua-widow-control look quite complicated, and this is true to some extent. However, this complexity is hidden from the end user: as stated at the outset, most users merely need to place \usepackage{lua-widow-control} in their LATEX document preamble, and lua-widow-control will remove all the troublesome widows and orphans, without needing any manual intervention.

Should you have any issues, questions, or suggestions for lua-widow-control, please visit the project's GitHub page: [https://github.com/gucci-on-fleek-](https://github.com/gucci-on-fleek/lua-widow-control) [-lua-widow-control](https://github.com/gucci-on-fleek/lua-widow-control). Any feedback is greatly appreciated!

## **References**

AMBROSE, G.; HARRIS, P., 2007. *The Layout Book*. Bloomsbury Academic. Advanced Level Series. isbn 9782940373536.

<span id="page-76-0"></span>BRINGHURST, R., 2004. *The Elements of Typographic Style*. 3rd. Hartley & Marks.

- BROWN, Karl, 1948a. The Typographical Widow: Who is she? What is she? *Bulletin of the New York Public Library*. Vol. 52, no. 1, pp. 3–25. Available from: [https:](https://hdl.handle.net/2027/uc1.b3310084) [//hdl.handle.net/2027/uc1.b3310084](https://hdl.handle.net/2027/uc1.b3310084).
- BROWN, Karl, 1948b. The Typographical Widow: Encore: Encore. *Bulletin of the New York Public Library*. Vol. 52, no. 9, pp. 458–466. Available from: [https :](https://hdl.handle.net/2027/uc1.b3310084) [//hdl.handle.net/2027/uc1.b3310084](https://hdl.handle.net/2027/uc1.b3310084).
- CHERNOFF, Max, 2022. Automatically removing widows and orphans with lua-widowcontrol. *TUGboat*. Vol. 43, no. 1, pp. 28–39. Available from doi: [10.47397/tb/43-](https://doi.org/10.47397/tb/43-1/tb133chernoff-widows) [1/tb133chernoff-widows](https://doi.org/10.47397/tb/43-1/tb133chernoff-widows).
- HUNT, R., 2020. *Advanced Typography: From Knowledge to Mastery*. Bloomsbury Publishing. isbn 9781350055926.
- ISAMBERT, Paul, 2010. Strategies against widows. *TUGboat*. Vol. 31, no. 1, pp. 12–17. issn 0896-3207. Available from: [https://tug.org/TUGboat/tb31-1/tb97isambert.](https://tug.org/TUGboat/tb31-1/tb97isambert.pdf) [pdf](https://tug.org/TUGboat/tb31-1/tb97isambert.pdf).
- JEREMIE, 2017. *Paragraph callback to help with widows/orphans hand tuning* [online]. 2017-07. [visited on 2022-11-08]. Available from: [https://tex.stackexchange.com/](https://tex.stackexchange.com/q/372062) [q/372062](https://tex.stackexchange.com/q/372062).
- KNUTH, Donald E., 1989. The new versions of TEX and METAFONT. *TUGboat*. Vol. 10, no. 3, pp. 325–328. issn 0896-3207. Available from: [https://tug.org/TUGboat/tb10-](https://tug.org/TUGboat/tb10-3/tb25knut.pdf) [3/tb25knut.pdf](https://tug.org/TUGboat/tb10-3/tb25knut.pdf).
- KNUTH, Donald E., 2021. *The TEXbook*. Addison–Wesley.
- KRÜGER, Marcel, 2022. *luametalatex* [online]. 2022-10. [visited on 2022-11-08]. Available from: <https://github.com/zauguin/luametalatex>.
- <span id="page-76-1"></span>MITTELBACH, Frank, 2018a. A general framework for globally optimized pagination. *Computational Intelligence*. Vol. 35, no. 2, pp. 242–284. Available from: [https :](https://doi.org/10.1111/coin.12165) [//doi.org/10.1111/coin.12165](https://doi.org/10.1111/coin.12165).
- MITTELBACH, Frank, 2018b. Managing forlorn paragraph lines (a.k.a. widows and orphans) in LATEX. *TUGboat*. Vol. 39, no. 3, pp. 246–251. issn 0896-3207. Available from: <https://tug.org/TUGboat/tb39-3/tb123mitt-widows.pdf>.
- MITTELBACH, Frank, 2021. *The* widows-and-orphans *package* [online]. 2021-03. [visited on 2022-11-08]. Available from: <https://ctan.org/pkg/widows-and-orphans>.
- MOXON, Joseph, 1683. *Mechanick exercises: The doctrine of handy-works applied to the art of printing*. Vol. 2. London. Available from: [https://archive.org/details/](https://archive.org/details/mechanickexercis00moxo_0) [mechanickexercis00moxo\\_0](https://archive.org/details/mechanickexercis00moxo_0).
- OLŠÁK, Petr, 1997. *TEXbook naruby. [TEXbook inside out]*. Brno, Czech Republic: Konvoj. isbn 80-85615-64-9. Available from: [https://petr.olsak.net/ftp/olsak/](https://petr.olsak.net/ftp/olsak/tbn/tbn.pdf) [tbn/tbn.pdf](https://petr.olsak.net/ftp/olsak/tbn/tbn.pdf).
- OXFORD ENGLISH DICTIONARY, 2021a. *club, n.* [online]. Oxford University Press, 2021-09 [visited on 2022-11-08]. Available from: [https://www.oed.com/view/Entry/](https://www.oed.com/view/Entry/34788) [34788](https://www.oed.com/view/Entry/34788).
- OXFORD ENGLISH DICTIONARY, 2021b. *line at end of paragraph* [online]. Oxford University Press, 2021-12 [visited on 2022-11-08]. Available from: [https://www.oed.](https://www.oed.com/view/th/class/195380) [com/view/th/class/195380](https://www.oed.com/view/th/class/195380).
- OXFORD ENGLISH DICTIONARY, 2021c. *widow, n.* [online]. Oxford University Press, 2021-12 [visited on 2022-11-08]. Available from: [https://www.oed.com/view/Entry/](https://www.oed.com/view/Entry/228912) [228912](https://www.oed.com/view/Entry/228912).
- <span id="page-77-0"></span>PLASS, Michael Frederick, 1981. *Optimal pagination techniques for automatic typesetting systems*. Available from: <https://tug.org/docs/plass/plass-thesis.pdf>. PhD thesis. Stanford University.
- SALTZ, I., 2019. *Typography Essentials Revised and Updated: 100 Design Principles for Working with Type.* Rockport Publishers. ISBN 9781631596483.
- THÀNH, Hàn Thế, 2001. *Micro-typographic extensions to the TEX typesetting system*. Brno. Available from: <http://www.pragma-ade.nl/pdftex/thesis.pdf>. PhD thesis. The Faculty of Informatics, Masaryk University.
- THE NTS TEAM, 1998. *The <sup>ε</sup>-TEX manual* [online]. [visited on 2022-11-08]. Available from: <https://ctan.org/pkg/etex>.
- WERMUTH, Udo, 2018. Experiments with \parfillskip. *TUGboat*. Vol. 39, no. 3, pp. 276–303. issn 0896-3207. Available from: [https://tug.org/TUGboat/tb39-](https://tug.org/TUGboat/tb39-3/tb123wermuth-parfillskip.pdf) [3/tb123wermuth-parfillskip.pdf](https://tug.org/TUGboat/tb39-3/tb123wermuth-parfillskip.pdf).

## **Automatické odstraňování vdov a sirotků pomocí balíčku lua-widow-control**

Balíček lua-widow-control pro LuaTFX/LuaLATFX/ConTFXt/OpTFX odstraňuje vdovy a sirotky bez dalšího zásahu uživatele. Využívá přitom sílu LuaTEXu a přitom nenatahuje žádné vertikální mezery a ani nezkracuje stránky nebo sloupce. Namísto toho balíček automaticky prodlužuje některý z odstavců na té stránce nebo sloupci, kde by se vdova nebo sirotek vyskytli.

Pro použití balíčku postačí většině uživatelů LATEXu uvést v preambuli dokumentu \usepackage{lua-widow-control}. Žádné další změny v dokumentu nejsou zapotřebí.

**Klíčová slova:** LuaTEX, vdova, sirotek

*Max Chernoff, mseven at telus dot net*

# <span id="page-78-0"></span>**Mělo by to fungovat XII**

Článek ukazuje několik způsobů, jak lze v LATEXu vytvořit rámeček kolem textu, přičemž uvnitř rámečku je možné provést stránkový zlom. Jsou popsána makra z balíčku framed a také je ukázáno, jak je možné na základě tohoto balíčku vytvořit vlastní rámečky.

#### **Klíčová slova:** Rámečky, balíček framed, LATEX

Fame is no plant that grows on mortal soil, Nor in the glistering foil Set off to the world, nor in broad rumour lies: But lives and spreads aloft by those pure eyes And perfect witness of all-judging Jove; As he pronounces lastly on each deed, Of so much fame in heaven expect thy meed. Lycidas, Elegy on a Friend drowned in the Irish Channel, 1637 John Milton

Cílem tohoto seriálu je ukázat čtenáři krátké kousky kódu, které mohou vyřešit některé z jeho problémů. Doufám, že situaci ještě více nezkomplikuji v důsledku mých chyb. Opravy, poznámky a návrhy na změny budou vždy vítány.

I wuz framed!

Tradiční obhajoba zločince

## **1. Rámečky**

Často na comp.text.tex padají dotazy, jak lze kolem textu umístit rámeček nebo jak podbarvit nějaký blok textu. Tyto problémy částečně řeší makro \fbox, které vloží svůj obsah do rámečku, nebo makro **\colorbox** z balíčku color nebo xcolor, které svůj obsah podbarví . Tato makra však neumožňují uvnitř rámečku provést stránkový zlom.<sup>1</sup> Někdy však potřebujeme zarámovat text, který bude stránkový zlom obsahovat. V tom případě lze použít balíček framed [\[2\]](#page-88-0) Donalda Arseneaua. Tento balíček definuje čtyři prostředí, která si postupně ukážeme.

Z anglického originálu Glisterings [\[1\]](#page-88-1) přeložil Jan Šustek.

<sup>&</sup>lt;sup>1</sup>Tato makra pracují v horizontálním módu, kde svůj argument nejdříve uzavřou do \hboxu. Proto v nich není možné provést řádkový ani stránkový zlom. (pozn. překl.)

Prostředí framed z balíčku framed vloží svůj obsah do rámečku. Na rozdíl od jiných podobných maker a prostředí, toto prostředí umožňuje uvnitř rámečku provést stránkový zlom.<sup>2</sup>

Dalším prostředím je shaded. Toto prostředí podbarví svůj obsah, přičemž opět v něm umožňuje provést stránkový zlom. Před použitím prostředí je nutné nadefinovat barvu shadecolor. V této ukázce jsem použil barvu

1 \definecolor{shadecolor}{gray}{0.8}

Makro \definecolor je definováno v balíčku color nebo xcolor.

Prostředí snugshade je podobné jako prostředí shaded. Také podbarví svůj obsah a je možné v něm provést stránkový zlom. V této ukázce jsem použil barvu

<sup>2</sup> \definecolor{shadecolor}{gray}{0.9}

Rozdíl je ten, že v prostředí snugshade podbarvení přesahuje okraj textu jen o málo.<sup>3</sup>

Prostředí leftbar vloží nalevo od svého obsahu svislou čáru. Jako všechny tři předchozí prostředí, i toto umožňuje uvnitř svého obsahu provést stránkový zlom.

Balíček framed může být užitečný i v případě, kdy víme, že ke stránkovému zlomu nemůže dojít. Týká se to například prostředí figure, kde můžeme chtít obrázek zarámovat, abychom jej opticky více odlišili od okolního textu. Obrázek 1 jsme vytvořili pomocí následujícího kódu.

```
3 \begin{figure}
```
- <sup>4</sup> \begin{framed}
- 5 \centering
- <sup>6</sup> zarámovaný obrázek

```
7 \end{framed}
```
<sup>8</sup> \caption{Ukázka zarámovaného obrázku}

```
9 \label{obr1}
```

```
10 \end{figure}
```
Podobně můžeme zarámovat obrázek 2 včetně popisku.

```
11 \begin{figure}
12 \begin{framed}
```
<sup>&</sup>lt;sup>2</sup>Jak jistě čtenáři pochopili, toto prostředí pracuje ve vertikálním módu. (pozn. překl.)

<sup>3</sup>Konkrétně lze tento přesah nastavit v registru \fboxsep podobně jako na řádku 30. (pozn. překl.)

#### obrázek

## Obrázek 1: Ukázka zarámovaného obrázku

obrázek

Obrázek 2: Ukázka zarámovaného obrázku včetně popisku

```
13 \centering
14 obrázek
15 \caption{Ukázka zarámovaného obrázku včetně popisku}
_{16} \label{obr2}
17 \end{framed}
18 \end{figure}
```
Jestliže by úplný rámeček kolem obrázku byl příliš výrazný, můžeme použít namísto rámečku pouze vodorovné linky. K tomu nepotřebujeme žádný balíček. Aby byl příklad názornější, použil jsem v obrázku 3 velmi tlusté linky.

```
19 \begin{figure}
20 \centering
21 \rule{\linewidth}{2pt}
22 obrázek
23 \vspace{0.5\baselineskip}
24 \hrule
25 \caption{Ukázka obrázku s~vodorovnými linkami}
26 \label{obr3}
```

```
27 \rule{\linewidth}{2pt}
```

```
28 \end{figure}
```
Za určitých okolností může být lepší variantou obrázek podbarvit. K tomu použijeme prostředí snugshade z balíčku framed.

```
29 \begin{figure}
```

```
30 \setlength{\fboxsep}{0mm}
```

```
31 \begin{snugshade}
```

```
32 \vspace{0.5\baselineskip}
```

```
33 \centering
```

```
34 obrázek
```

```
35 \caption{Ukázka podbarveného obrázku včetně popisku}
```

```
36 \label{obr4}
```
Obrázek 3: Ukázka obrázku s vodorovnými linkami

obrázek

Obrázek 4: Ukázka podbarveného obrázku včetně popisku

37 \vspace{0.5\baselineskip} <sup>38</sup> \end{snugshade}

```
39 \end{figure}
```
Ne všechny objekty je možné zapouzdřit do některého prostředí z balíčku framed. Konkrétně při použití plovoucích objektů, poznámek pod čarou, poznámek v okraji nebo značek \mark uvnitř některého z těchto prostředí se tyto objekty ztratí. Dále balíček framed také nespolupracuje s balíčkem multicol nebo s jinými makry používanými pro sloupcovou sazbu. V některé budoucí verzi balíčku možná budou tyto problémy vyřešeny.

Pomocí balíčku framed si můžeme vytvořit vlastní prostředí, v němž může nastat stránkový zlom. K tomu využijeme prostředí<sup>4</sup> MakeFramed a nadefinujeme makro \FrameCommand, které příslušný "rámeček" vykreslí. Prostředí MakeFramed má jeden argument, v němž je možné nastavit šířku sazby \hsize a definovat, jakým způsobem se za vysázeným rámečkem případná nová nastavení vrátí zpět. Balíček pro tyto účely definuje makro \FrameRestore, které je jednodušší variantou vnitřního LATEXového makra \@parboxrestore. V délkovém registru \width je uložena šířka celého rámečku. Vše si ukážeme později. Ale pojďme od začátku.

Rámeček prostředí framed je definován pomocí makra \fbox následovně.

```
40 \providecommand{\FrameCommand}{%
```

```
41 \setlength{\fboxrule}{\FrameRule}%
```

```
42 \setlength{\fboxsep}{\FrameSep}%
```

```
43 \fbox}
```
Délkové registry \FrameRule a \FrameSep jsou zavedeny v balíčku a určují tloušťku čáry a mezeru na okraji rámečku. Samotné prostředí framed pak využívá makro \MakeFramed.

<sup>4</sup>Namísto použití maker \begin{MakeFramed} a \end{MakeFramed} můžeme přímo použít makra \MakeFramed a \endMakeFramed, což ostatně sám autor dále v textu dělá. (pozn. překl.)

```
44 \newenvironment{framed}{%
45 \MakeFramed {\advance\hsize-\width
```

```
46 \FrameRestore}}%
```

```
47 {\endMakeFramed}
```
Zbývající tři prostředí jsou definována podobně. Jako rámovací makro používají \colorbox nebo \vrule.

```
48 \newenvironment{shaded}{%
```

```
49 \def\FrameCommand{\fboxsep=\FrameSep
```
- \colorbox{shadecolor}}%
- \MakeFramed {\FrameRestore}}%
- {\endMakeFramed}

```
53 \newenvironment{snugshade}{%
```
\def\FrameCommand{%

```
55 \colorbox{shadecolor}}%
```

```
56 \MakeFramed {\FrameRestore\@setminipage}}%
```
{\par\unskip\endMakeFramed}

```
58 \newenvironment{leftbar}{%
59 \def\FrameCommand{\vrule width 3pt
60 \hspace{10pt}}%
61 \MakeFramed {\advance\hsize-\width \FrameRestore}}%
```

```
62 {\endMakeFramed}
```
Povšimněte si, že uvnitř prostředí framed a leftbar je sazba zúžená. Naopak u prostředí shaded a snugshade se šířka sazby nemění.

> Tyger, tyger, burning bright In the forests of the night, What immortal hand or eye Could frame thy fearful symmetry? Songs of Experience WILLIAM BLAKE

# **2. Definice vlastních rámečků**

V některých případech je celkem snadné nadefinovat si své vlastní rámovací prostředí založené na balíčku framed, avšak většinou to chce trochu experimentování.

Prostředi narrowframe zúží sazbu textu na danou šířku, text zarámuje a rámeček vycentruje.

<sup>63</sup> \newenvironment{narrowframe}[1][0.8\hsize]{%

```
64 \MakeFramed{\setlength{\hsize}{#1}
```
<sup>65</sup> \FrameRestore}}%

<sup>66</sup> {\endMakeFramed}

Prostředí můžeme použít buď přímo

<sup>67</sup> \begin{narrowframe} ... \end{narrowframe}

nebo s jedním nepovinným parametrem udávajícím šířku sazby, například

```
68 \begin{narrowframe}[10cm] ... \end{narrowframe}
```
V této ukázce je použito implicitní nastavení, kdy je šířka sazby uvnitř rámečku rovna 80 % šířky sazby v okolí rámečku.

 $\sqrt{2}$ Můžeme vyzkoušet také hladší rámečky. Prostředí roundedframe vytvoří zaoblený rámeček. K tomu potřebuje balíček fancybox<sup>5</sup> a jeho makro **\ovalbox**. V definici prostředí samozřejmě můžeme parametry nastavit dle libosti, případně použít jiná makra z tohoto balíčku k vytvoření jiných rámečků.

```
69 \newenvironment{roundedframe}{%
70 \def\FrameCommand{%
71 \cornersize*{20pt}%
72 \setlength{\fboxsep}{5pt}%
73 \text{ \qquad} \ovalbox}%
74 \MakeFramed{\advance\hsize-\width
75 \FrameRestore}}
76 {\endMakeFramed}
```
 $\searrow$ Čas od času se na comp.text.tex vyskytne požadavek na vytvoření graficky odděleného číslovaného prostředí. Robert Nyqvist [\[3\]](#page-88-2) v jedné z odpovědí poskytl následující kód založený na balíčku framed.

<sup>5</sup>Jak se ukázalo při sazbě tohoto článku, není balíček fancybox kompatibilní s balíčkem fancyvrb. Oba balíčky definují prostředí Verbatim, každý však jinak. (pozn. red.)

```
77 \makeatletter
78 \definecolor{rulecolor}{gray}{0.65}
79 \newcounter{ruledexample}
80 \newlength{\releftgap}
81 \setlength{\releftgap}{4pt}
82 \newlength{\rerightgap}
83 \setlength{\rerightgap}{1em}
84 \newlength{\rerule}
85 \setlength{\rerule}{1.25pt}
86 \newlength{\Eheight}
87 \newenvironment{ruledexample}[1][Příklad]{%
88 \settoheight{\Eheight}{\textbf{#1}}%
89 \addtolength{\Eheight}{-\rerule}%
90 \def\FrameCommand{\hspace{-\releftgap}%
91 {\color{rulecolor}%
92 \vrule width \rerule}%
93 \hspace{\releftgap}\hspace{-\rerule}}%
94 \MakeFramed{\advance\hsize-\width}%
95 \refstepcounter{ruledexample}%
96 \makebox[0pt][l]{%
97 \hspace{-\parindent}%
98 \hspace{\rerightgap}%
99 {\color{rulecolor}\rule{1.5em}{\rerule}}%
_{100} \quad
101 \raisebox{-0.5\Eheight}[0pt]{%
102 \textbf{#1\ \theruledexample}}%
103 }\\[.5\baselineskip]%
104 \noindent\ignorespaces}%
105 {\@afterheading\\
106 \makebox[0pt][1]{%
107 \hspace{-\releftgap}%
108 \{ {\color{red}\{ \cdot \cdot \cdot \cdot \cdot \cdot } \}109 \rule{\columnwidth}{\rerule}%
_{110} \rule{\releftgap}{\rerule}}%
_{111} }}
112 \endMakeFramed}
113 \makeatother
```
#### **Příklad 1**

Tento příklad ukazuje použití prostředí ruledexample. Prostředí má svůj titulek, číslo a můžeme se na něj odkazovat přes \label. Pokud je to třeba, provede se uvnitř prostředí stránkový zlom. Zdrojový kód je založený na makrech Roberta

Nyqvista z roku 2003, přičemž jsem k nim přidal následující parametry, jimiž je možno upravit vzhled prostředí.

- rulecolor barva linek
- \rerule tloušťka linek
- \releftgap vzdálenost, o jakou je svislá čára posunuta do okraje
- $\text{interightgap} \text{odsazení linky v titulku}$
- nepovinný parametr titulek prostředí, implicitně je "Příklad"

Jak můžete vidět na tomto příkladu, je možné uvnitř prostředí ruledexample používat výčtová prostředí jako itemize.

Někteří uživatelé si všimli, že se prostředí framed uvnitř jiného prostředí, jako například uvnitř quote nebo uvnitř adjustwidth z balíčku changepage [\[4\]](#page-88-3), chová jinak, než by očekávali. Níže situaci popíšu blíže.

Zahájíme prostředí quotation. V něm můžeme použít prostředí framed, stejně jako libovolné další prostředí založené na prostředí list.

Nyní jsme uvnitř prostředí framed. Všimněte si, že rámeček je napříč celou původní šířkou textu. To není vždy žádoucí.

S Donaldem Arseneauem jsme diskutovali, jak problém vyřešit a udělat rámeček užší. Oba jsme vytvořili nějaký zdrojový kód a jako obvykle ten Donaldův byl lepší.

Nyní jsme uvnitř prostředí qframe vytvořeném Donaldem Arseneauem. Definici tohoto prostředí jsem poté vložil do mé třídy memoir [\[5\]](#page-88-4). Do ní jsem vložil také stínovanou variantu tohoto prostředí.

Jestliže použijete prostředí  $\operatorname{\sf adj}\nolimits$ ustwidth z balíčku changepage $^6$   $[4]$ nebo z třídy memoir, pak uvnitř něho prostředí qframe funguje lépe než prostředí framed.

Zde prostředí quotation ukončíme.

Definice prostředí qframe je následující.

```
114 \makeatletter
```

```
115 \newenvironment{qframe}{%
```

```
_{116} \def\FrameCommand##1{%
```

```
117 \setlength{\fboxrule}{\FrameRule}%
```

```
118 \setlength{\fboxsep}{\FrameSep}%
```
119 \hskip\@totalleftmargin\fbox{##1}%

<sup>6</sup>Balíček changepage je nástupce balíčku chngpage, který se již nepoužívá.

```
120 \hskip-\linewidth
121 \hskip-\@totalleftmargin
122 \hskip\columnwidth}%
123 \MakeFramed{\advance\hsize-\width
124 \advance\hsize \FrameSep
125 \@totalleftmargin\z@
126 \linewidth=\hsize}}%
127 {\endMakeFramed}
128 \makeatother
```
Dalším užitečným druhem rámečku je rámeček s popiskem, který se na následující stránce zopakuje. Kód prostředí je výrazně komplikovanější než dříve a musel jsem celkem hodně experimentovat, aby vše fungovalo. Nejdříve si ukážeme příklad.

### **Rámeček s popiskem**

Prostředí framewithtitle vytvoří rámeček a na jeho začátek vloží popisek. Jestliže dojde ke stránkovému zlomu, bude za ním následovat rámeček s pokračovacím popiskem. Definice prostředí následuje níže.

Prostředí můžeme použít se dvěma parametry udávajícími pokračovací popisek a úvodní popisek

```
129 \begin{framewithtitle}[pokračovací]{úvodní}
```

```
130 \cdot \cdot \cdot131 \end{framewithtitle}
```
První parametr je nepovinný a když jej vynecháme, bude pokračovací popisek stejný jako úvodní, ale následovaný textem " $(~pokr.)$ "

```
132 \begin{framewithtitle}{popisek}
133 ...
134 \end{framewithtitle}
```
Umístění popisku je definováno v makru \frametitle, které podle definice na řádku 138 vysází popisek doleva. Pokud bychom chtěli popisek vycentrovat, předefinujeme makro následovně.

```
135 \renewcommand*{\frametitle}[1]{%
136 \centerline{\strut#1}}
```
I uvnitř tohoto rámečku je možné sázet zdrojový kód.

Zdrojový kód prostředí framewithtitle je založený na námětech Donalda Arseneaua, které měl ke starší verzi balíčku framed. Velká část kódu se zabývá popiskem, aby na začátku rámečku byl úvodní popisek a po stránkovém zlomu následoval pokračovací popisek. Některé části kódu byly uloženy do maker, aby bylo možné je použít i v dalších situacích. Nejsložitějším problémem je, že makra neustále přenastavují popisek, aby určila místo případného stránkového zlomu, a až pak příslušný popisek vysázejí. Toto je ošetřeno testem \ifcontframe, na jehož základě se nastaví konkrétní popisek. Celé toto testování se provádí uvnitř makra \Fr@meSetup. Makro \FrameTitle pak popisek vysází.

```
137 \makeatletter
138 \newcommand*{\frametitle}[1]{\strut#1}
139 \newif\ifcontframe
140 \newcommand*{\Fr@meSetup}[2]{%
141 \fboxrule=\FrameRule \fboxsep=\FrameSep
142 \global\contframefalse
143 \def\Fr@meFirst{\textbf{#2}}%
144 \def\Fr@meCont{\textbf{#1}}%
145 \def\FrameCommand##1{%
146 \Title@Fr@me{\Fr@meCurrent}{##1}%
147 \global\let\Fr@meCurrent\Fr@meNext
148 \ifcontframe
149 \global\let\Fr@meNext\Fr@meCont
150 \quad \text{If} i
151 \global\contframetrue}%
152 \global\let\Fr@meCurrent\Fr@meFirst
153 \global\let\Fr@meNext\Fr@meFirst}
154 \newcommand*{\FrameTitle}[1]{%
155 \nobreak \vskip -0.7\FrameSep
156 \rlap{\frametitle{#1}}%
157 \nobreak\nointerlineskip
158 \vskip 0.7\FrameSep}
159 \newenvironment{framewithtitle}[2][\Fr@meFirst\ (pokr.)]{%
160 \def\Title@Fr@me##1##2{%
161 \fbox{\vbox{\FrameTitle{##1}%
_{162} \hbox{##2}}}}%
_{163} \Fr@meSetup{#1}{#2}%
164 \MakeFramed{%
165 \advance\hsize-\width
166 \FrameRestore}}%
167 {\global\contframefalse
168 \endMakeFramed}
169 \makeatother
```
Jako alternativu můžeme použít prostředí titledframe, v němž je popisek vysázen nad rámečkem. Parametry tohoto prostředí a horizontální pozice popisku se nastavují stejně jako u prostředí framewithtitle.

Prostředí titledframe vytvoří rámeček a nad něj vloží popisek. Jestliže dojde ke stránkovému zlomu, bude za ním následovat rámeček s pokračovacím popiskem. Definice prostředí následuje níže.

```
170 \makeatletter
171 \newenvironment{titledframe}[2][\Fr@meFirst\ (pokr.)]{%
172 \def\Title@Fr@me##1##2{%
\overline{\text{vbox}} \vbox{\FrameTitle{##1}%
\{174 \} \noindent\fbox{##2}}}
175 \Fr@meSetup{#1}{#2}%
176 \MakeFramed{%
177 \advance\hsize-\width
178 \advance\hsize -2\FrameRule
179 \advance\hsize -2\FrameSep
180 \FrameRestore}}%
181 {\global\contframefalse
182 \endMakeFramed}
183 \makeatother
```
Musím uznat, že jsem detaily zdrojových kódů příliš nepopisoval. Jedním z důvodů je, že by se tímto článek velmi prodloužil. Ale hlavním důvodem je, že příliš nerozumím, jak balíček framed provádí všechna ta svá kouzla. Proto jsem také hodně experimentoval (mnoho pokusů a ještě více omylů), než všechno začalo pořádně fungovat.

# **Odkazy**

- <span id="page-88-1"></span>1. WILSON, Peter. Glisterings. TUGboat [online]. 2011, roč. 32, č. 1, s. 99–103 [vid. 2011-05]. Dostupné z: <https://tug.org/TUGboat/tb32-1/tb100glister.pdf>.
- <span id="page-88-0"></span>2. ARSENEAU, Donald. framed: Framed or shaded regions that can break across pages [online]. CTAN, 2007 [vid. 2011-05]. Dostupné z: [https://ctan.org/pkg/](https://ctan.org/pkg/framed) [framed](https://ctan.org/pkg/framed). Verze 0.95.
- <span id="page-88-2"></span>3. NYQVIST, Robert. 'example' environment or command. comp.text.tex newsgroup, 2003-01-11.
- <span id="page-88-3"></span>4. WILSON, Peter. changepage: Margin adjustment and detection of odd/even pages [online]. CTAN, 2009-10 [vid. 2011-05]. Dostupné z: [https://ctan.org/pkg/](https://ctan.org/pkg/changepage) [changepage](https://ctan.org/pkg/changepage).
- <span id="page-88-4"></span>5. WILSON, Peter. memoir: Typeset fiction, non-fiction and mathematical books [online]. CTAN, 2008 [vid. 2011-05]. Dostupné z: <https://ctan.org/pkg/memoir>.

## **Summary: It Might Work XII**

This paper shows several ways in LAT<sub>EX</sub> how to create a frame around a text with a possible page break inside the frame. Some solutions using the framed package are given. Several possibilities to create new types of frames based on that package are also presented.

Keywords: Frames, framed package, L<sup>AT</sup>EX

*Peter Wilson, [herries. press@ earthlink. net](herries.press@earthlink.net) 12 Sovereign Close Kenilworth, CV8 1SQ, UK*

#### **Zpravodaj Československého sdružení uživatelů TEXu** ISSN 1211-6661 (tištěná verze), ISSN 1213-8185 (online verze)

```
Vydalo: Československé sdružení uživatelů TEXu vlastním
                      nákladem jako interní publikaci
Obálka: Antonín Strejc
Ilustrace na obálce: Petr Olšák
Počet výtisků: 260
Uzávěrka: 31. 10. 2022
Odpovědný redaktor: Jan Šustek
Redakční rada: Pavel Haluza, Lukáš Novotný, Vít Novotný,
                      Michal Růžička a Jan Šustek (šéfredaktor)
Vědecká rada: Ján Buša (předseda), Jiří Demel, Jaromír Kuben
                       (zástupce předsedy), Jiří Rybička a Petr Sojka
Technická redakce: Vít Novotný
Evidenční číslo MK: E 7629
Adresa: \mathcal{G}TUG, Nejedlého 373/1, 638 00 Brno<br>Email: cstug@cstug.cz
                      cstug@cstug.cz
Zřízené poštovní aliasy sdružení C<sub>S</sub>TUG:
bulletin@cstug.cz, zpravodaj@cstug.cz
  korespondence ohledně Zpravodaje sdružení
board@cstug.cz
  korespondence členům výboru
cstug@cstug.cz, president@cstug.cz
  korespondence předsedovi sdružení
gacstug@cstug.cz
  grantová agentura \mathcal{C}TUGu
secretary@cstug.cz, orders@cstug.cz
  korespondence administrativní síle sdružení, objednávky DVD
cstug-members@cstug.cz
  korespondence členům sdružení
cstug-faq@cstug.cz
  řešené otázky s odpověďmi navrhované k zařazení do dokumentu CGFAQ
bookorders@cstug.cz
  objednávky tištěné TEXové literatury na dobírku
ftp server sdružení:
  ftp://ftp.cstug.cz
www server sdružení:
  https://www.cstug.cz
```
# **CONTENTS**

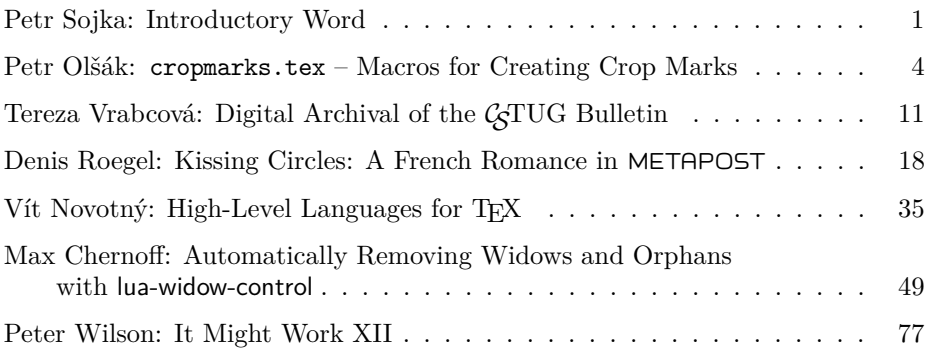